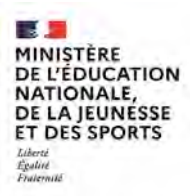

**EFE GMP 1** 

**SESSION 2022**   $\frac{1}{2}$ 

# CAPLP CONCOURS EXTERNE ET CAFEP

### **Section : GÉNIE MÉCANIQUE**

### **Option : PRODUCTIQUE**

### **EPREUVE ECRITE DISCIPLINAIRE**

Durée : 5 heures  $\overline{\phantom{a}}$ 

*Calculatrice autorisée selon les modalités de la circulaire du 17 juin 2021 publiée au BOEN du 29 juillet 2021.*

*L'usage de tout ouvrage de référence, de tout dictionnaire et de tout autre matériel électronique est rigoureusement interdit.*

*Il est demandé au candidat d'utiliser les documents réponses fournis. Il peut expliciter ses réponses sur la copie. L'ensemble des documents est à placer dans cette copie qui servira de « chemise » pour toute la composition.*

*Si vous repérez ce qui vous semble être une erreur d'énoncé, vous devez le signaler très lisiblement sur votre copie, en proposer la correction et poursuivre l'épreuve en conséquence. De même, si cela vous conduit à formuler une ou plusieurs hypothèses, vous devez la (ou les) mentionner explicitement.*

**NB : Conformément au principe d'anonymat, votre copie ne doit comporter aucun signe distinctif, tel que nom, signature, origine, etc. Si le travail qui vous est demandé consiste notamment en la rédaction d'un projet ou d'une note, vous devrez impérativement vous abstenir de la signer ou de l'identifier.**

A

### **INFORMATION AUX CANDIDATS**

Vous trouverez ci-après les codes nécessaires vous permettant de compléter les rubriques figurant en en-tête de votre copie.

Ces codes doivent être reportés sur chacune des copies que vous remettrez.

► Concours externe du CAPLP de l'enseignement public :

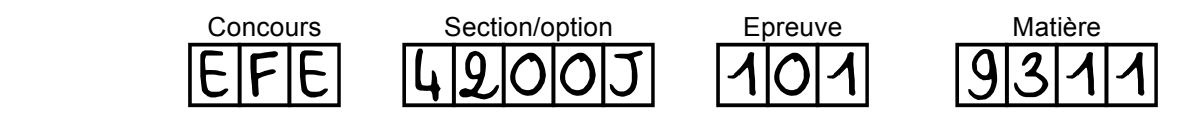

► Concours externe du CAFEP/CAPLP de l'enseignement privé :

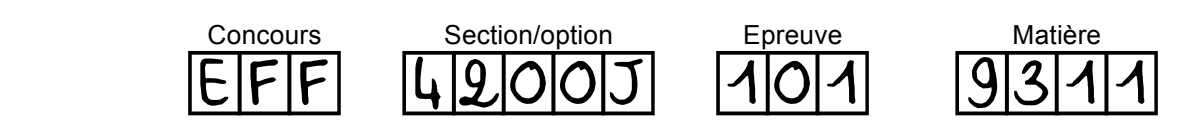

### **SOMMAIRE**

Le sujet comporte 3 chemises :

### **1. Dossier Sujet : Documents DS1 à DS13**

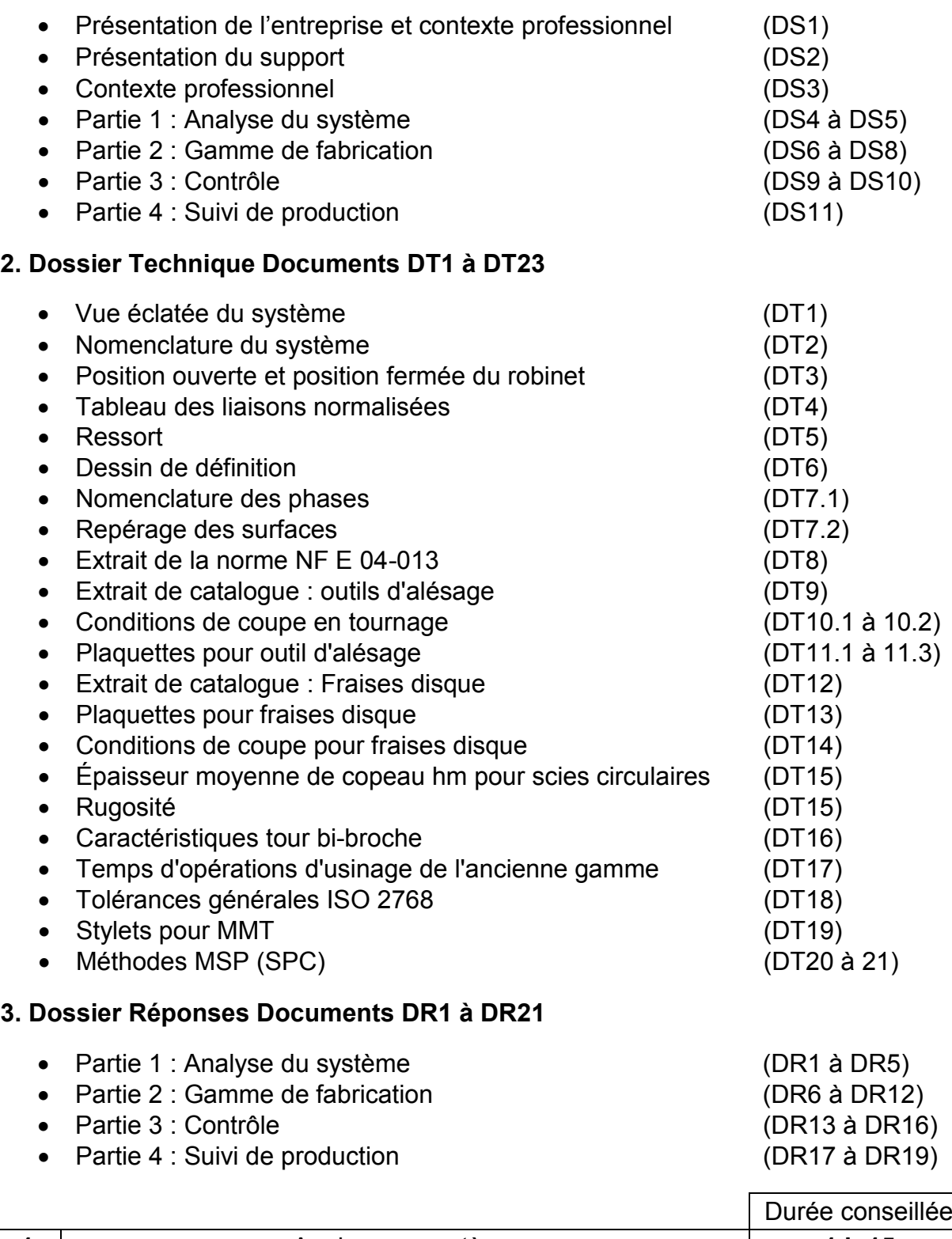

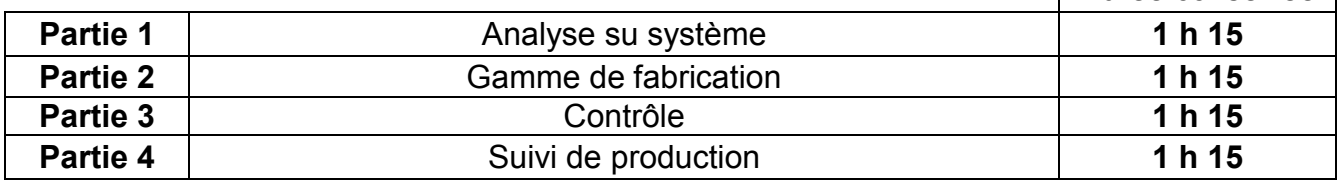

### **Présentation de la société CONTI©**

La société Conti©, basée à Monaco, fabrique des machines à espresso depuis 1956, reconnue dans le monde entier.

La société Conti© en pleine expansion a su conserver son côté familial tout en mettant au cœur de ses priorités, qualité et fiabilité de ses machines. Le savoir-faire dûment acquis est au service de la passion et de l'innovation et de la qualité du café. Cet équilibre parfait, fait de cette entreprise un fabriquant reconnu dans le monde de la machine à café.

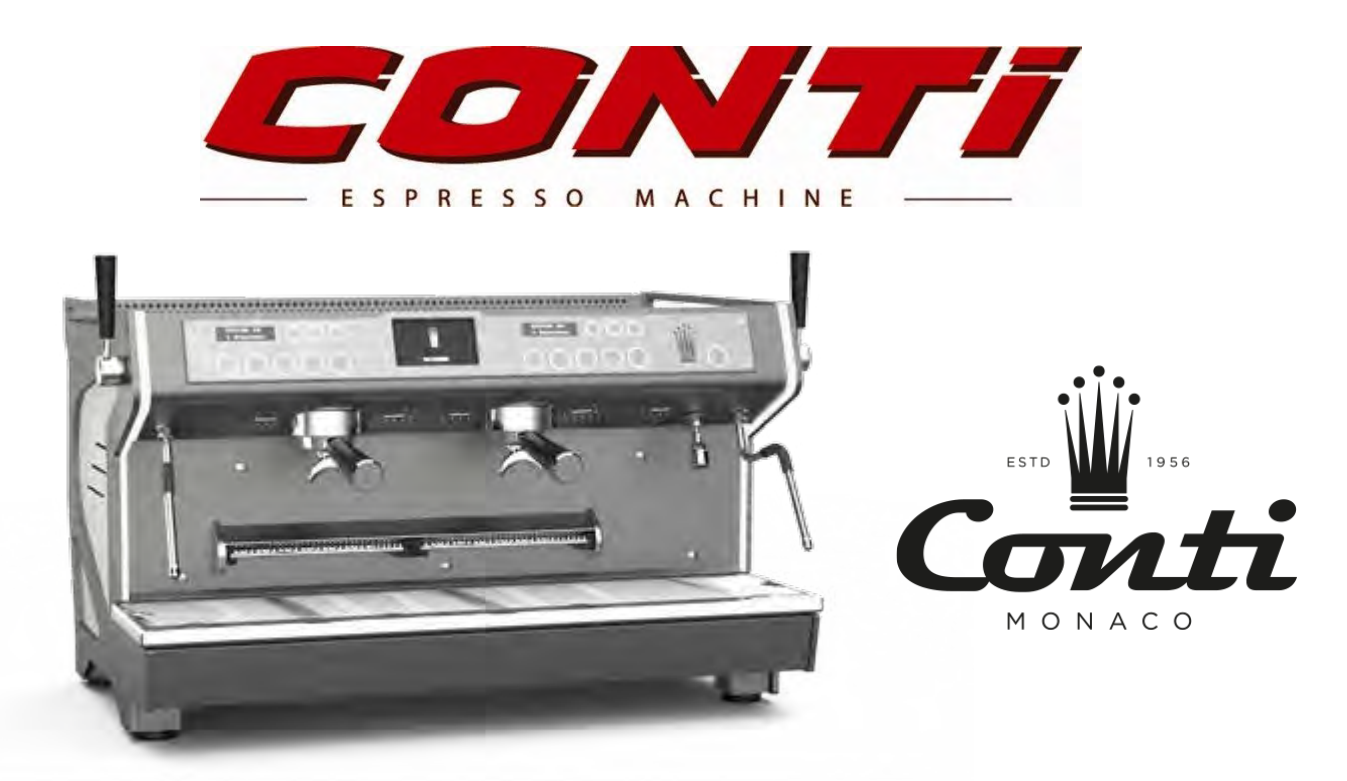

La croissance interne ainsi que le positionnement sur le marché français a permis à la société de tripler leur volume de production au cours des dix dernières années.

Aujourd'hui la société Conti© possède trois sites de production stratégiquement situés et qui leur permettent d'assurer et pérenniser leur croissance globale.

70% de la production est exportée à travers le monde. Conti© met tout en œuvre pour apporter les solutions et les services supports adéquats et nécessaires à leurs partenaires locaux afin qu'ils puissent, à leur tour, proposer le portefeuille de machines répondant aux besoins et spécificités de chaque marché.

Leur profondeur de gamme permet d'avoir la solution adaptée à tout type de besoins selon les critères et l'environnement dans laquelle elle se trouve que ce soit une torréfaction, un coffee shop, une chaîne nationale ou des bureaux.

B

### **Présentation du support**

Le cappuccino et le café macchiato sont des boissons à base de café expresso faites avec d'une part du lait cuit à la vapeur et de la mousse de lait. La plupart des machines expresso sont équipées d'une buse vapeur qui permet de faire mousser et cuire le lait.

L'étude porte sur le robinet à vapeur de la machine à café expresso "MONTE CARLO" de la société Conti© (voir ci-dessous)

Le produit est actuellement conçu, réalisé, testé et assemblé sur site. La production prévue est de **100** ensembles par mois.

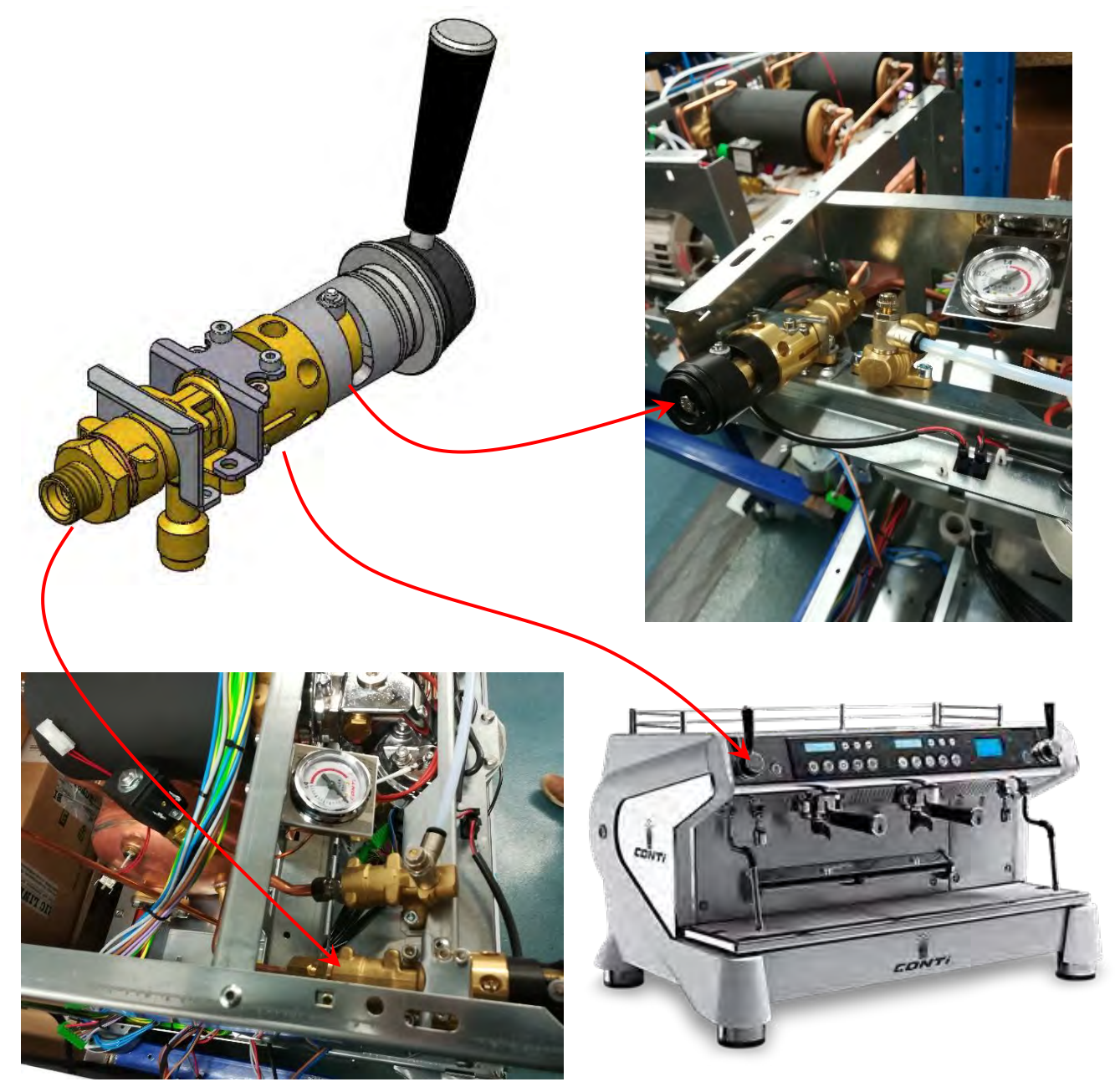

### **Contexte professionnel**

### **Contexte professionnel :**

Pour gagner en productivité et réduire les aléas, le bureau des méthodes souhaite optimiser la fabrication de la pièce « partie fixe » du « robinet » appartenant à la machine Monte Carlo.

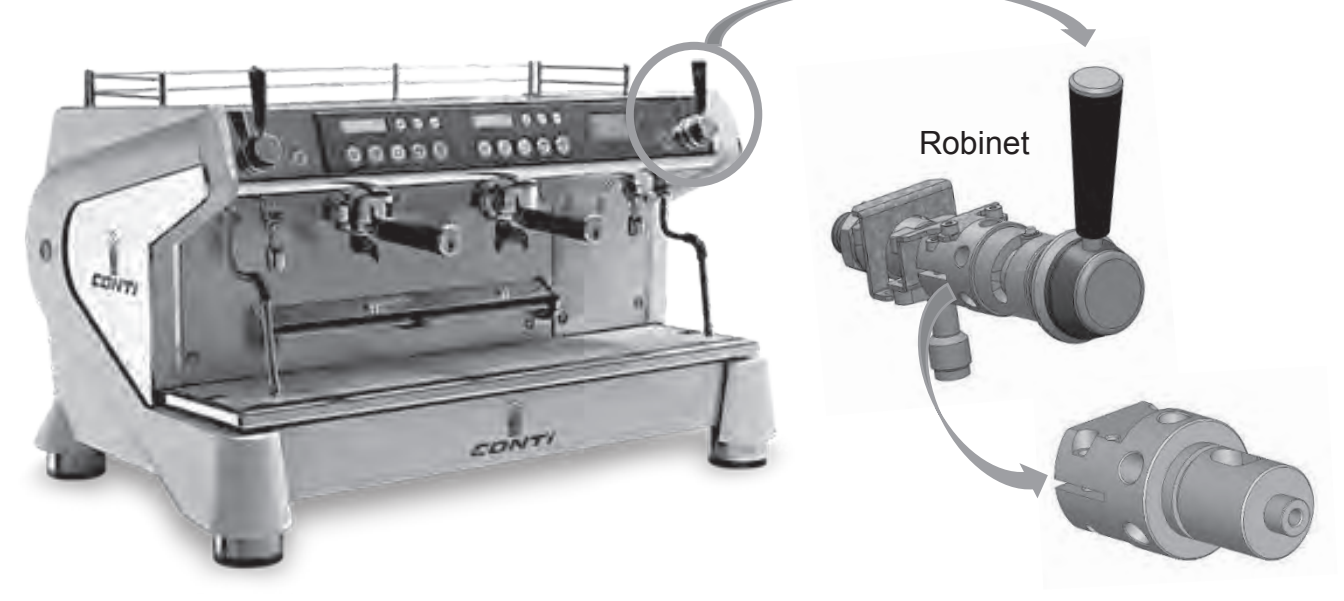

Partie fixe

### **Stratégie de fabrication actuelle :**

Aujourd'hui l'entreprise fabrique la partie fixe à partir de lopins de diamètre 40 mm en 3 phases pour équilibrer les taux de charges des machines (Cf. DT6 et DT7).

- Phase 10 : phase de tournage sur le tour CN 2 axes
- Phase 20 : phase de tournage sur le tour CN 3 axes
- Phase 30 : phase fraisage sur le centre d'usinage vertical 3 axes

La phase 30 nécessite l'utilisation d'un montage d'usinage spécifique permettant l'usinage de 4 pièces dans la phase.

### **Stratégie envisagée :**

La réalisation de la partie fixe en 3 phases génère un taux de rebut de 8%. Afin de réduire les aléas dus aux changements de postes, donc de réduire le taux de rebut, l'entreprise envisage de réduire le nombre de phases, ce qui permettra également de gagner en termes de temps d'usinage. Une étude est menée pour valider la rentabilité d'une machine multi axes...

### **DOSSIER SUJET**

## **PARTIE 1 : ANALYSE DU SYSTEME**

### DURÉE CONSEILLÉE : 1h15

*Afin d'appréhender le fonctionnement du système, il s'agit de réaliser une étude fonctionnelle du robinet à vapeur.*

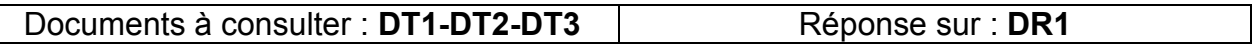

**Question 1.1** : **Compléter** le graphe d'assemblage des différentes pièces équipant le robinet avant son montage sur la machine à expresso. On limitera au maximum les opérations donc la manipulation des outils. Par exemple, on montera les 2 vis (repère 27) dans une même étape.

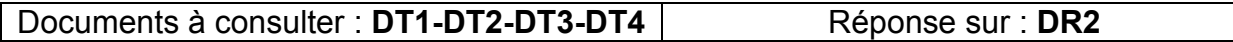

**Question 1.2** : **Réaliser** le schéma cinématique (représentation plane) du mécanisme entre la poignée et le clapet.

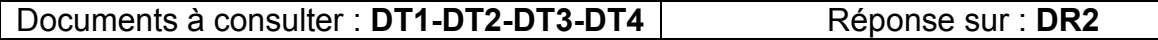

**Question 1.3** : **Donner** le nom de la liaison entre les pièces repérées 14 (piston de commande) et 11 (axe de robinet de levier) et expliquer l'intérêt de la forme sphérique en bout de l'axe de robinet de levier.

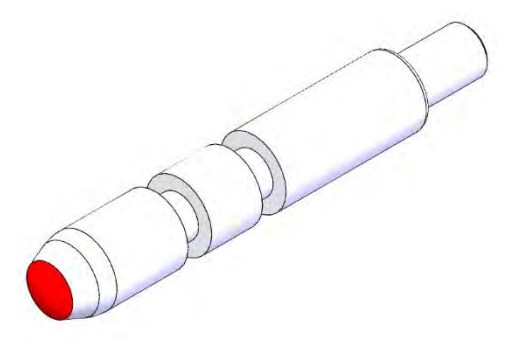

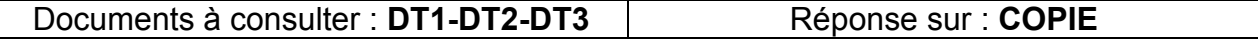

**Question 1.4** : **Donner** le nom et le repère de la pièce permettant de faire l'étanchéité du système en position robinet fermé.

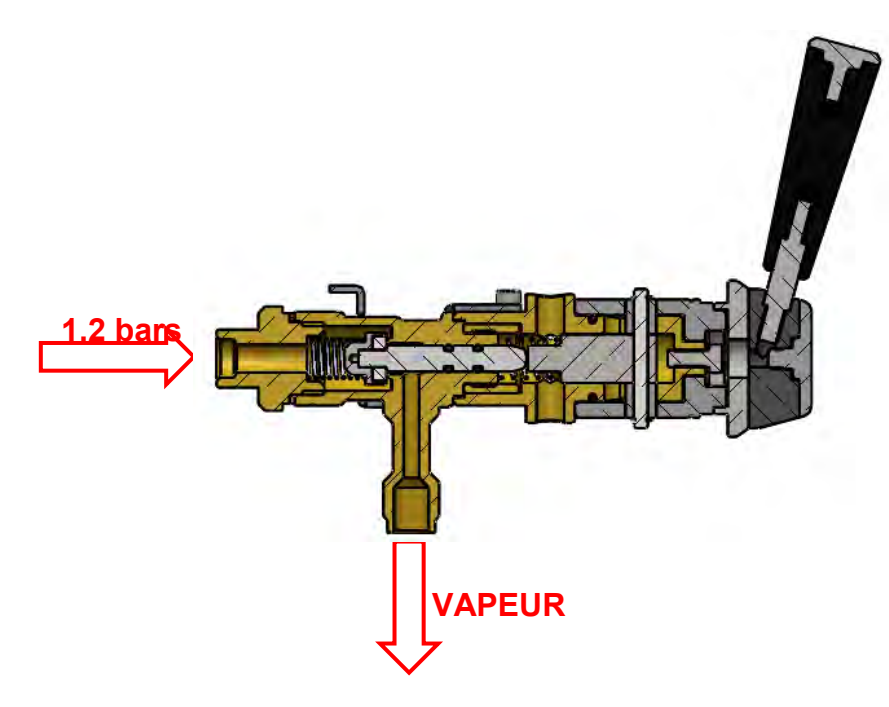

Documents à consulter : **DT1-DT2-DT3-DT5** Réponse sur : **COPIE**

**Question 1.5** : **Déterminer** la raideur du "ressort1" (4) à partir des données suivantes :

- Diamètre d'enroulement moyen : 11.1 mm
- Diamètre du fil : 1.5 mm
- Nombre de spires actives : 7
- Matériau : Inox A2

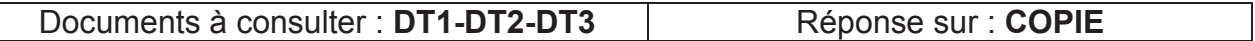

**Question 1.6** : **Déterminer** l'effort de poussée du "ressort1" (4) lorsque le robinet est ouvert sachant que la longueur libre Lo du ressort est de 31.5mm. Vous pouvez pour cette question vous aider des DT2 et DT3 qui sont représentés à l'échelle 1.

Documents à consulter : **DT1-DT2-DT3** | Réponse sur : **COPIE** 

**Question 1.7** : **Déterminer** la force de poussée exercée par "l'axe de robinet levier" (11) sur le clapet (9 + 10) pour entrainer son décollement (la pression de vapeur régnant dans la chambre est de 1,2 bars)

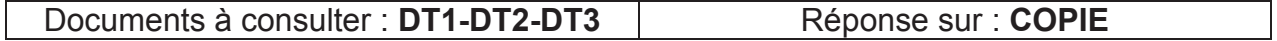

**Question 1.8** : **Déterminer** l'angle d'hélice à donner à la came de serrage usinée sur la partie mobile (18).

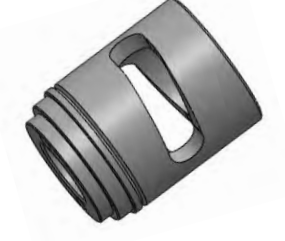

*Remarque* : Le diamètre moyen de contact des galets (16) sur cette came est de 29.5 mm. La course axiale de 3 mm du piston de commande (14) est obtenue par un déplacement angulaire de 98°.

# **PARTIE 2 : GAMME DE FABRICATION**

DURÉE CONSEILLÉE : 1h15

*Le bureau des méthodes souhaite dans un premier temps valider la fabrication de la partie fixe du robinet. Le choix du nombre de phases a été déterminé pour équilibrer au mieux les taux de charge des machines du plateau technique.* 

*Dans un second temps le bureau des méthodes mène une réflexion pour investir dans une nouvelle machine, limiter le nombre de phases et donc limiter les aléas et assurément tenter de gagner en temps.*

*Pour cette partie, un des objectifs réside dans le choix des outils et des conditions de coupe associées permettant de réaliser l'ensemble des opérations des différentes phases. Un deuxième objectif consiste à définir un porte pièce spécifique. Le troisième objectif vise à argumenter le choix pour optimiser la fabrication.* 

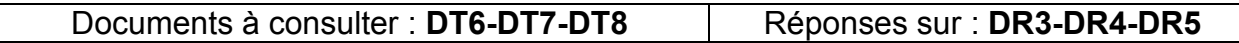

Question 2.1 : Représenter la mise et le maintien en position isostatique 2<sup>e</sup> partie de la norme ainsi que l'origine programme OP et les axes normalisés sur les documents réponse DR3, DR4 et DR5, correspondant à l'usinage de la pièce "partie fixe" en phase N°10, N°20 et N°30.

> **Préciser** les différentes liaisons mécaniques correspondant à la mise en position isostatique sur les mêmes documents réponses.

### Documents à consulter : **DT6-DT7-DT9-DT10-DT11-DT15** Réponses sur : **DR4-DR6**

**Question 2.2 :** Sur le contrat de phase N°20, **Déterminer** la barre d'alésage et la plaquette associée permettant la réalisation de la cote Ø14+0.03/+0.05. **Expliquer** votre choix en tenant compte des spécifications à respecter sur le dessin de définition.

> **Définir** la composition chimique du matériau et **indiquer** à quelle famille ce matériau appartient.

> **Déterminer** les conditions de coupe associées à l'outil choisi. **Justifier** vos réponses sur copie. **Recopie**r vos résultats sur DR4.

### Documents à consulter : **DT6-DT7-DT12-DT13-DT14-DT15** | Réponses sur : **DR5-DR7**

**Question 2.3 :** Sur le contrat de phase N°30, **déterminer** la fraise (nom de l'outil, référence du corps d'outil, référence des plaquettes) permettant la réalisation de la rainure de 2 mm de large sur 19 mm de profondeur. L'outil sera monté dans un attachement SA40 de type WELDON avec un alésage Ø20.

**Déterminer** les conditions de coupe associées à l'outil choisi (Justifier vos réponses sur copie ; **recopier** vos résultats sur DR5.

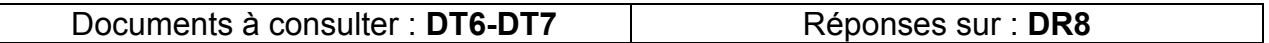

- **Question 2.4 : Réaliser** le schéma correspondant au montage d'usinage pour la réalisation de la phase 30. *L'entreprise réalise cette phase en usinant 4 pièces en panoplie. Se limiter pour le schéma à l'usinage de 2 pièces en panoplie.*
- **Question 2.5 : Rajouter** les conditions d'aptitude à l'emploi de votre porte-pièce en précisant les principales conditions géométriques ou dimensionnelles à respecter.

*Le bureau des méthodes veut mener une étude pour éventuellement investir dans un tour 4 axes bi-broches bi-tourelles NAKAMURA TOME WY-100 II (voir DT16) équipé d'un ravitailleur de barres courtes. Cette machine présente l'intérêt de réduire le nombre de phases d'usinage et, par conséquent, le nombre de manipulations des pièces entre chaque phase d'usinage. L'entreprise souhaite ainsi faire baisser le pourcentage de rebut dû aux changements de poste (dispersion de remise en position, opérateur, …). Le ravitailleur de barre permet une productivité maximale en alimentant automatiquement le tour en matière.* Le passage de la pièce de la broche principale (broche gauche) à la broche de reprise *(broche droite) se fait de manière automatisée et synchronisée.*

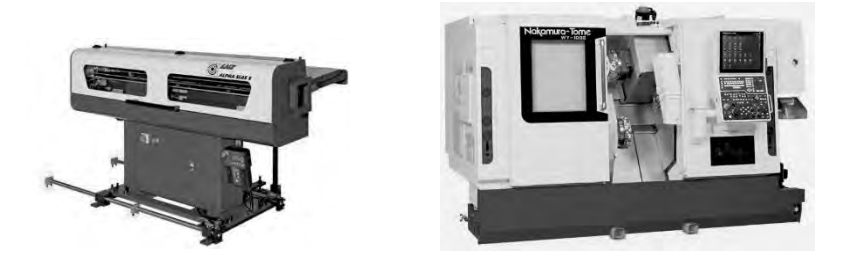

Documents à consulter : **DT6-DT7-DT16** Réponses sur : **DR9** 

**Question 2.6 : Proposer** des regroupements de phases par tâches rendues possibles par les possibilités techniques de la nouvelle machine. **Reporter** les temps par tâche identiques à ceux de la gamme de fabrication initiale. *Assurer autant que possible d'équilibrer les temps d'usinage sur les 2 broches.* 

### **Question 2.7 : Compléter** le croquis de phase.

Vous devez indiquer pour chaque broche :

- les surfaces usinées en surlignant en rouge;
- les axes machines ;
- les origines programme :
- la mise en positon (deuxième partie de la norme NF E 04-013) ; la cotation de fabrication partielle limitée à cette mise en position.

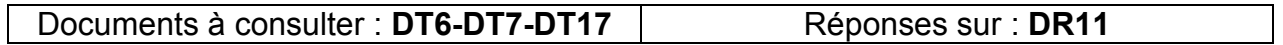

**Question 2.8 :** *Le premier diagramme donné sur le document DR11 représente le temps d'usinage cumulé pour une pièce avec l'ancienne gamme.* **Tracer** le diagramme correspondant au nouveau processus.

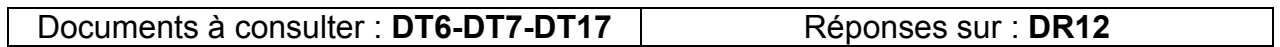

**Question 2.9 : Estimer** le gain de temps d'usinage obtenu pour une pièce.

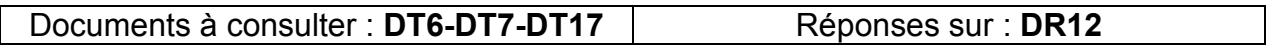

**Question 2.10 :** *La production de la pièce "partie fixe" se fait par lancement de lots de 100 pièces.* **Terminer** le graphe de production sans chevauchement et **réaliser** le graphe de production avec chevauchement de la gamme initiale. *Les temps de transfert sont négligés. Pour le graphe avec chevauchement, on suppose que les phases se chevauchent avec un décalage correspondant au temps de fabrication d'une pièce dans la phase considérée*.

**Calculer** pour les 2 graphes, la durée du cycle de production.

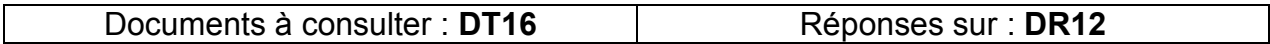

**Question 2.11 : Conclure** quant à l'éventualité d'investir dans le nouveau moyen de production.

### **PARTIE 3 : CONTRÔLE**

### DURÉE CONSEILLÉE : 1h15

*L'opérateur doit mettre en place des procédures pour contrôler et/ou vérifier les spécifications géométriques et les différentes cotes pour répondre aux exigences du dessin de définition.*

*Dans cette partie, l'objectif est de vérifier l'aptitude à mettre en place un protocole de mesure.*

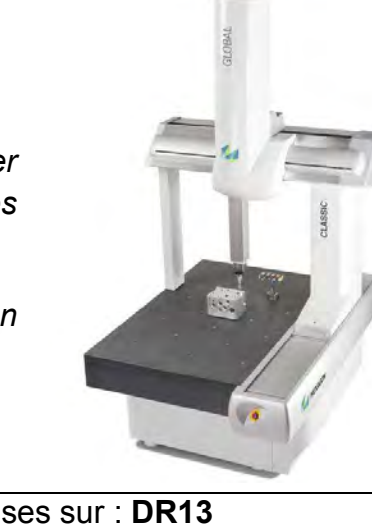

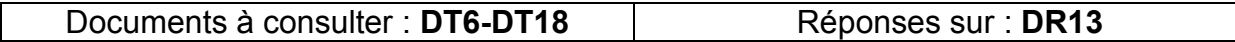

**Question 3.1 : Définir et justifier** les tolérances mini et maxi de la cote de 27.

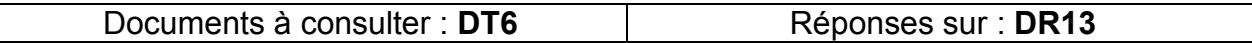

**Question 3.2 : Analyser** la cote Ø14 +0.03/+0.05 Ⓔ. **Donner** le(s) instrument(s) de mesure et/ou de contrôle nécessaires à la vérification de cette spécification dimensionnelle. **Réaliser** un croquis de l'instrument permettant la vérification de l'exigence (E).

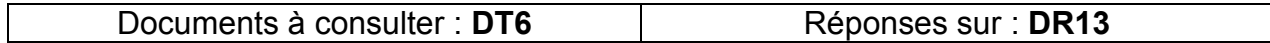

**Question 3.3 : Définir** la cote M4x0.7 6H. **Déterminer** l'instrument de contrôle adapté.

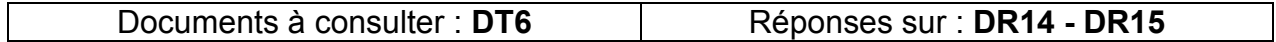

**Question 3.4 : Compléter** les grilles d'analyse de spécifications géométriques pour les spécifications suivantes :

> $2 \times M4$  2 taraudages M4 repères 36 et 37 :  $\emptyset$  0.2 (P) G A B  $\leftrightarrow$

> > $\oslash$  14  $^{+0.05}_{+0.03}$   $\widehat{\sf E}$

 $\oslash$  0.1(M)

L'alésage repéré 23 :

*On se propose de réaliser le contrôle, sur une MMT, des deux spécifications analysées dans la question 3.4.* 

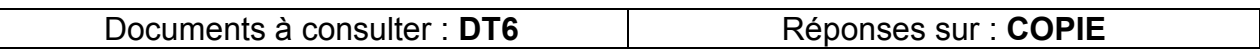

**Question 3.5 :** À l'aide d'un croquis, **proposer** une solution pour matérialiser le palpage des éléments tolérancés projetés.

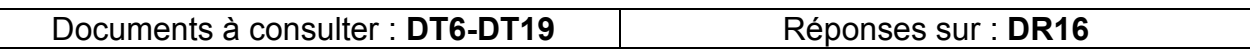

**Question 3.6 :** Sur le mode opératoire de contrôle :

**Entourer** les palpeurs à utiliser pour le contrôle

Exemple :

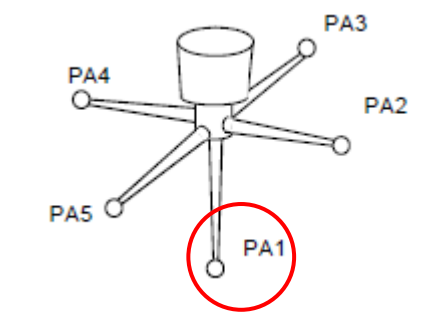

- **Déterminer** le Ø et la longueur des palpeurs utilisés *(choisir parmi les filetages M5).*
- **Définir** les éléments palpés et / ou construits pour construire le référentiel de mesurage.
- **Représenter** l'origine programme et le repère de programmation dans la zone graphique.
- **Déterminer** les éléments palpés et construits nécessaires au contrôle des 2 spécifications géométriques.
- **Représenter** les éléments palpés (encerclés) et les éléments construits (encadrés) dans la zone graphique.

Exemple :  $(PL1)$  (Elt palpé)  $|DR2|$  (Elt construit)

 **Déterminer** les distances demandées et les critères d'acceptabilité pour les 2 spécifications à contrôler.

## **PARTIE 4 : SUIVI DE PRODUCTION**

DURÉE CONSEILLÉE : 1h15

+0.05 *cote de Ø14* +0.03 *va faire l'objet d'un suivi. Dans le cadre du contrôle de la qualité et pour s'assurer de la maitrise du processus, la* 

*L'objectif de cette partie est d'analyser les dérives …*

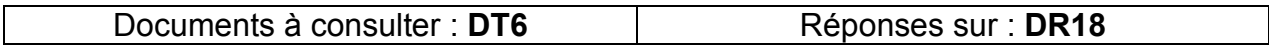

**Question 4.1 : Justifier** la mise en surveillance de la cote considérée.

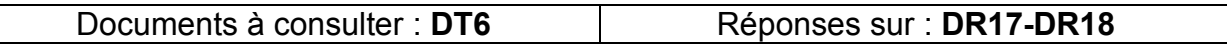

**Question 4.2 : Calculer** la moyenne de l'échantillon 8 : ̅ **Ech8.** 

Reporter la valeur sur la carte **(DR17).**

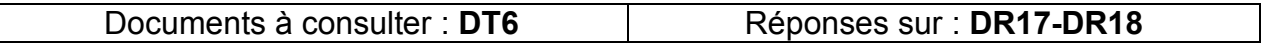

**Question 4.3 : Calculer** l'étendue de l'échantillon 8 : **R Ech8.** 

- **Reporter** la valeur sur la carte **(DR17)**.
- **Préciser** vos constats

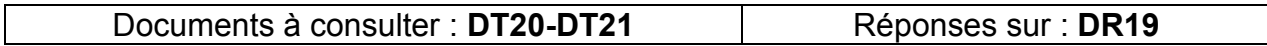

**Question 4.4 :** En utilisant le document d'aide à la prise de décision, **procéder** à l'interprétation de la carte de contrôle de la moyenne et de l'étendue (**DT20-DT21**).

**Remplir** les lignes : OPÉRATEUR, HEURE.

On considérera un arrêt uniforme de **30 min** en cas d'intervention sur le process.

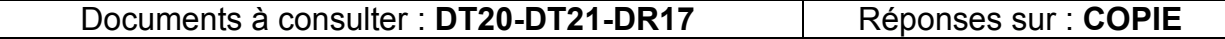

**Question 4.5 : Indiquer** quelles sont les consignes que vous pourriez faire passer à votre équipe à la suite de l'exploitation de la carte de contrôle

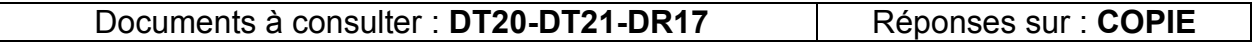

**Question 4.6 : Conclure** quant à la mise sous contrôle du procédé et de sa capabilité.

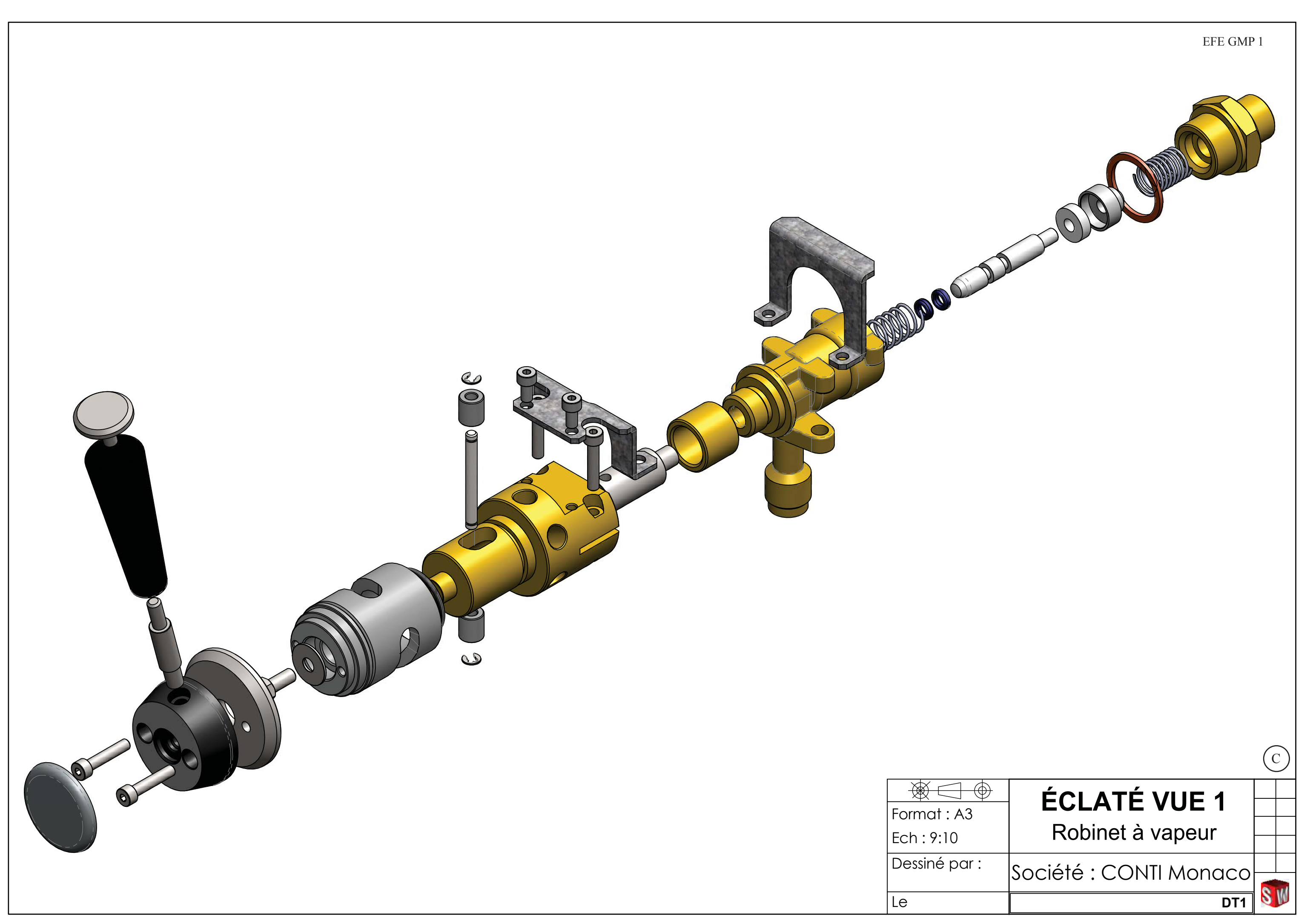

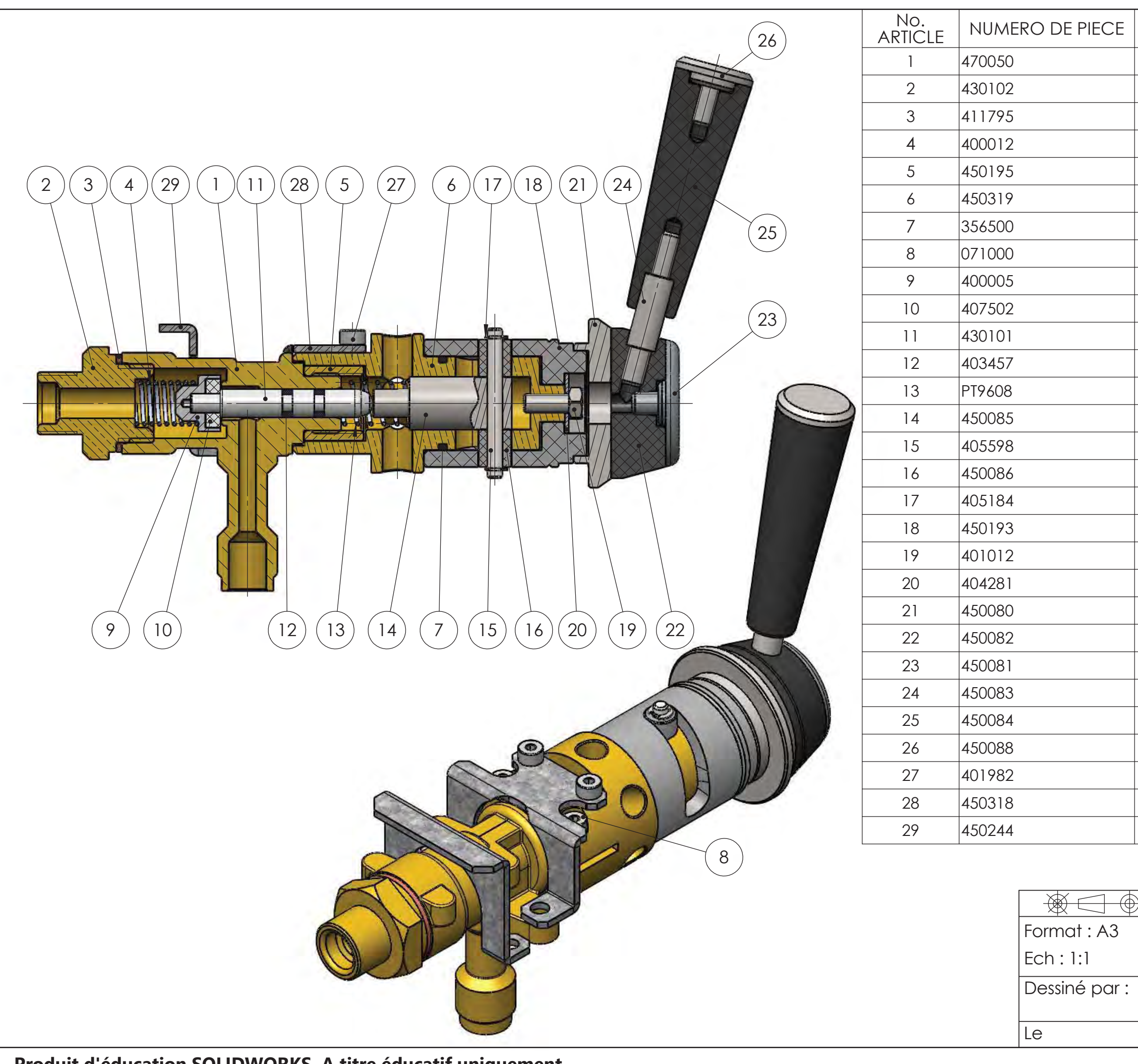

Produit d'éducation SOLIDWORKS. A titre éducatif uniquement.

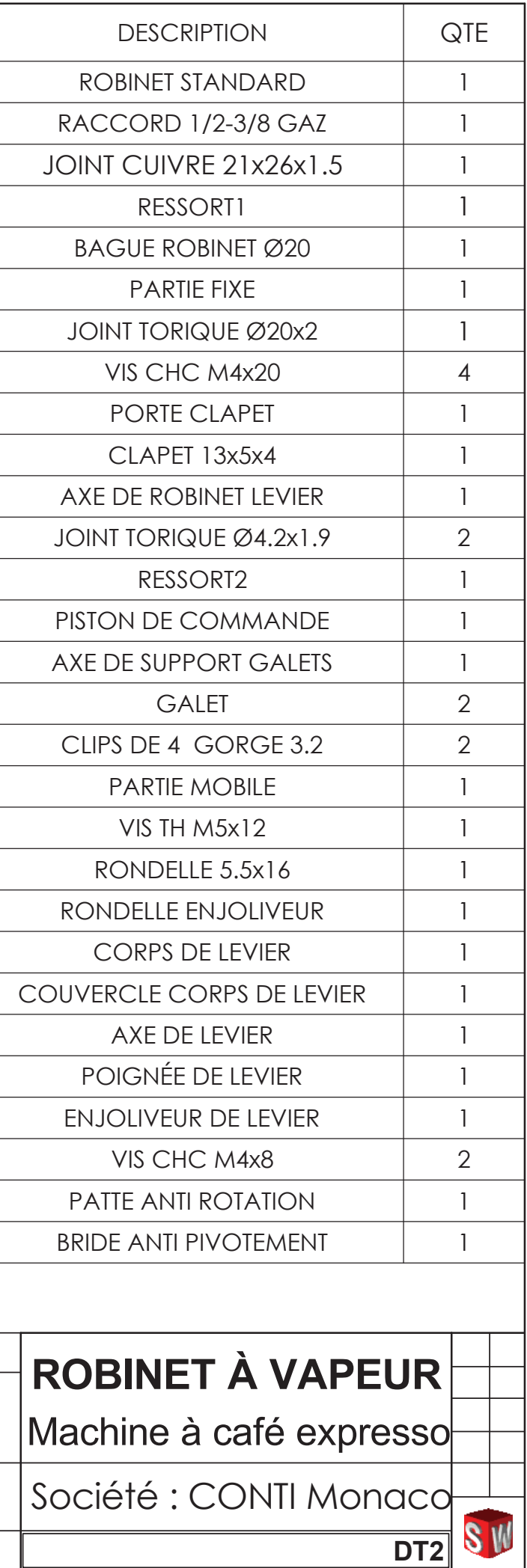

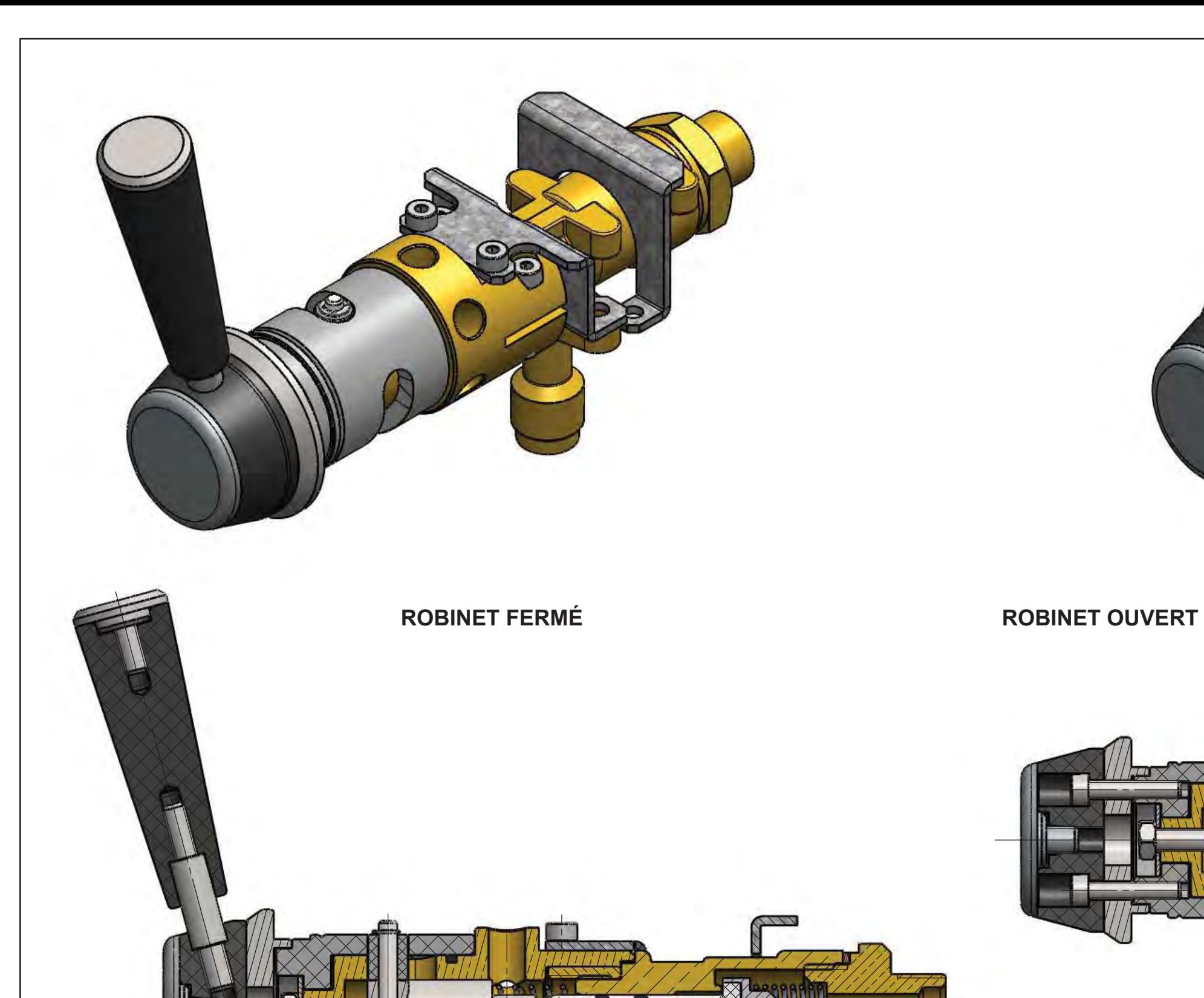

 $\frac{1}{\frac{1}{\sqrt{2}}}\left( \frac{1}{\sqrt{2}}\right)$  $\overline{\bigoplus}$ Format : A3  $\vert$ Ech : 1:1 Dessiné par :

 $\overline{L}$ 

Produit d'éducation SOLIDWORKS. A titre éducatif uniquement.

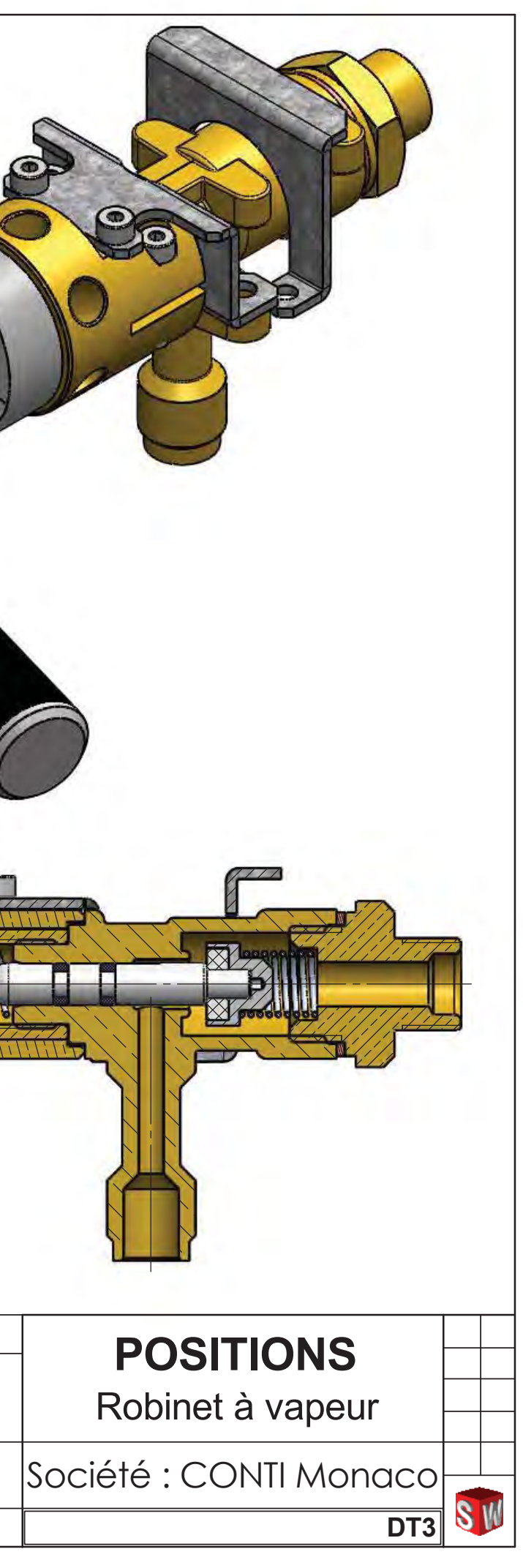

### **TABLEAU DES LIAISONS NORMALISÉES**

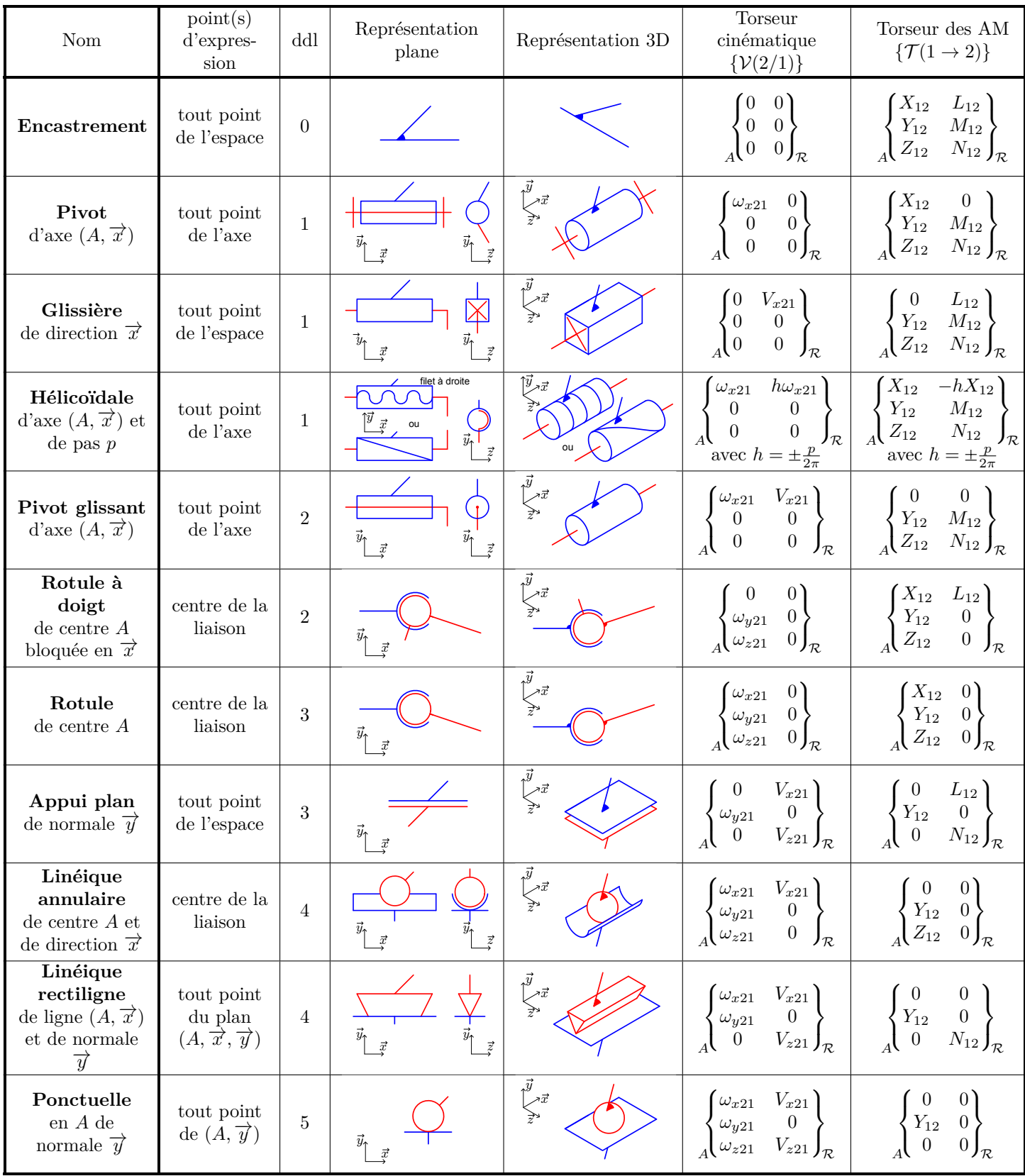

### **RESSORT**

La constante de raideur "R" indique la force fournie par le ressort en fonction de la compression, de la traction ou du couple.

Pour un ressort de compression ou de traction :

$$
R = \frac{G d^4}{8 n D^3}
$$

G : module de cisaillement

d : épaisseur du fil

n : nombre d'enroulements actifs

D : diamètre de centre à centre du ressort

Pour un ressort de torsion :

$$
R = \frac{E d^4 \pi^2}{11520 \left[ \frac{L_1 + L_2}{3} + n \pi D \right]}
$$

E : module d'élasticité

L1 et L2 : longueurs des bras

n : nombre d'enroulements actifs

D : diamètre de centre à centre du ressort

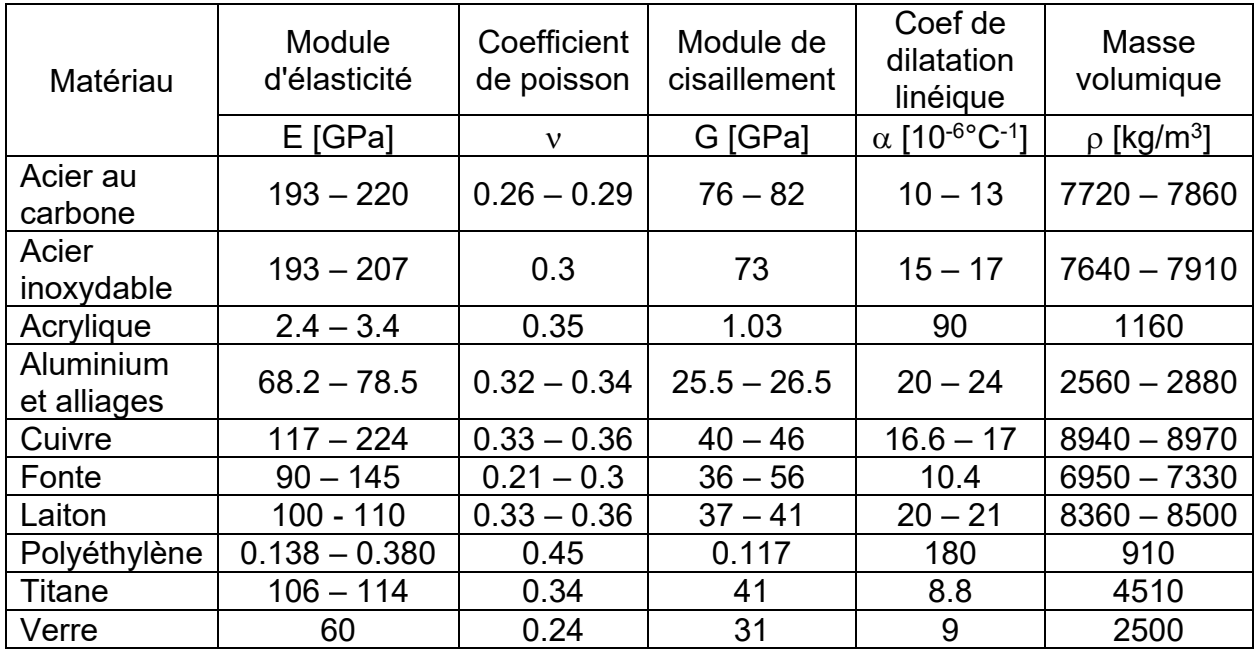

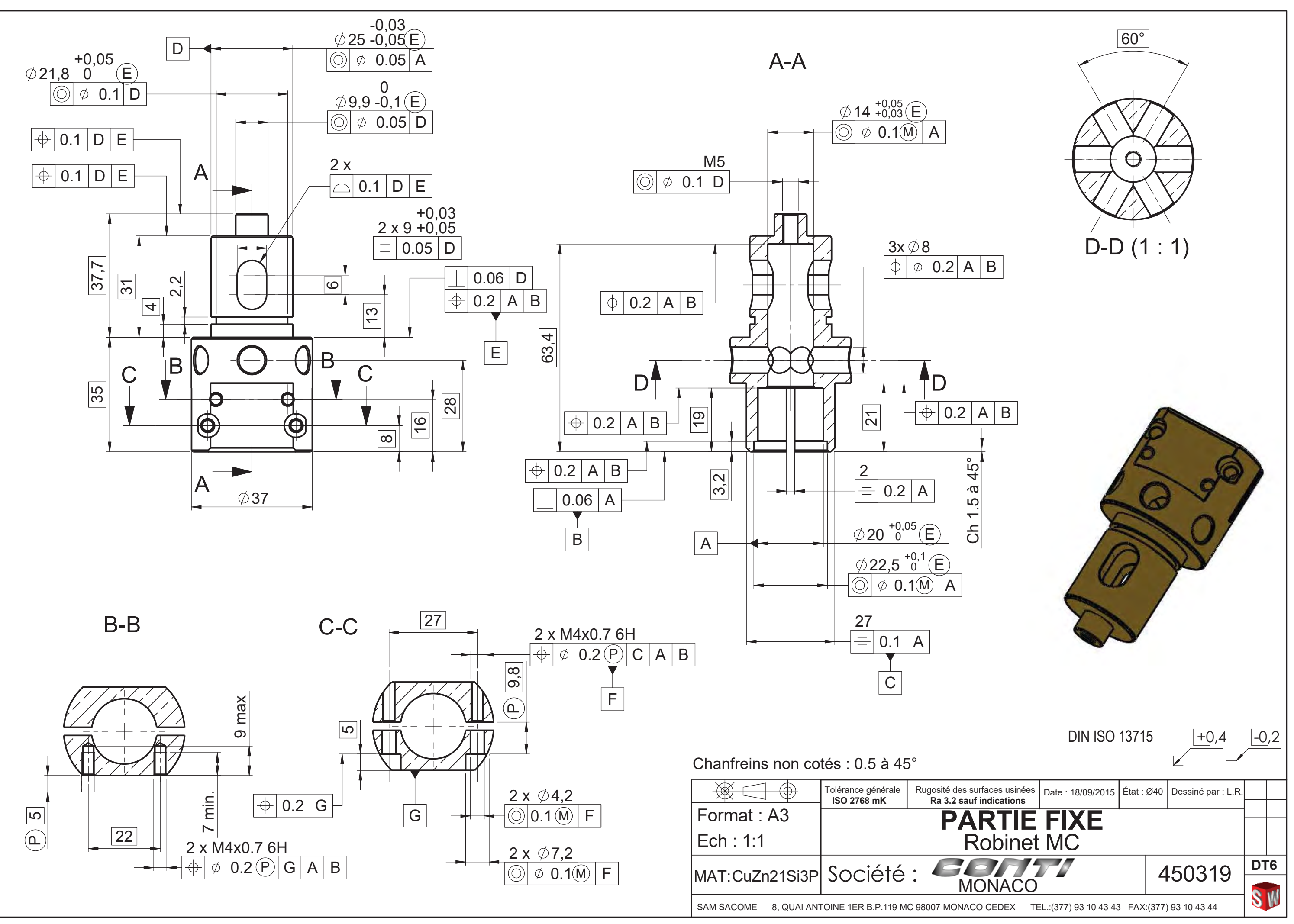

Produit d'éducation SOLIDWORKS. A titre éducatif uniquement.

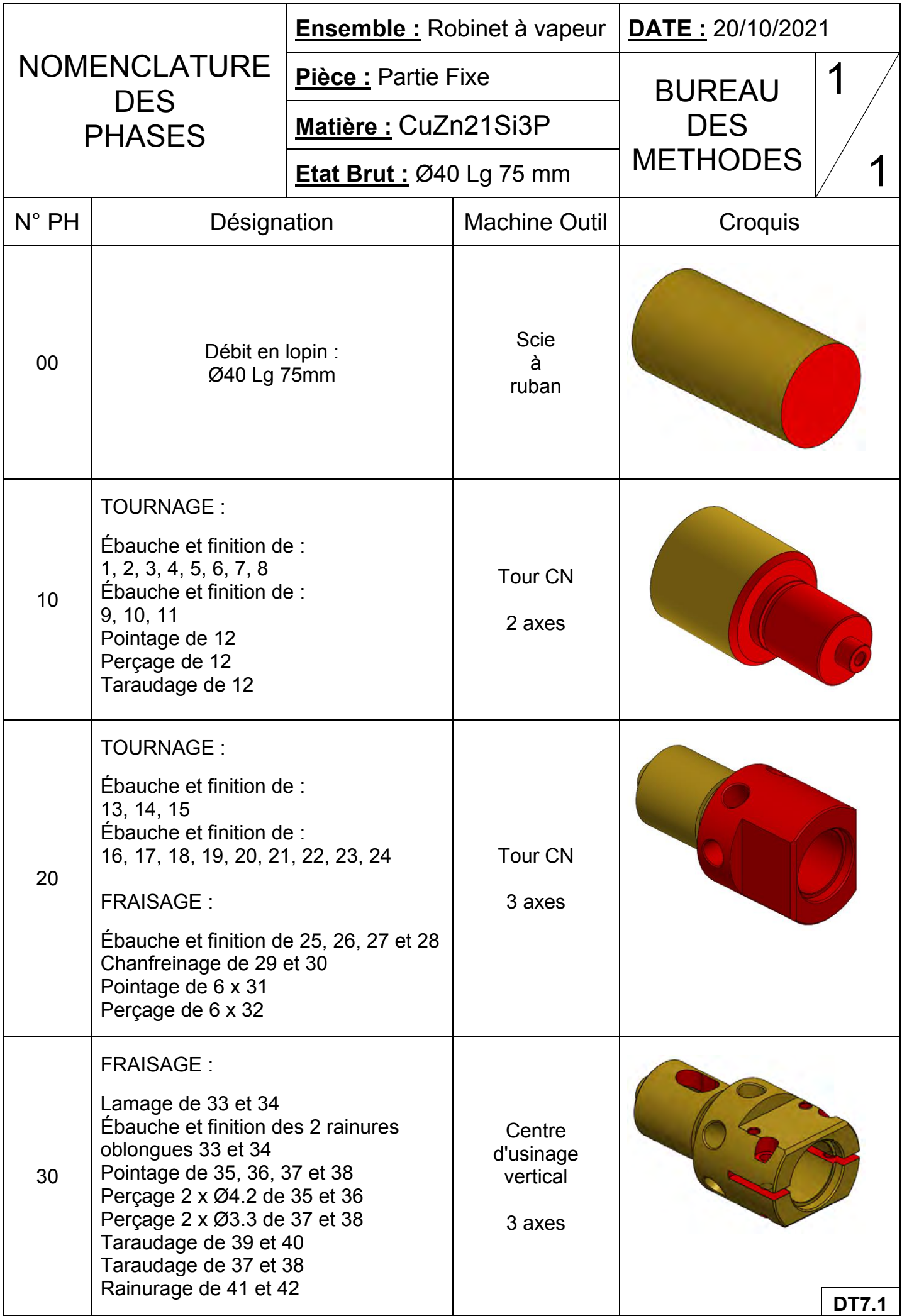

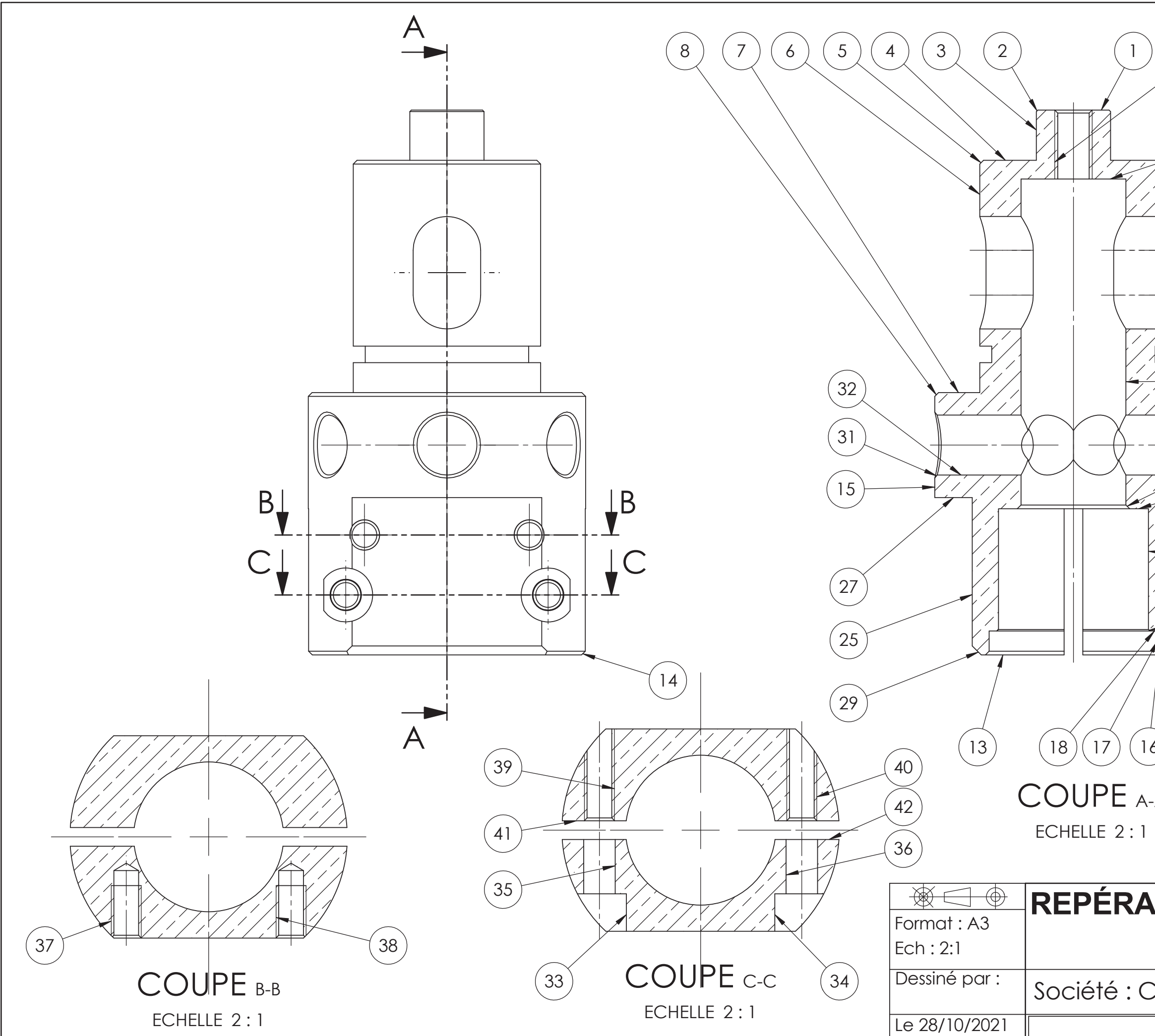

Produit d'éducation SOLIDWORKS. A titre éducatif uniquement.

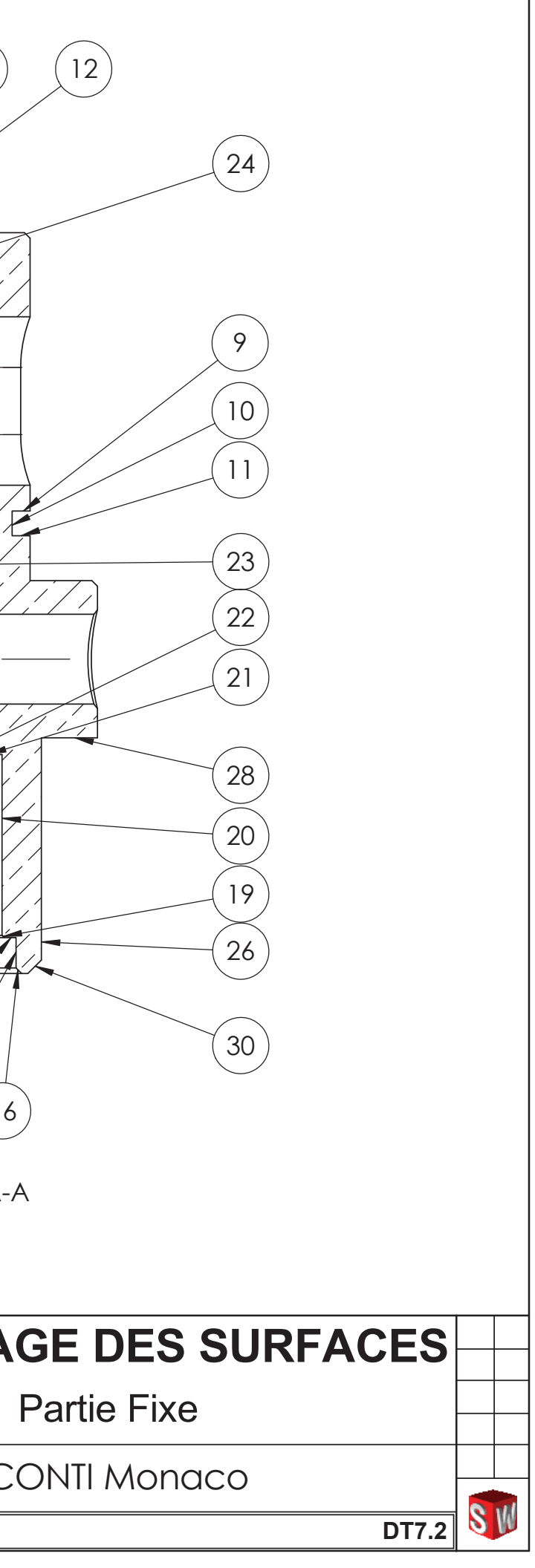

EXTRAITS DE LA NORME NF E 04-013 (symbolisation de niveau 2 des prises de pièces)

Tableau 2 - Symboles élémentaires représentant la fonction des éléments technologiques

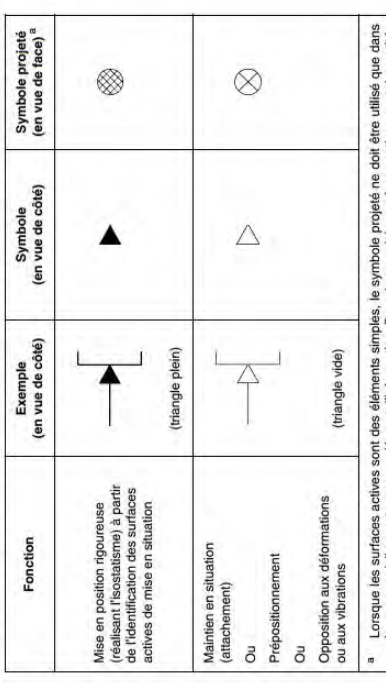

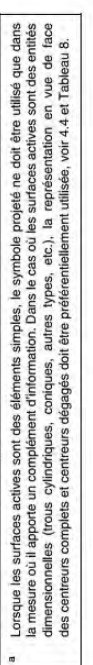

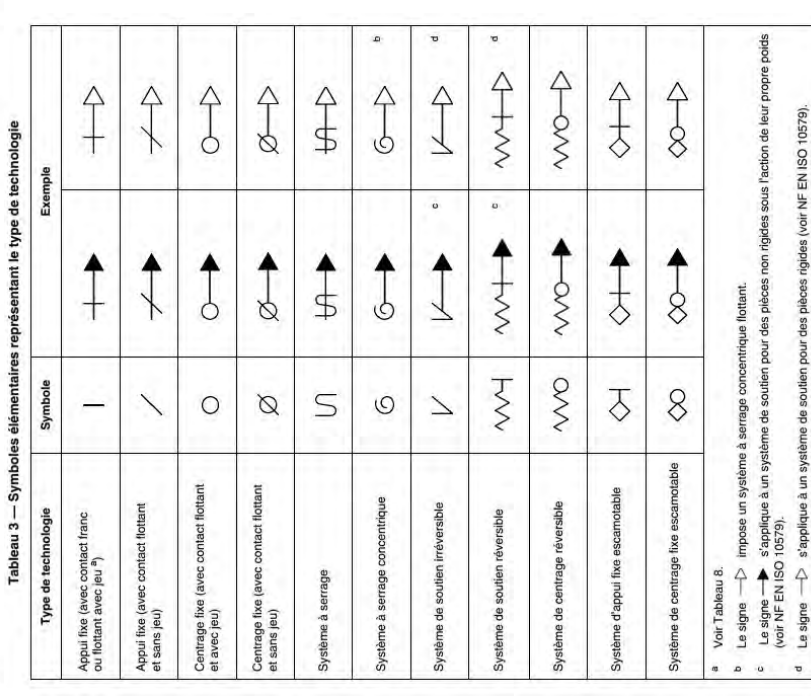

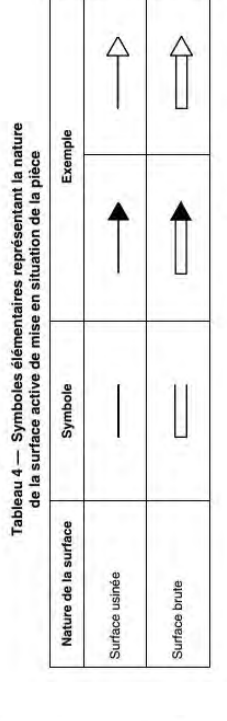

Tableau 5 - Symboles élémentaires représentant une technologie complémentaire

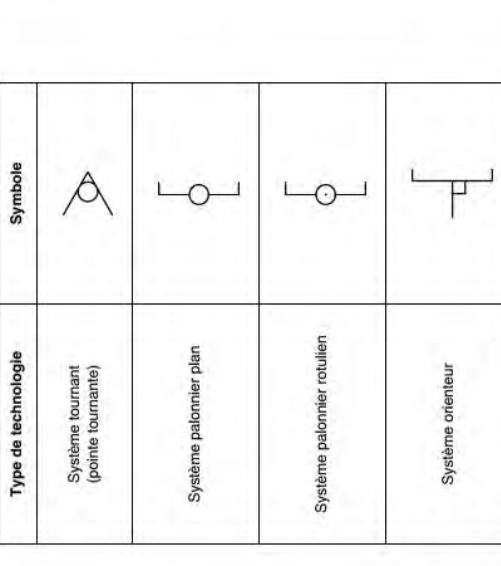

Tableau 6 - Symboles élémentaires représentant la nature du contact

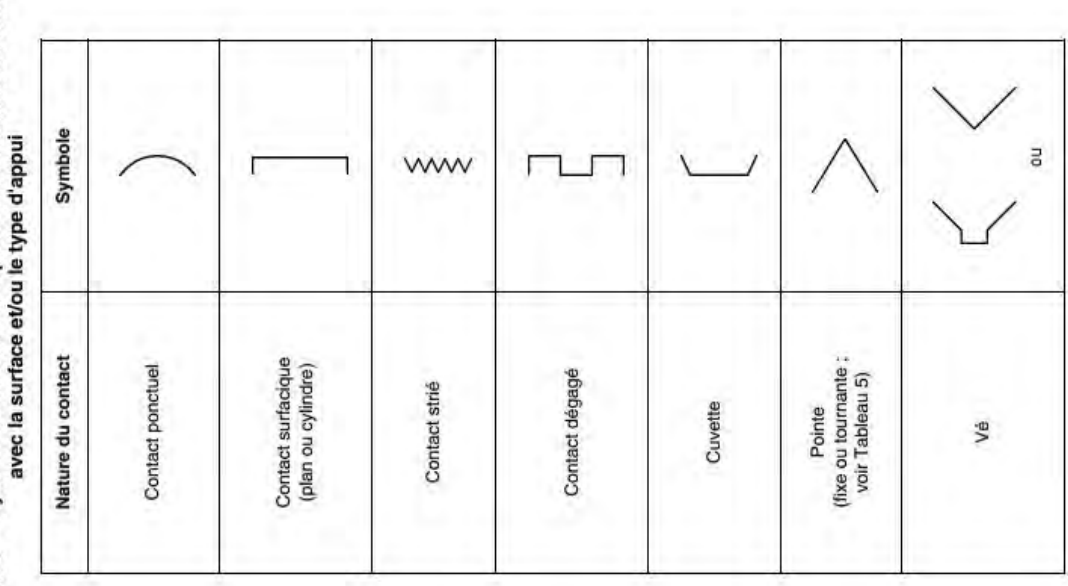

### **EXTRAIT DE CATALOGUE : OUTLS D'ALÉSAGE**

### Barre d'alésage carbure monobloc CoroTurn<sup>®</sup> 107 pour le tournage

**Fixation par vis** 

Cylindrique avec rainure pour manchon EasyFix avec arrosage par l'intérieur

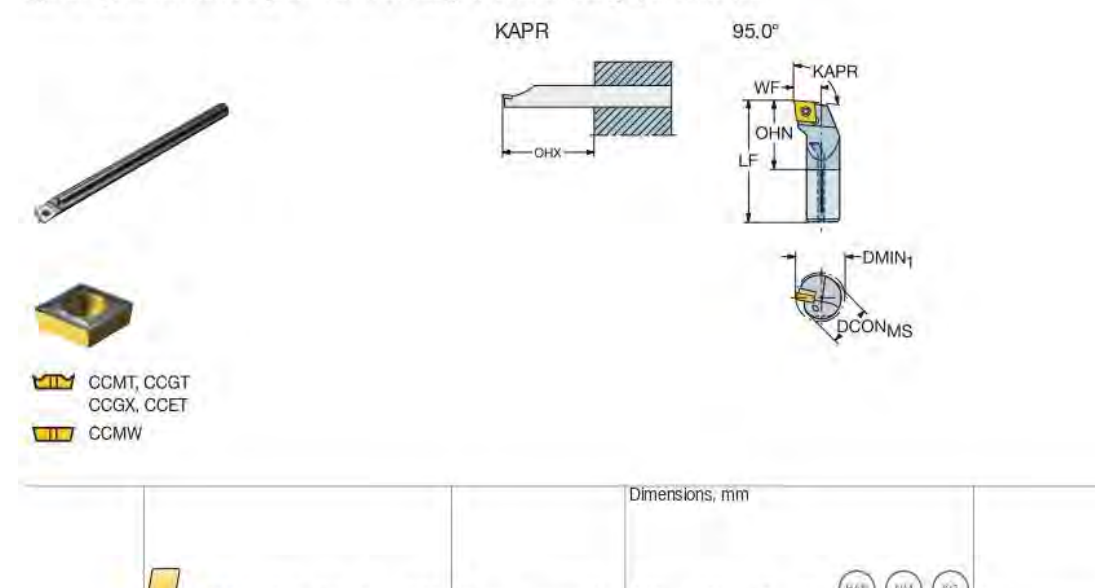

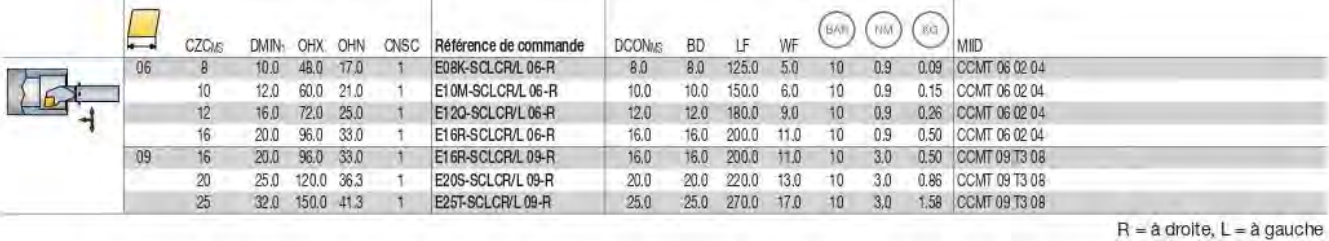

Barre d'alésage carbure monobloc CoroTurn<sup>®</sup> 107 pour le tournage **Fixation par vis** 

Cylindrique avec rainure pour manchon EasyFix avec arrosage par l'intérieur

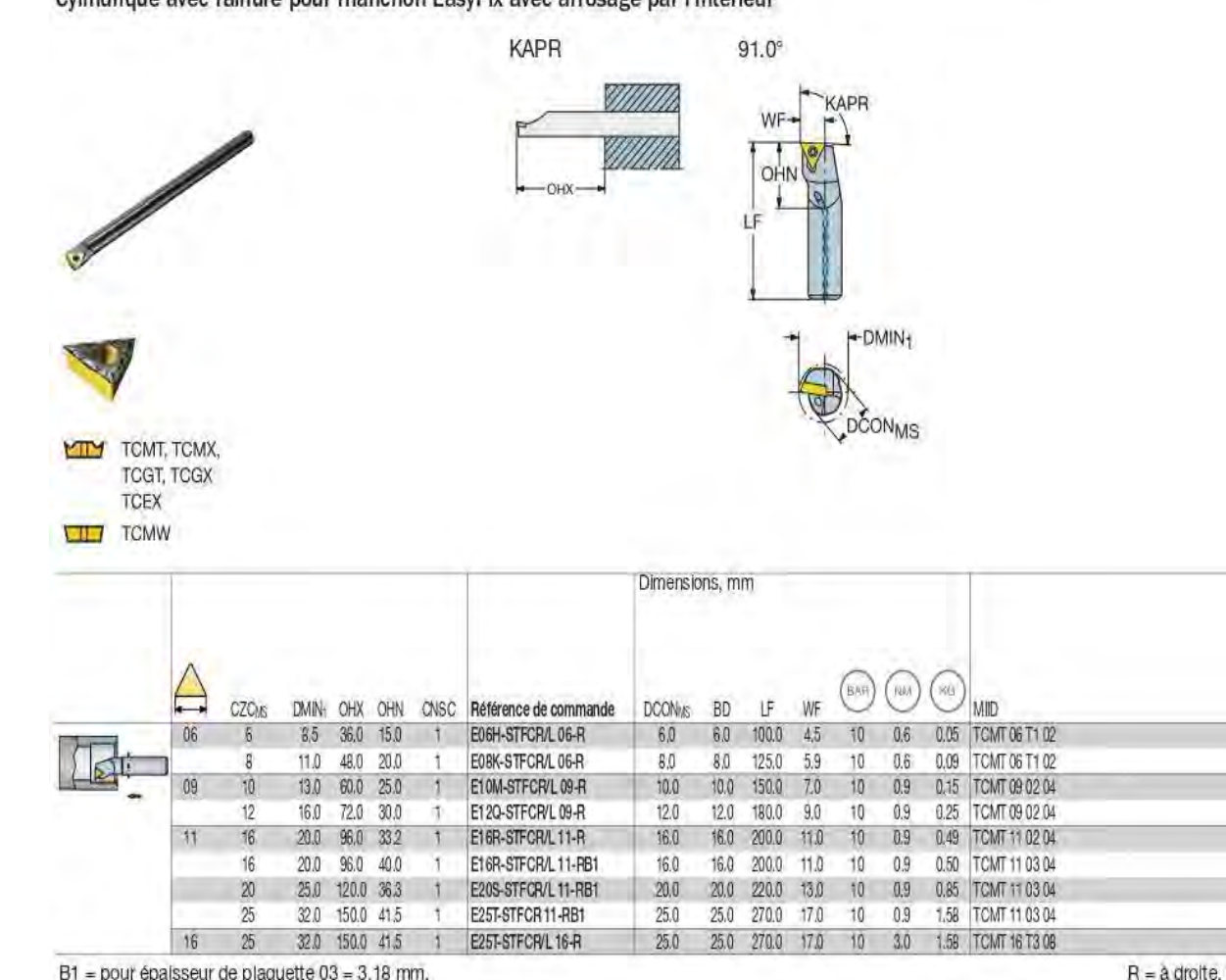

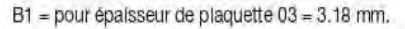

 $R = a$  droite,  $L = a$  gauche

### Barre d'alésage antivibratoire carbure CoroTurn<sup>®</sup> 107 pour le tournage **Fixation par vis**

Cylindrique avec rainure pour manchon EasyFix

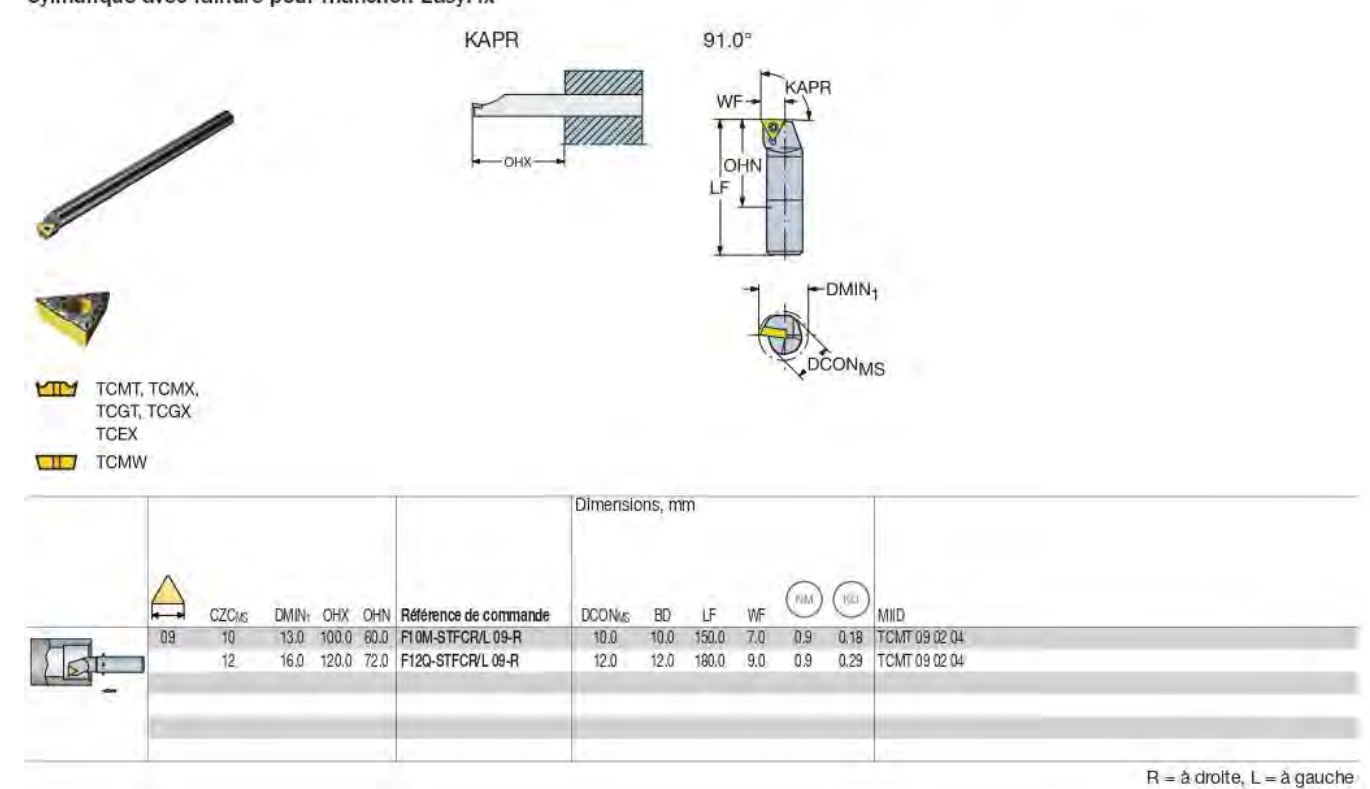

 $\ddot{\tilde{\texttt{r}}}$  $\frac{1}{R}$ 

### Barre d'alésage carbure monobloc CoroTurn<sup>®</sup> 107 pour le tournage **Fixation par vis**

Cylindrique avec rainure pour manchon EasyFix avec arrosage par l'intérieur

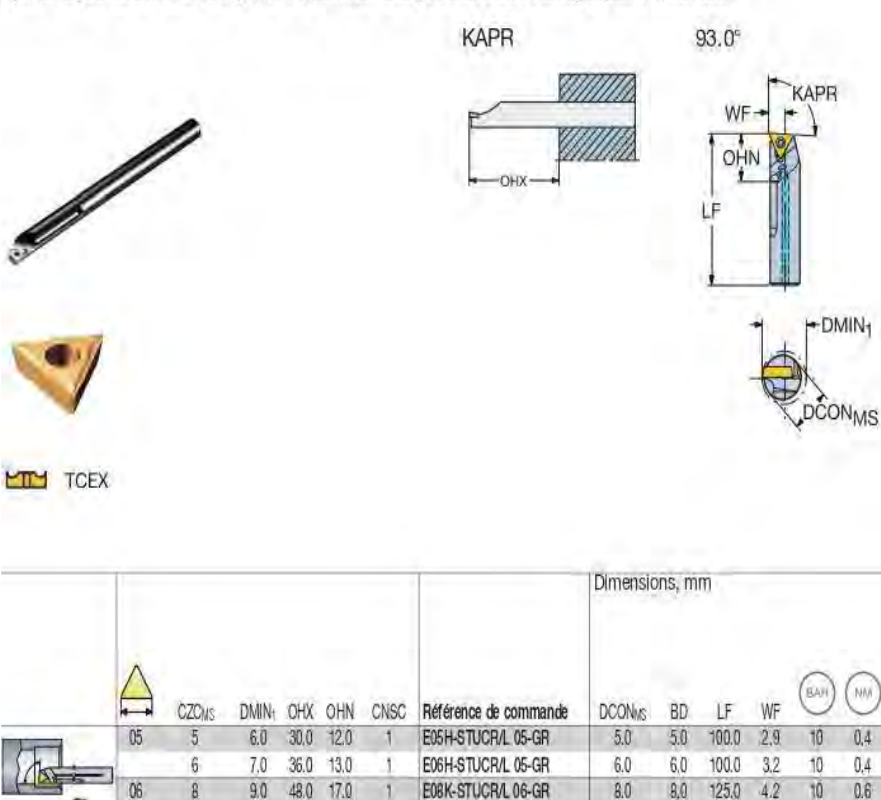

1 E10M-STUCR/L 06-GR

La barre d'alésage à droite (R) utilise une plaquette TCEX à gauche (L) et vice-versa.

11.0 60.0 20.0

 $10 -$ 

 $10.0 -$ 10.0

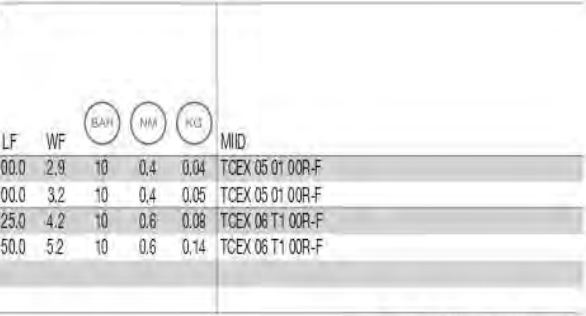

 $R = a$  droite,  $L = a$  gauche

### Recommandations de vitesse de coupe

Recommandations valables pour l'usinage avec arrosage.

Recommandations de vitesse de coupe

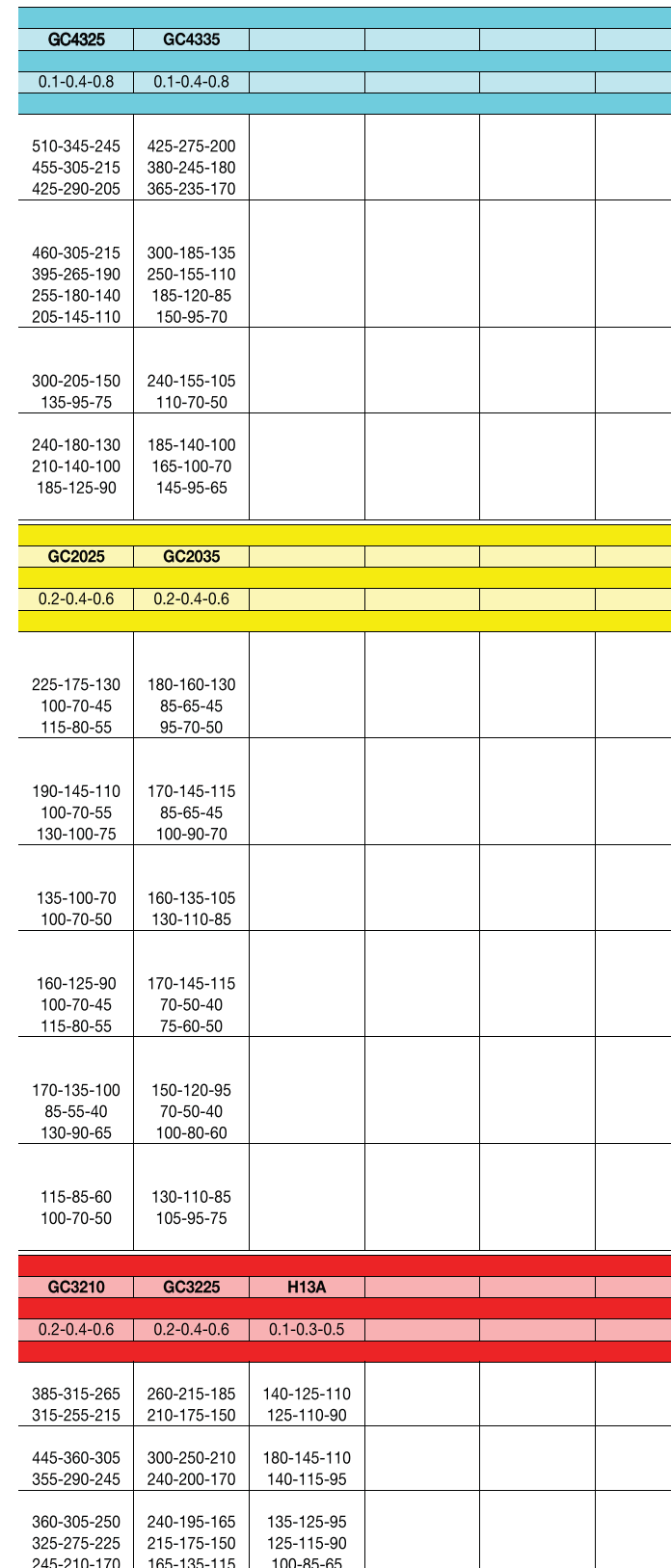

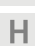

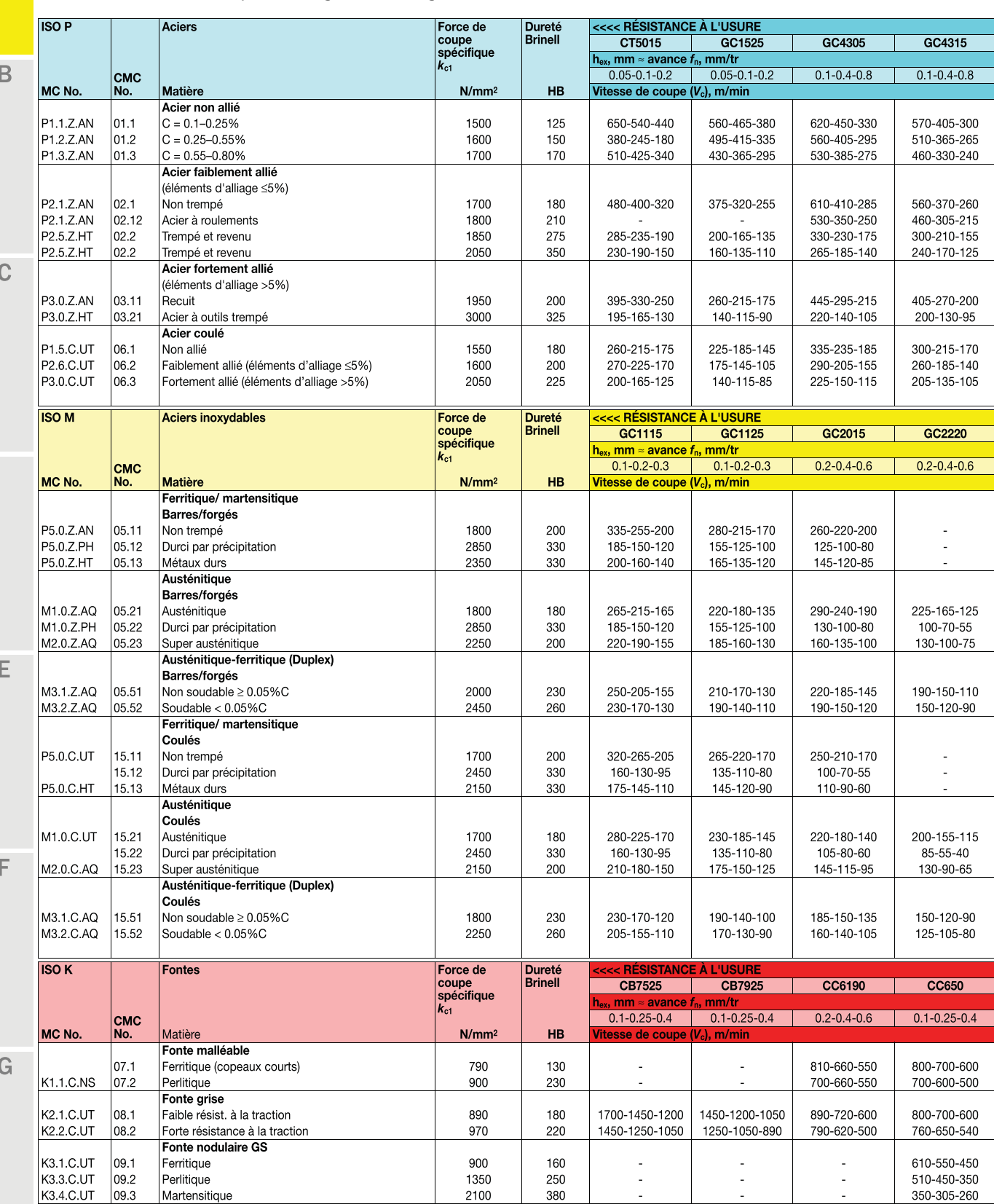

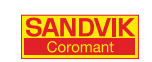

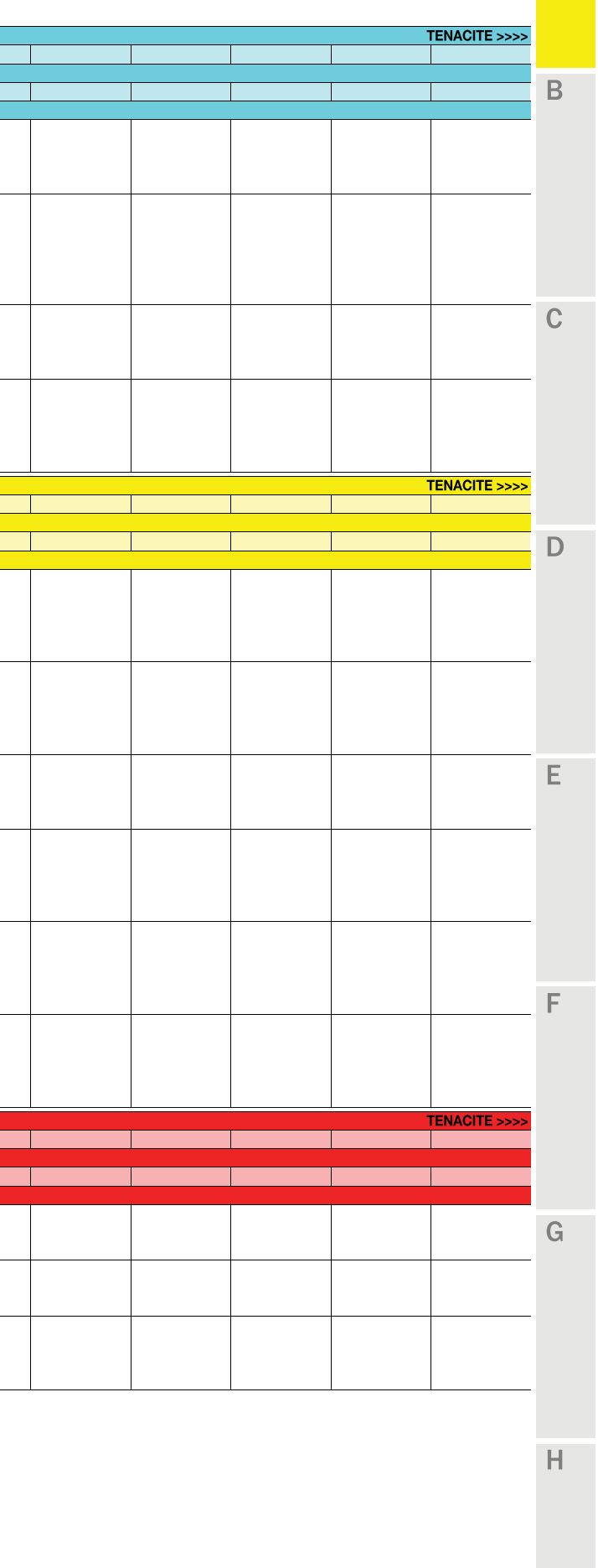

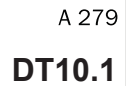

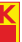

смс No.

**CMC** No.

CMC<br>No

 $\overline{B}$ 

¾

MC No

**ISO S** 

MC No.

 $\overline{c}$ 

E.

N1.2.Z.UT 30.11 Forgés ou forgés et travaillés à froid, non vieillissants | 400 60 - 2000 (2500-250)<sup>1</sup> 2 000 (2500-250)<sup>1</sup>) &'(>? +' ,-/09¾-2¾3-/0¾¾455 ; '¾¾<''== '¾¾<''==

 µ ¯¡©®®©¾¬©¾«£©¾ !«"¾ ¯¥

00 | 75 | 2 000 (2500-2501) | 2 000 (2500-2501) | 2 000 (2500-2501) | 2 000 (2500-2501) | 2 000 (2500-2501) | 2 000 (2500-2501) | 2 000 (2500-2501) | 2 000 (2500-2501) | 2 000 (2500-2501) | 2 000 (2500-2501) | 2 000 (2500-&+@>? @-2509¾-2¾E-250¾¾455 D F '¾¾<''== '¾¾<''== '¾¾<''==

 I'(>& '' XE21¾-2¾B1¾:¾1-52-: '; ' +''D +''D ++'' 120.21 Recuits ou mis en solution<br>
120.22 Vieilli, ou mis en solution et vieilli<br>
12900 12900 12900 350 235-190 300-235-190 300-235-190 240-175-130<br>
120.24 Coulé, ou coulé et vieilli 120.4 Coulé et vieilli

> Force de rerectae<br>coupe<br>spécifique<br>*k*et

&@&I +' @-25019¾;G''H¾I D + DD¾<F;F== DD<F;F== +<+D+==

 $\vert$ S3.0.Z.AN  $\vert$ 20.31 Recuits ou mis en solution  $\vert$ S3.0.Z.AG  $\vert$  20.32  $\vert$  Mis en solution et vieillis I+@&I '++ @-2509¾-2¾E-250¾¾455 + +'

 $\vert$ S4.1.Z.UT  $\vert$  23.1  $\vert$  Pur marchand (99.5% Ti)  $\vert$ S4.2.Z.AN  $\vert$ 23.21  $\vert$  Alliages a, quasi a et  $\alpha + \beta$ , recuits  $\vert$  1400  $\vert$  950 S4.3.Z.AG  $|23.22|$  Alliages  $\alpha + \beta$  en condition vieillis. Alliages  $\beta$ , recuits ou vieillis | 1400 | 1050

**Alliages de titane2)** Rm<sup>3</sup>

고 분

Recommandations de vitesse de coupe

&++))\* ++ >55/1¾7¾70E-55/9¾LH¾MO ¾<;+;== ¾<;+;== &+'@)\* ++' P-:9¾O-:Q1¾2¾A5-BO9¾RH¾MO F ¾<;+;== ¾<;+;==

> Force de , oroc ac<br>coupe<br>spécifique<br>ket

I'@&I '' @-2509¾-2¾E-250¾¾455 + +' ''D ''D '

Matière de la component de la component de la component de la component de la component de la component de la component de la component de la component de la component de la component de la component de la component de la

+ 2500, 2500, 2500, 2500, 2500, 2500, 2500, 2500, 2500, 2500, 2500, 2500, 2500, 2500, 2500, 2500, 2500, 2500, 2500, 2500, 2500, 2500, 2500, 2500, 2500, 2500, 2500, 2500, 2500, 2500, 2500, 2500, 2500, 2500, 2500, 2500, 250

Dureté<br>Brinell

Dureté rinell

Dureté

¾

MC No.

H1.1.Z.HA 04.1<br>H1.1.Z.HA 04.1<br>H1.2.Z.HA 04.1

 $H1.4.Z.HA$  04.1

### Recommandations de vitesse de coupe

×<br>
Porce de<br>
coupe<br>
spécifique<br>
k.,

c(c> \*BA0¾¾4:2 ' cX@ 'F'+D

+ cX@ 'F +F+' +';''

; *65HRC* 145-120-90 240-185-155 215-165-135

<<<< RÉSISTANCE À L'USURE  $CD05$ 

<<<< RÉSISTANCE À L'USURE

<<<< RÉSISTANCE À L'USURE

 $h_{ex}$ , mm  $\approx$  avance  $f_n$ , mm/tr  $0.05 - 0.4$ 

 $CD10$   $H10$ 

 $0.05 - 0.4$   $0.15 - 0.8$ 

 $300(375-38)^{11}$   $300(375-38)^{11}$ 

 $CC6160$   $CC6060$   $CC6065$  $h_{\text{ex}}$ , mm  $\approx$  avance  $f_{\text{n}}$ , mm/tr<br>0.1-0.2-0.3 0.1-0.2-0.3 0.1-0.2-0.3

 $CC6050$   $CB7105$   $CB7115$  $h_{\text{ex}}$ , mm  $\approx$  avance  $f_{\text{n}}$ , mm/tr<br>
0.05-0.15-0.25 0.05-0.15-0.25 0.05-0.15-0.25

 $60$ HRC 170-140-105 280-215-180 250-190-160

Recommandations valables pour l'usinage avec arrosage.

Métaux non-ferreux

Alliages d'aluminium

Alliages d'aluminium

Alliages d'aluminium

Alliages bronze et laiton

Matières réfractaires

**Superalliages réfractaires** 

Alliages à base de cobalt

Base fer

Base nickel

Métaux trempés

Acier dur

Acier extra dur

Fonte en coquille

N3.1.U.UT 33.3 Bronze et cuivre sans plomb, y compris cuivre électrolytique | 1350 100

 $\vert$ S1.0.U.AN  $\vert$ 20.11 Recuits ou mis en solution  $\vert$ S1.0.U.AG  $\vert$ 20.12  $\vert$  Vieilli, ou mis en solution et vieilli  $\vert$  2500  $\vert$  280

c'(c> +; cX@ ';' ++'' 'F''

**No. Matière de la component de la component de la component de la component de la component de la component de** 

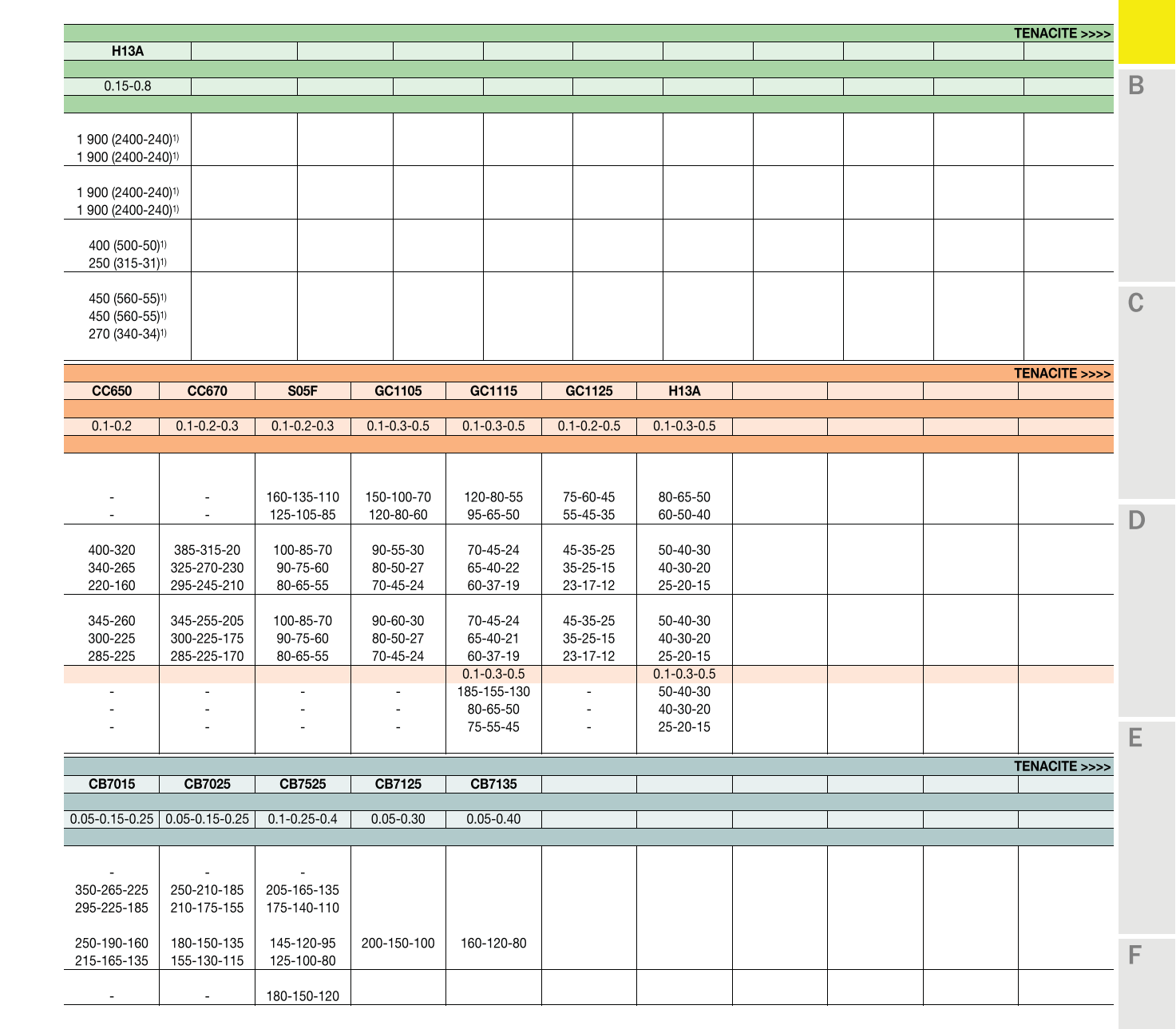

ANDVII

H2.0.C.UT 10.1 Coulé, ou coulé et vieilli et contract de la contracte de la contracte de la contracte de la co 1) Les vitesses de coupe indiquées dans le tableau sont valables pour toutes les avances de la plage.

<sup>2)</sup> Utiliser un angle d'attaque de 45 à 60°, une géométrie de coupe positive et du liquide de coupe.

 $H1.3.Z.HA \t 04.1$  Trempé et revenu

 $\frac{3}{8}$  Rm = résistance max. à la traction, mesurée en MPa.

 $\overline{H}$ 

 $\mathbb{F}$ 

A 280

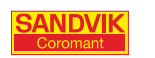

TOURNAGE GÉNÉRAL

A,

 $H$ 

G

B

A 41 **DT11.1** 

H

Plaquettes TOURNAGE GÉNÉRAL

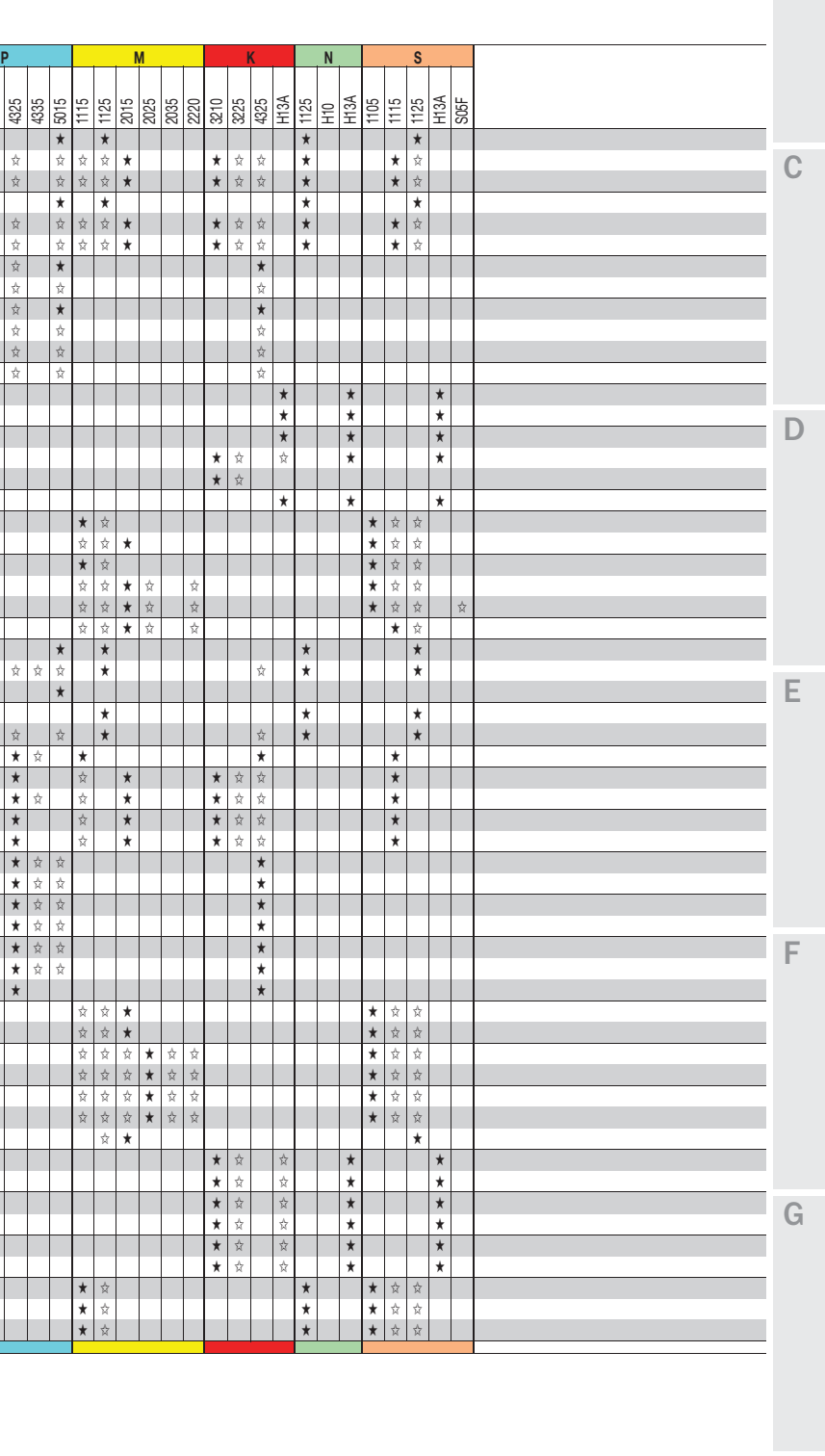

 $\left(\frac{C3}{2}-\frac{D}{2}\right)$ 

Plaquettes de tournage pour CoroTurn® 107 Plaquette type C (Rhombique 80°)

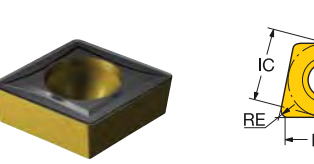

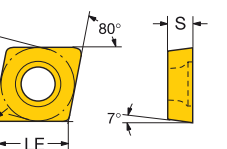

**FRE FRE**

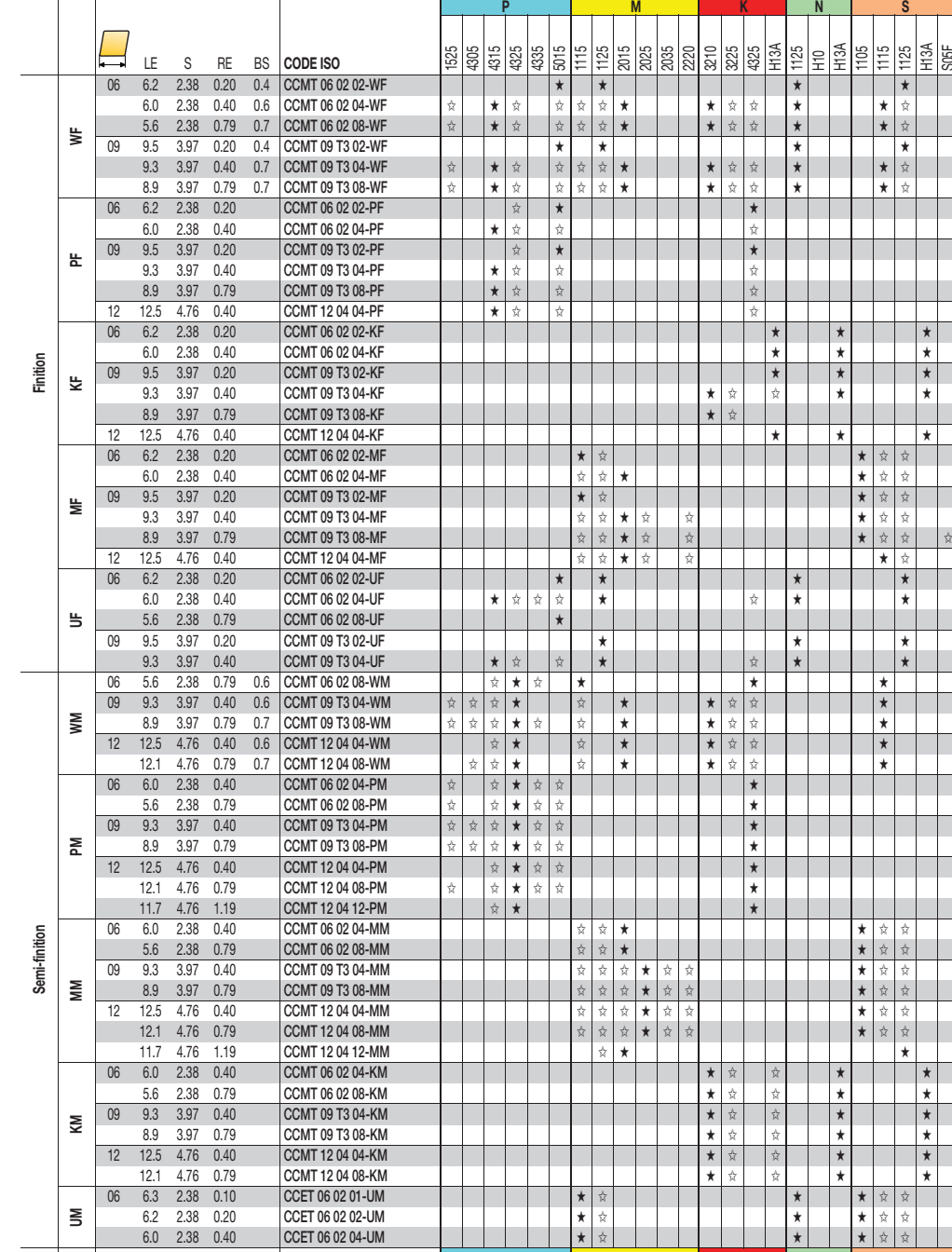

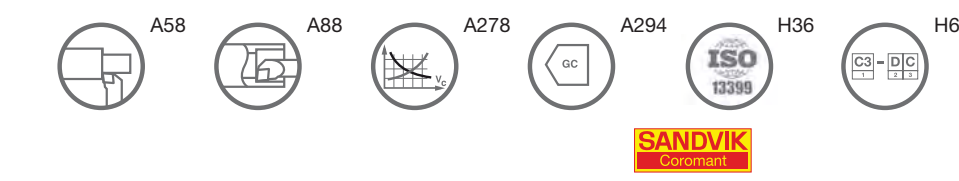

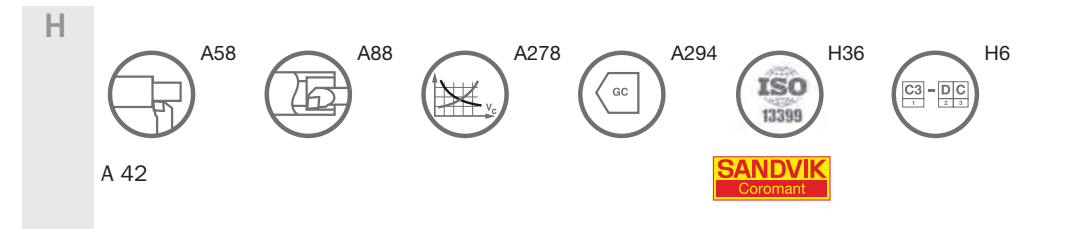

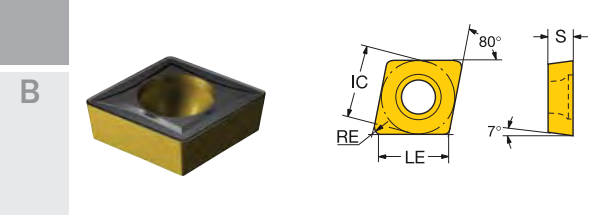

G

### Plaquettes de tournage pour CoroTurn® 107

Plaquette type C (Rhombique 80°)

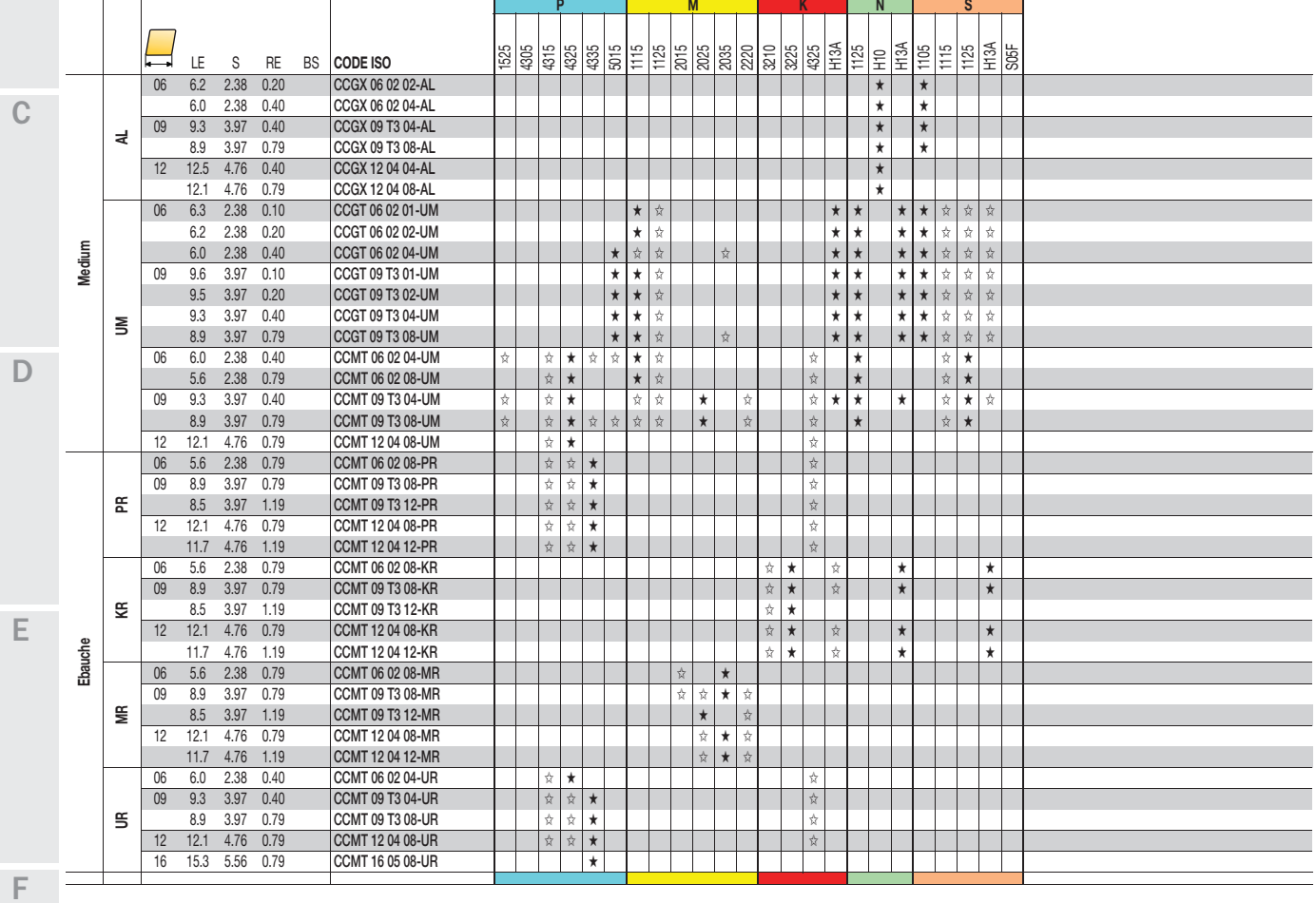

B

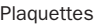

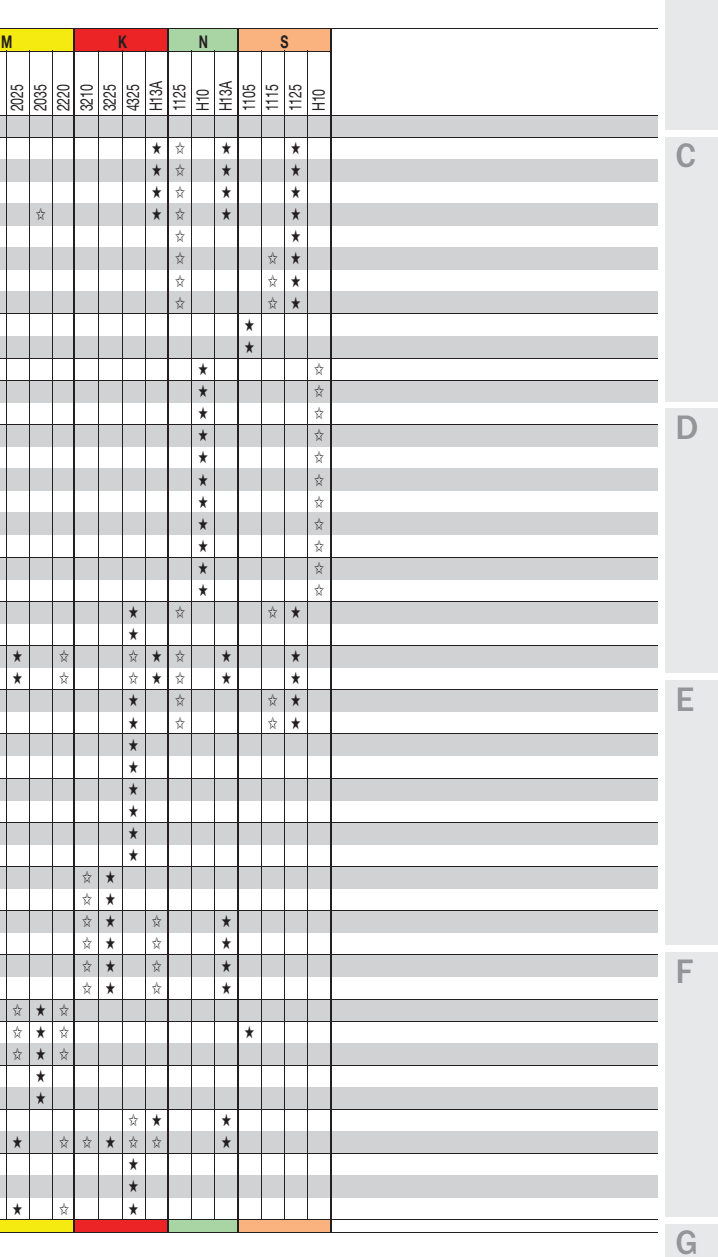

 $\mathbb H$ 

Plaquettes de tournage pour CoroTurn® 107 Plaquette type T (triangulaire)

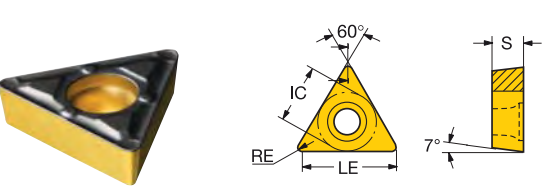

**FRE FRE**

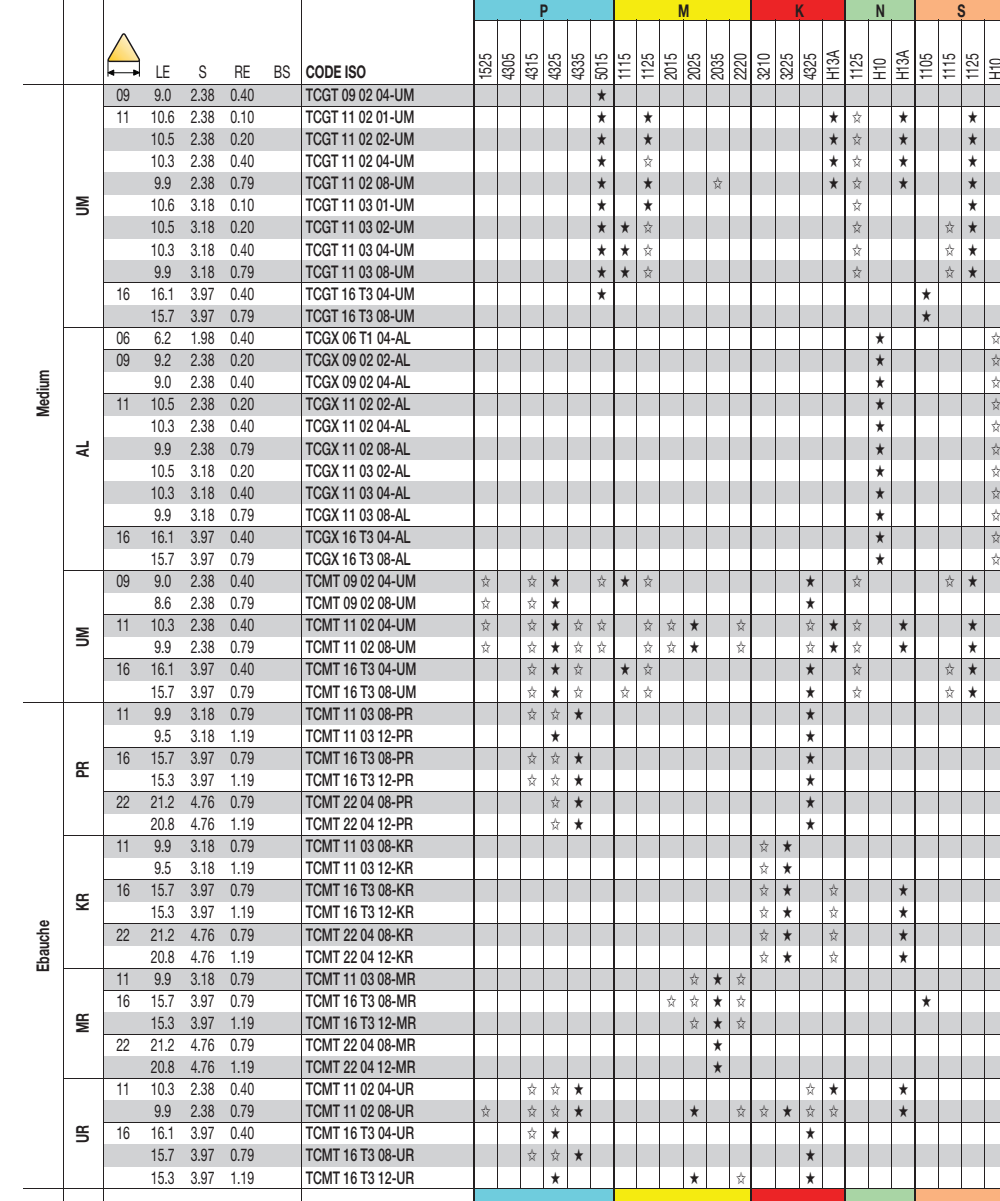

⊯

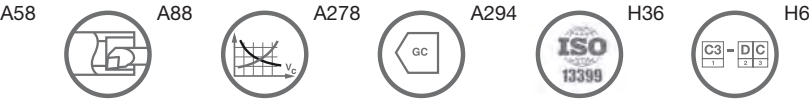

A 52

匠

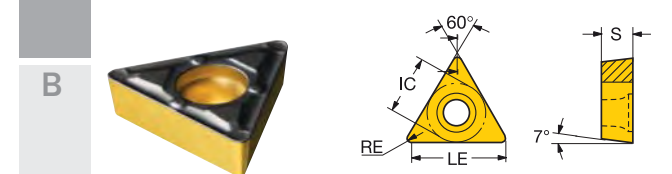

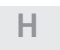

### Plaquettes de tournage pour CoroTurn® 107

Plaquette type T (triangulaire)

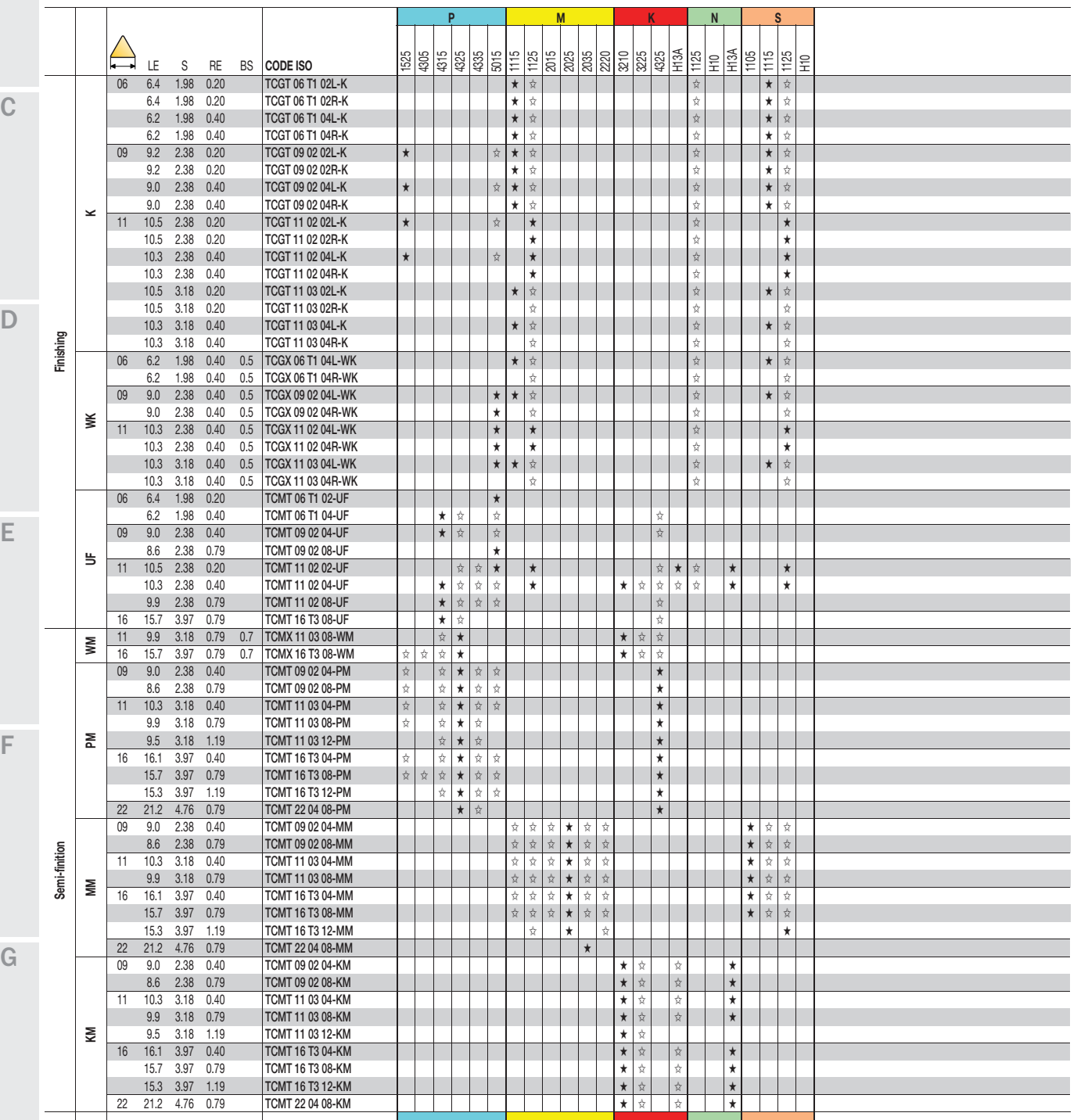

A58 A88 A278 A294 H36 H6

 $\sqrt{ac}$ 

 $\left(\frac{c_3}{c_1}-\frac{c_1}{c_2}\right)$ 

**'72**

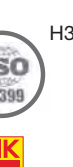

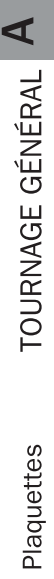

# Plaquettes de tournage pour CoroTurn Plaquettes de tournage pour CoroTurn<sup>®</sup> 107<br>Plaquette type T (triangulaire)

Plaquette type T (triangulaire)

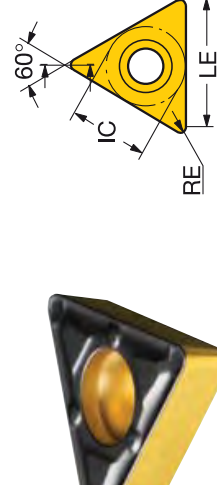

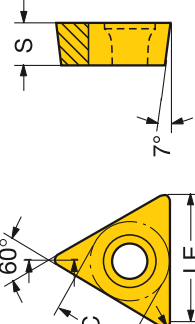

<u>ന</u>

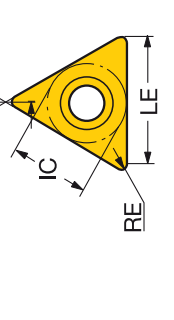

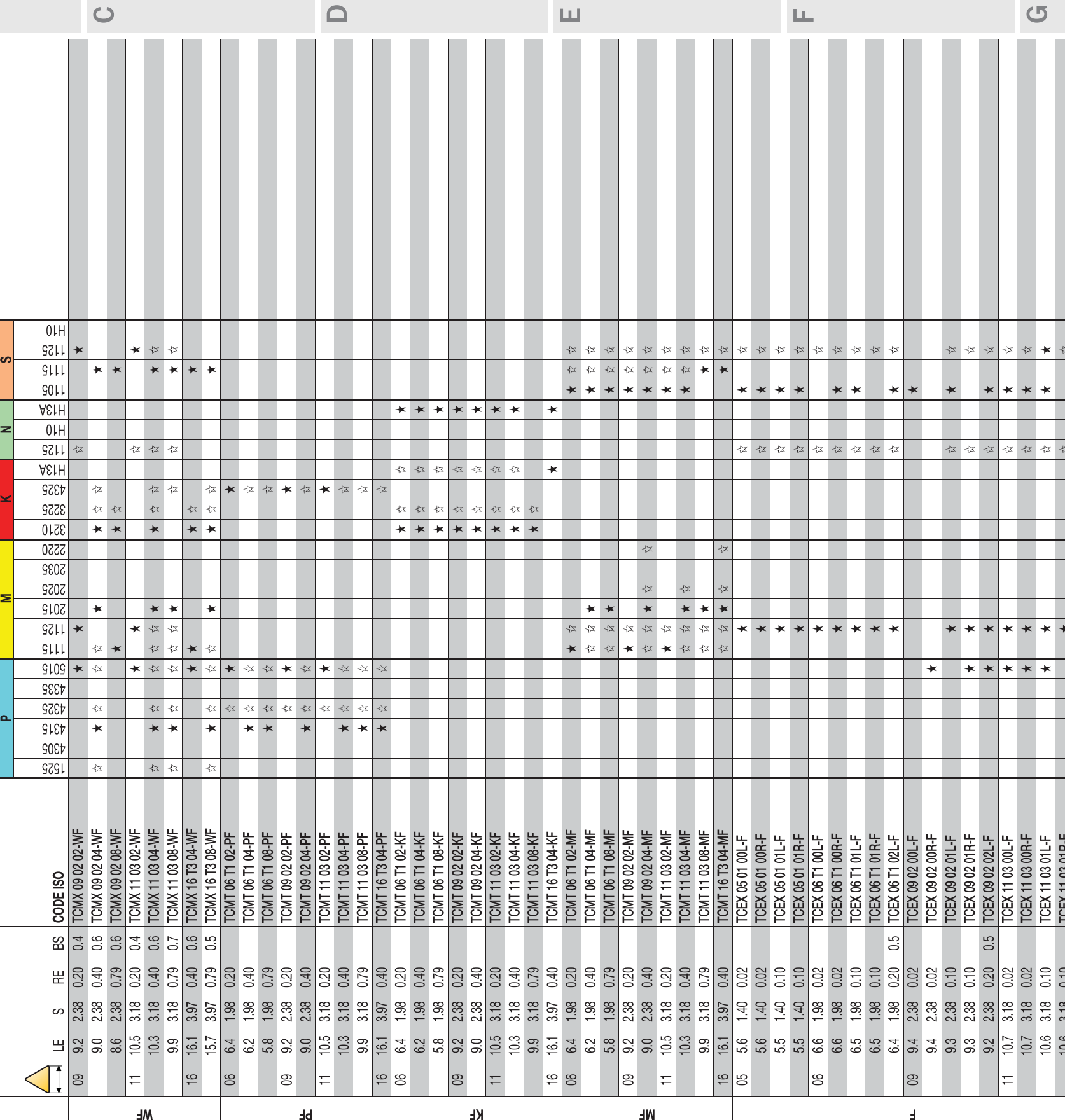

 $\mathsf{noij}$ 

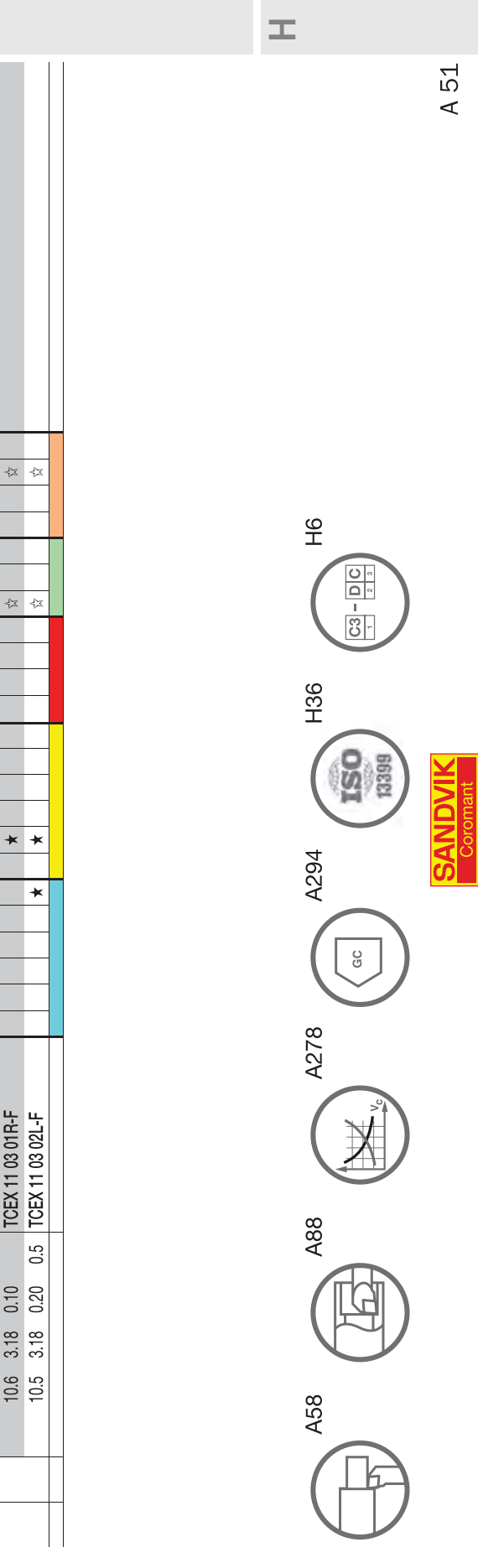

**'73**

### **EXTRAIT DE CATALOGUE : FRAISE DISQUE**

### **Fraisage de Rainure**

Frese a disco

### **Fraise disque**

Frese a disco

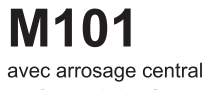

con foro per la lubrificazione interna

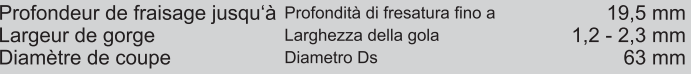

Fraise disque monté sur un corps avec la norme DIN1835-A / DIN1835-B Fresa a disco montata su gambo con norma DIN1835-A / DIN1835-B

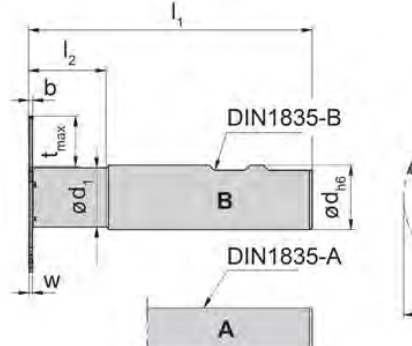

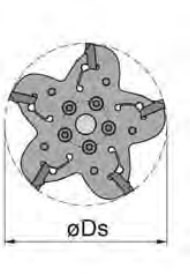

avec arrosage central

con lubrorefrigerazione interna

**THORN ph** 

pour Plaquette per Inserto

Type S101 Tipo

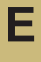

Illustration de coupe à droite représentée Figura = taglio destro

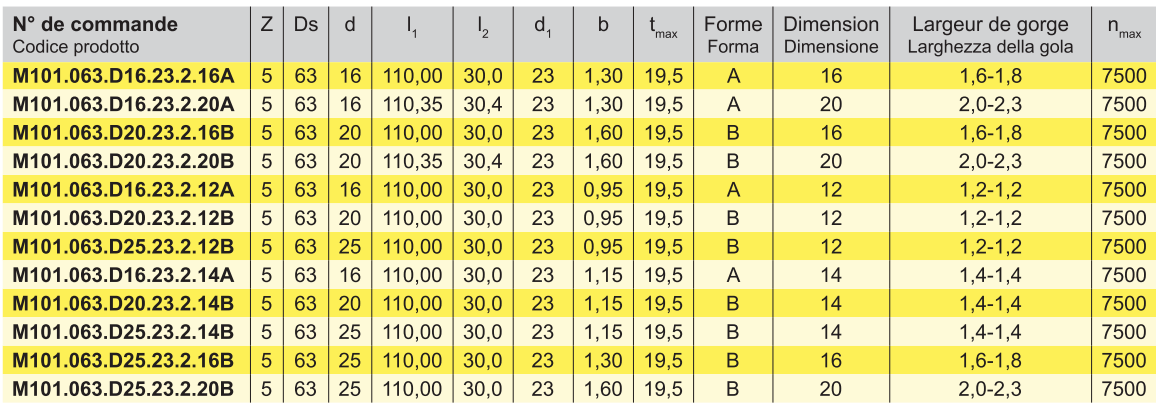

Autres dimensions sur demande Dimensioni differenti sono fornibili su richiesta

Note: La clé P101.01 n'est pas fournie avec le fraise - à cder séparément! Nota:

La chiave P101.01 non viene fornita con fresa - bisogna ordinarla separatamente! Pièces Détachées

Ricambi

Pour le couple de serrage des vis, merci de vous reporter aux Informations Techniques. Per il corretto serraggio dinamometrico del portainserto<br>consultare le Informazioni Tecniche.

Dimensions en mm

Dimensioni in mm

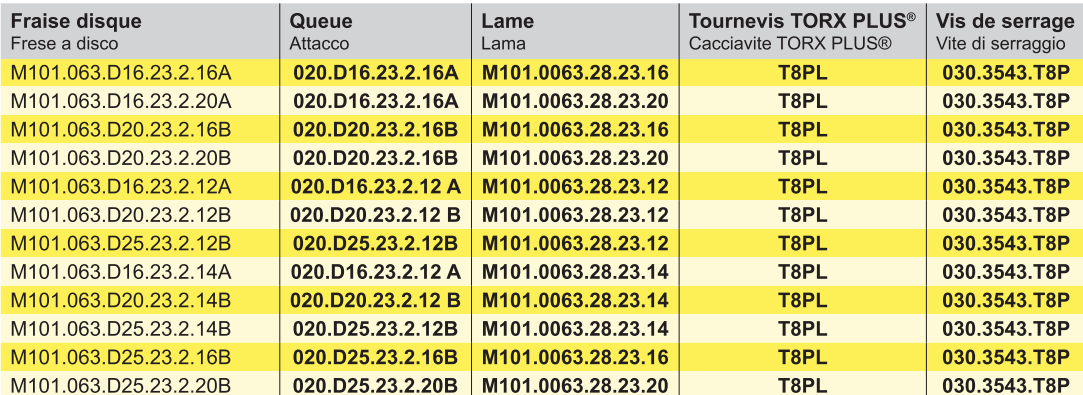

w voir plaquettes

w vd. inserti

E<sub>3</sub>

### PLAQUETTES POUR FRAISE DISQUE

### Fraisage de gorge

Fresatura gole

E

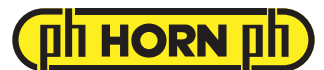

### **Plaquette S101** Inserto avec brise copeaux con formatruciolo  $\cdot$ 3 Largeur de fraisage Larghezza della fresatura  $1,2-2$  mm Fraise disque Frese a disco

Type M101 Tipo

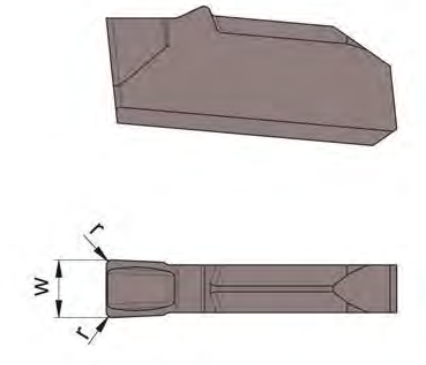

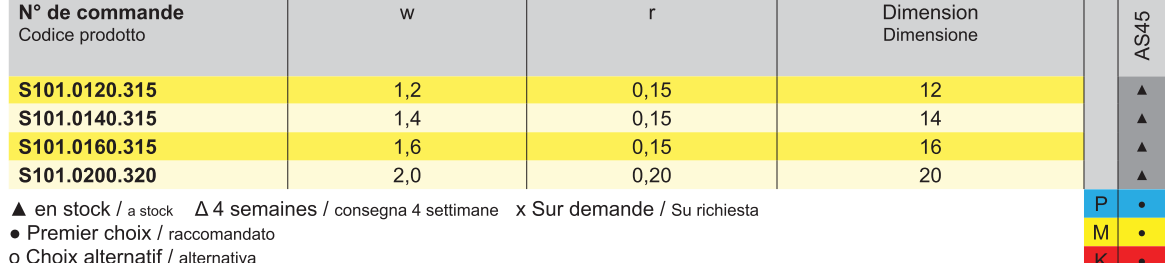

- ne convient pas / non adatto

Nuance non revêtue / non rivestito Nuance revêtue / rivestito

brasé/Cermet / saldobrasato/Cermet

Dimensions en mm Dimensioni in mm

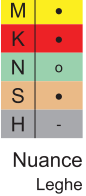

**DT13** 

### **CONDITIONS DE COUPE POUR FRAISES DISQUE**

### **Instructions d'utilisation**

Istruzioni per l'uso

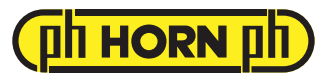

· Utilisation seulement en fraisage conventionnel afin d'évitez de bloquer des morceaux de copeaux

- Après le changement des plaquettes réduire l'avance près de 50% juste pour le 1er contacte initial
- Fresare solo in opposizione!
- · Dopo il cambio inserti, ridurre del 50% gli avanzamenti per il contatto iniziale

Valeurs indicative des vitesses de coupe et des épaisseurs moyennes du copeau hm pour le calcul avances à la dent avec le logiciel "HCT". Valori standard delle velocità di taglio vc degli spessorimedi hm utili ai fini del calcolo dell'avanzamento del centro fresa con il nostro programma "HCT".

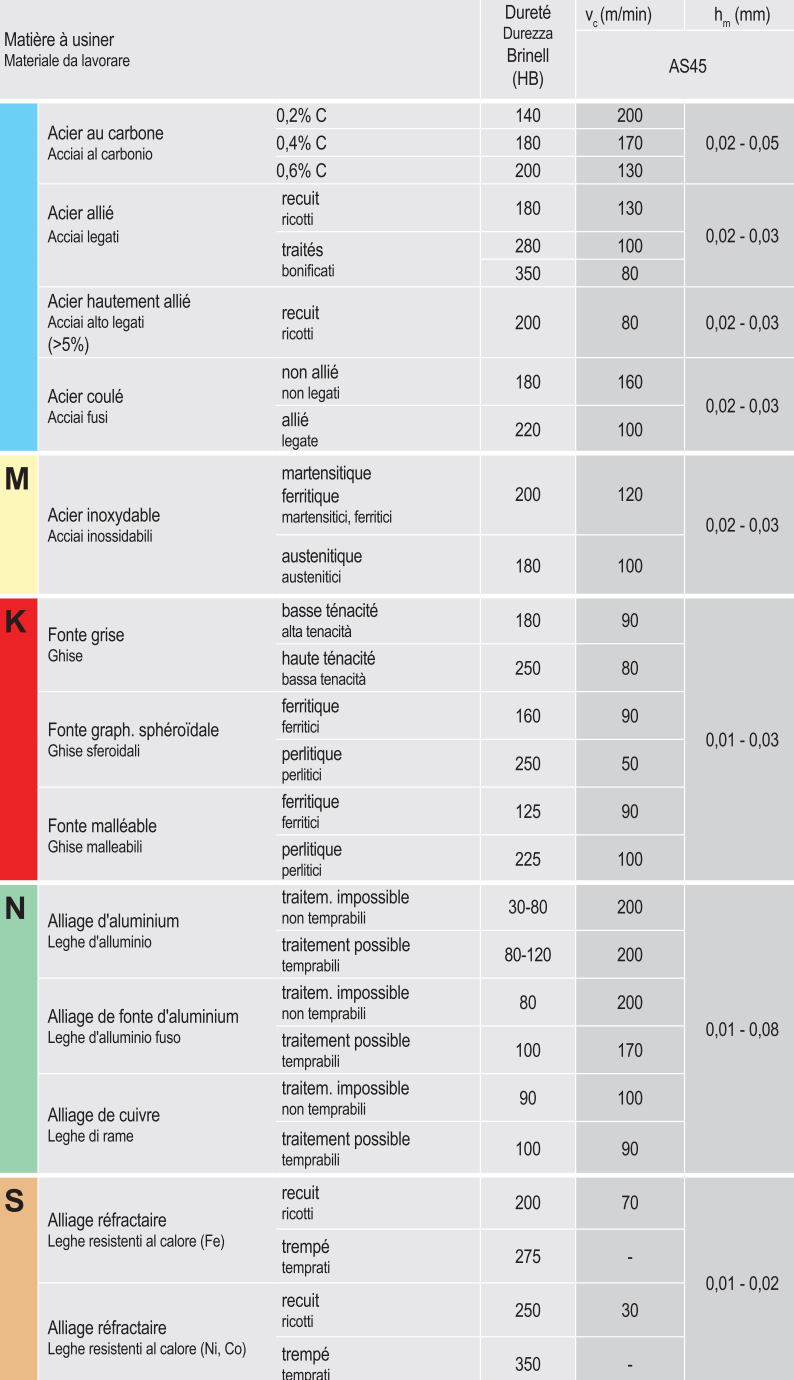

## **Epaisseur moyenne de copeau hm pour scies circulaires**

### Epaisseur moyenne de copeau hm

Le "hm" = l'épaisseur moyenne de copeau doit être calculé; en relation directe au diamètre de l'outil (D), à la largeur de coupe (ae) et à l'avance par dent (fz).

 $\begin{aligned} h_m &\approx f_z \cdot \sqrt{\frac{a_e}{D}} \\ f_z &\approx h_m \cdot \sqrt{\frac{D}{a_e}} \end{aligned}$ 

### **RUGOSITÉ**

### **Tableau de correspondance Rt / Ra**

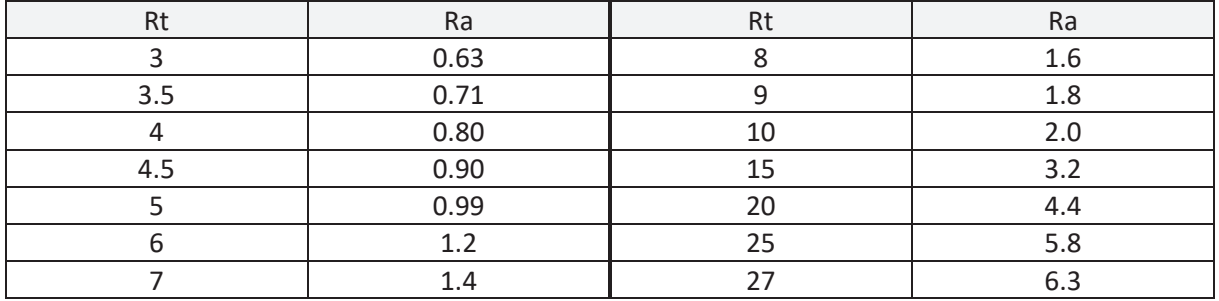

### **Influence de l'avance f et du rayon de bec re sur la rugosité en tournage.**

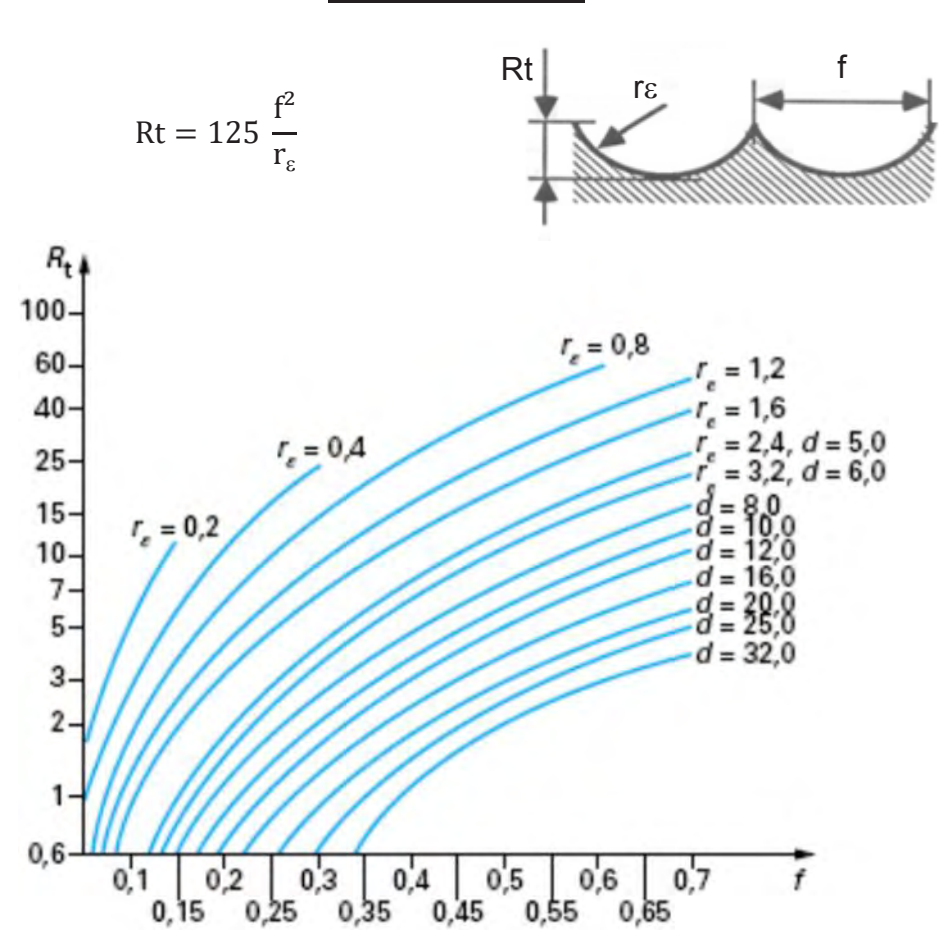

### **CARACTÉRISTIQUES TOUR BI-BROCHE**

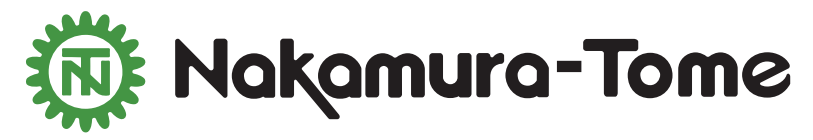

**Twin Turret / Double Y-axis to Maximize Productivity** 

### **Features:** ■ 2 Y-axis Turrets

- 2.0 in. (51mm) bar capacity
- True twin spindle, both with 15 HP
- $\blacksquare$  12 station turrets with  $\frac{1}{2}$  indexing for 48 tools
- 24 station milling, 9.5 HP milling at 6,000 Rpm
- Camplete Turn/Mill simulation software

### **Benefits:**

- Pinch turning + pinch milling/drilling
- Reduce cycle time, with 2 tools cutting simultaneously
- 32.2 in. (818mm) between spindle faces

### **Options:**

- Tool setter
- High pressure coolant

# **WY-100**

www.methodsmachine.com

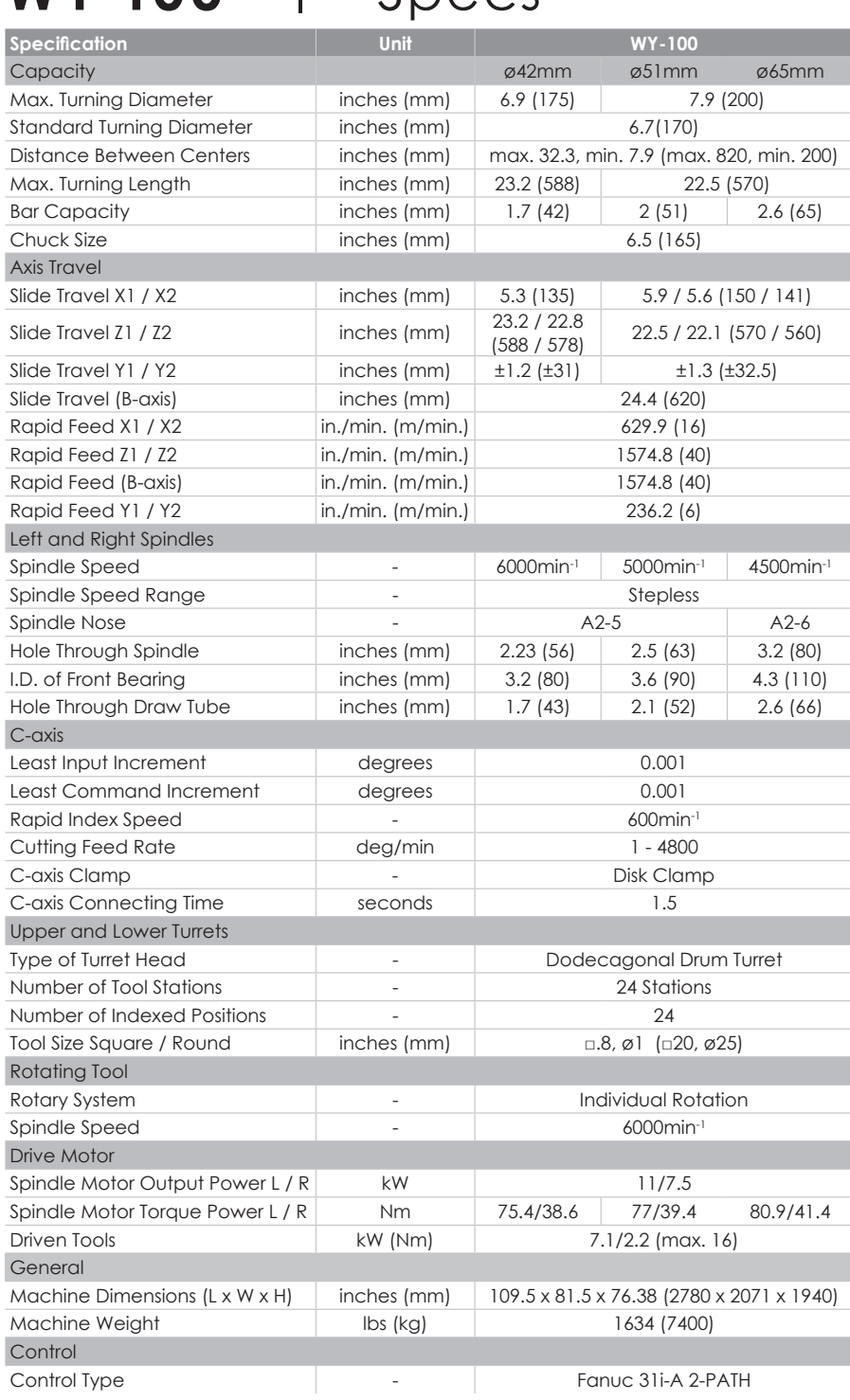

\*Specifications subject to change without notice

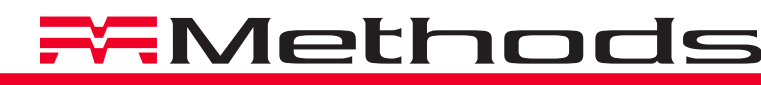

**Standard Equipment**

- 9.5 HP milling power
- 2.0 in. (51mm) bar capacity
- 6000 rpm milling on 24 stations
- 15 HP on both spindles
- Fanuc 31i-B5 control
- PC-G part removal arm

### **Optional Equipment**

- Chip conveyor
- High pressure coolant
- **Part eject cylinder**
- Tool setter

© Methods Machine Tools, Inc. • 20160321 M ACHINE T OOLS ■ T URNKEY S OLUTIONS ■ A UTOMATION C ELLS ■ P ARTS AND S ERVICE ■ T OOLING

**CORPORATE OFFICE TECHNICAL CENTER AND SHOWROOM** 65 Union Avenue, Sudbury, MA 01776 978.443.5388 | sales@methodsmachine.com

### **F** Y-axis on both turrets  $\blacksquare$  <sup>1</sup>/<sub>2</sub> indexing for 24 station turrets

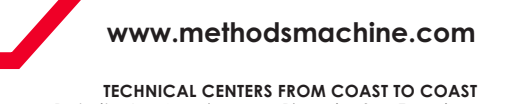

Charlotte Chicago Detroit Los Angeles Phoenix San Francisco<br>704.587.0507 847.783.6800 248.624.8601 714.521.2507 602.437.2220 510.636.1430

**WY-100** | Specs

### Temps des opérations d'usinage de l'ancienne gamme.

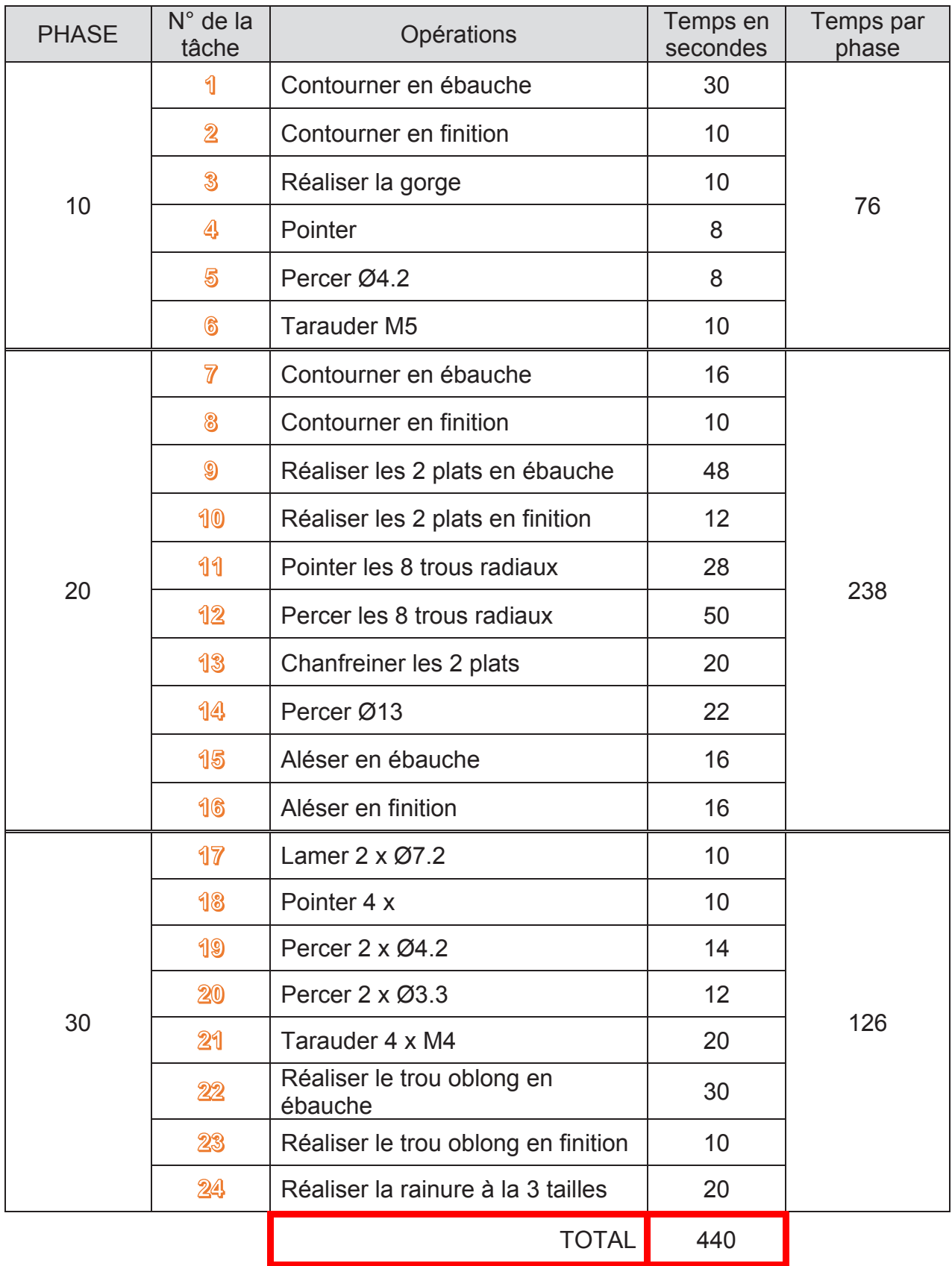
#### **TOLÉRANCES GÉNÉRALES ISO 2768**

#### *GÉNÉRALITÉS*

En Construction mécanique, les tolérances générales sont utilisées pour :

- Eviter d'écrire un nombre trop important d'indications sur le dessin,
- Avoir une pièce entièrement tolérancée.

Les tolérances générales doivent être indiquées suffisamment près du cartouche.

L'inscription est :

- Tolérances générales ISO 2768 (il s'agit de la norme)
- La classe de précision (f, m, c ou v)  $\Rightarrow$  fine, medium, coarse, very coarse
- La classe de précision pour les tolérances géométriques (H, K ou L)

#### *Exemple* : Tolérances générales ISO 2768 – mK

Pour des valeurs dimensionnelles, on utilisera la norme ISO 2768 (NF EN 22768). Mais on peut aussi avoir à définir une tolérance sur la bavure admissible (NF E 81- 010). Elle sera à prendre en compte dans le cas de pièces métalliques découpées ou poinçonnées.

#### *RÈGLES*

Cela a pour conséquence qu'il faut indiquer uniquement :

- Les tolérances qui sont plus petites que les tolérances générales ;
- Les tolérances qui sont plus grandes que les tolérances générales, si cela a un intérêt (par ex. réduction du coût de fabrication).

À la lecture du dessin :

- C'est la tolérance la plus large qui sera retenue, s'il y a plusieurs tolérances géométriques qui s'appliquent au même élément.
- C'est le plus long des deux éléments qui est choisi comme référence.
- N'importe quel élément peut être pris comme référence, si les deux éléments ont la même dimension nominale.

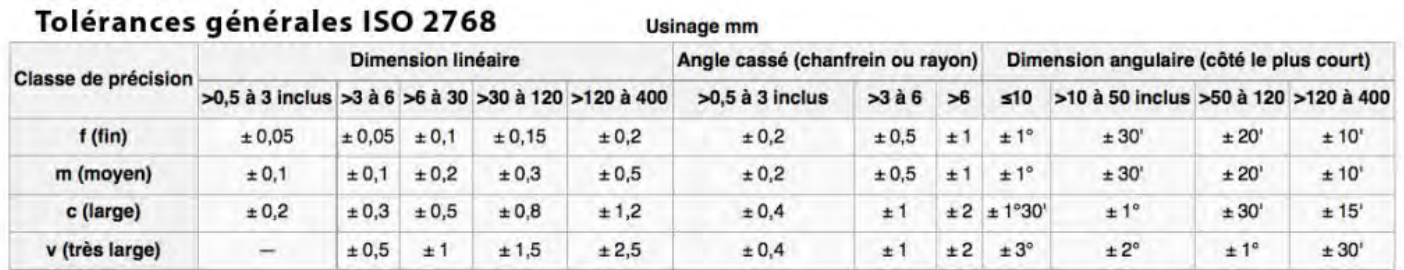

**The Country Street** 

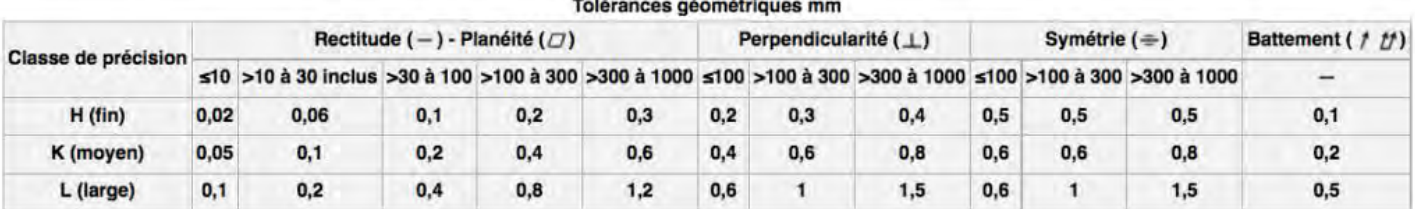

# **Stylets pour MMT**

#### **Stylets M4, M5 bille rubis**

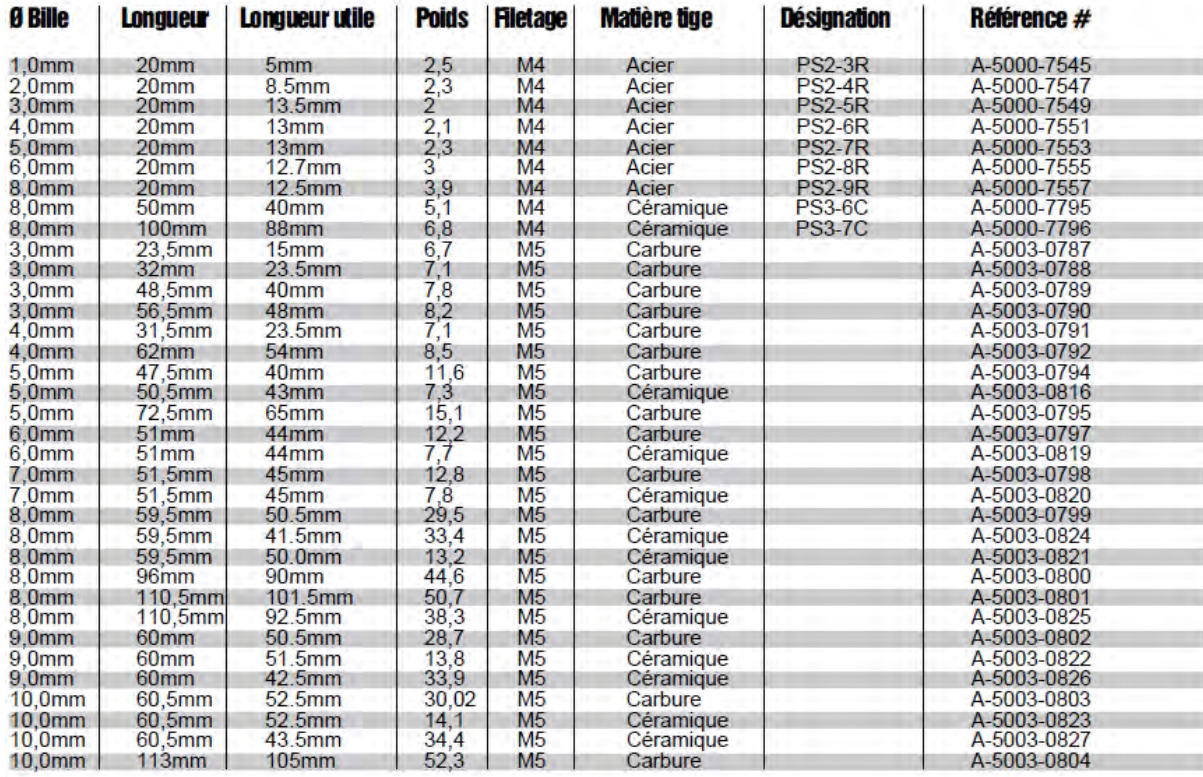

#### Stylets bille rubis (tige carbure de tungstène) Gamme 15 à 44mm

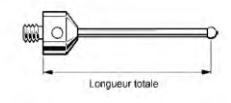

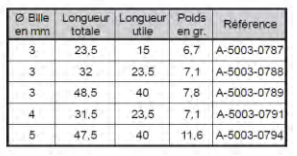

#### Stylets bille rubis (tige carbure de tungstène) Gamme 45 à 52,5mm

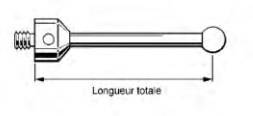

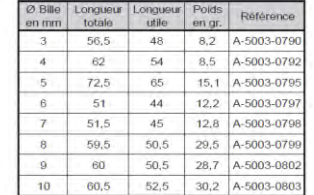

#### Stylets bille rubis (tige carbure de tungstène) Gamme 90 à 105mm

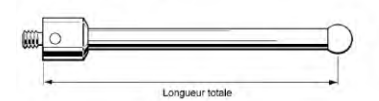

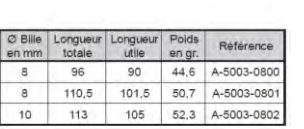

#### 43 à 52,5mm  $11mm$

Stylets bille rubis (tige céramique)

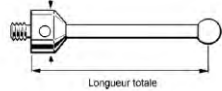

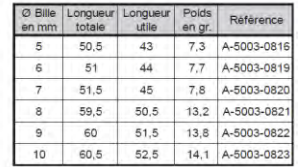

#### Stylets hille rubis (tige céramique)

Diamètre 19 mm

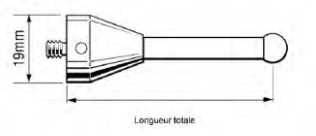

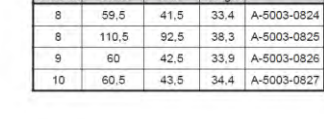

ØBille Longueur Longueur Poids<br>en mm totale utile en gr. Reference

#### *MÉTHODE MSP (SPC)*

#### **Règles de décision pour la carte de contrôle** ̅ **/ R : méthode FORD.**

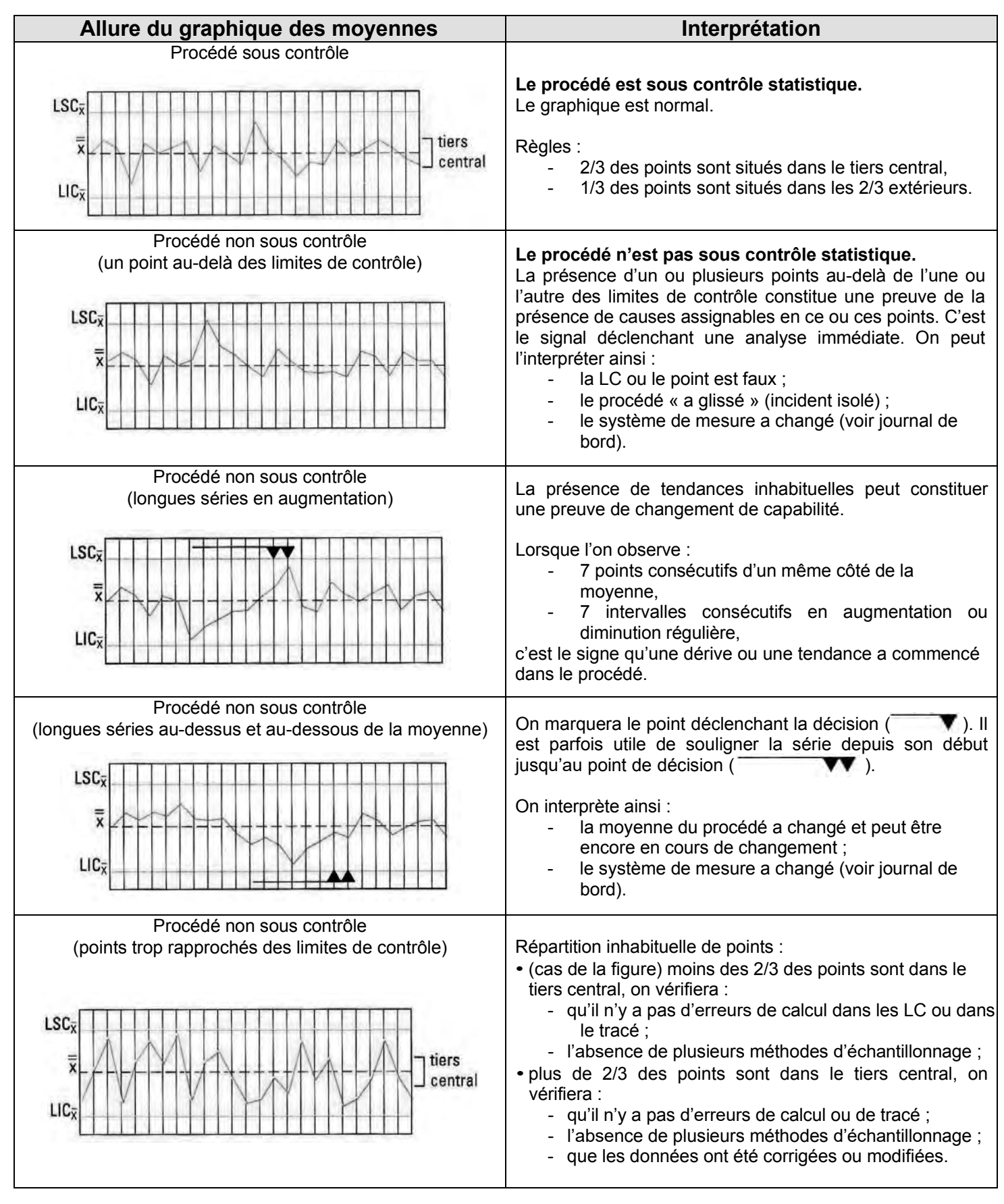

Source : MÉMOTECH Génie Mécanique Éducalivre

#### *MÉTHODE MSP (SPC) (suite)*

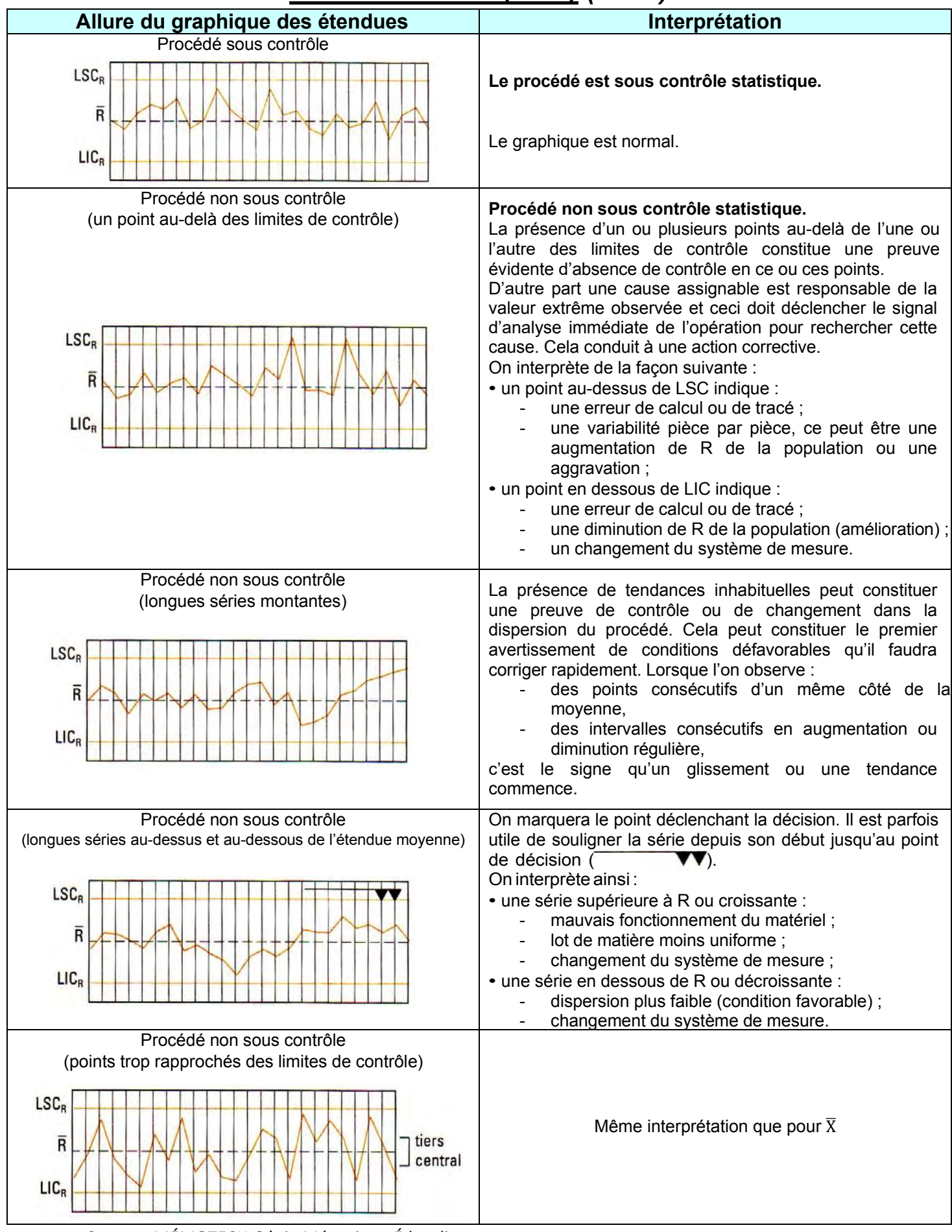

Source : MÉMOTECH Génie Mécanique Éducalivre

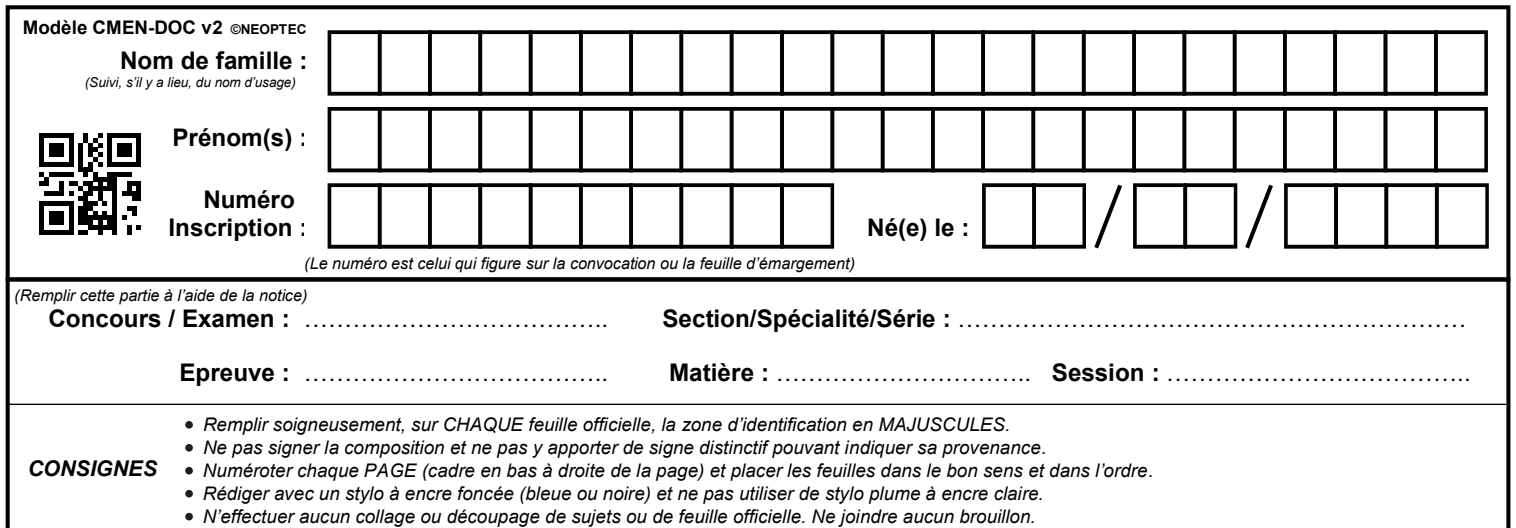

### **DR1**

## **Tous les documents réponses sont à rendre, même non complétés.**

 $\left( \mathrm{D}\right)$ 

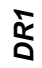

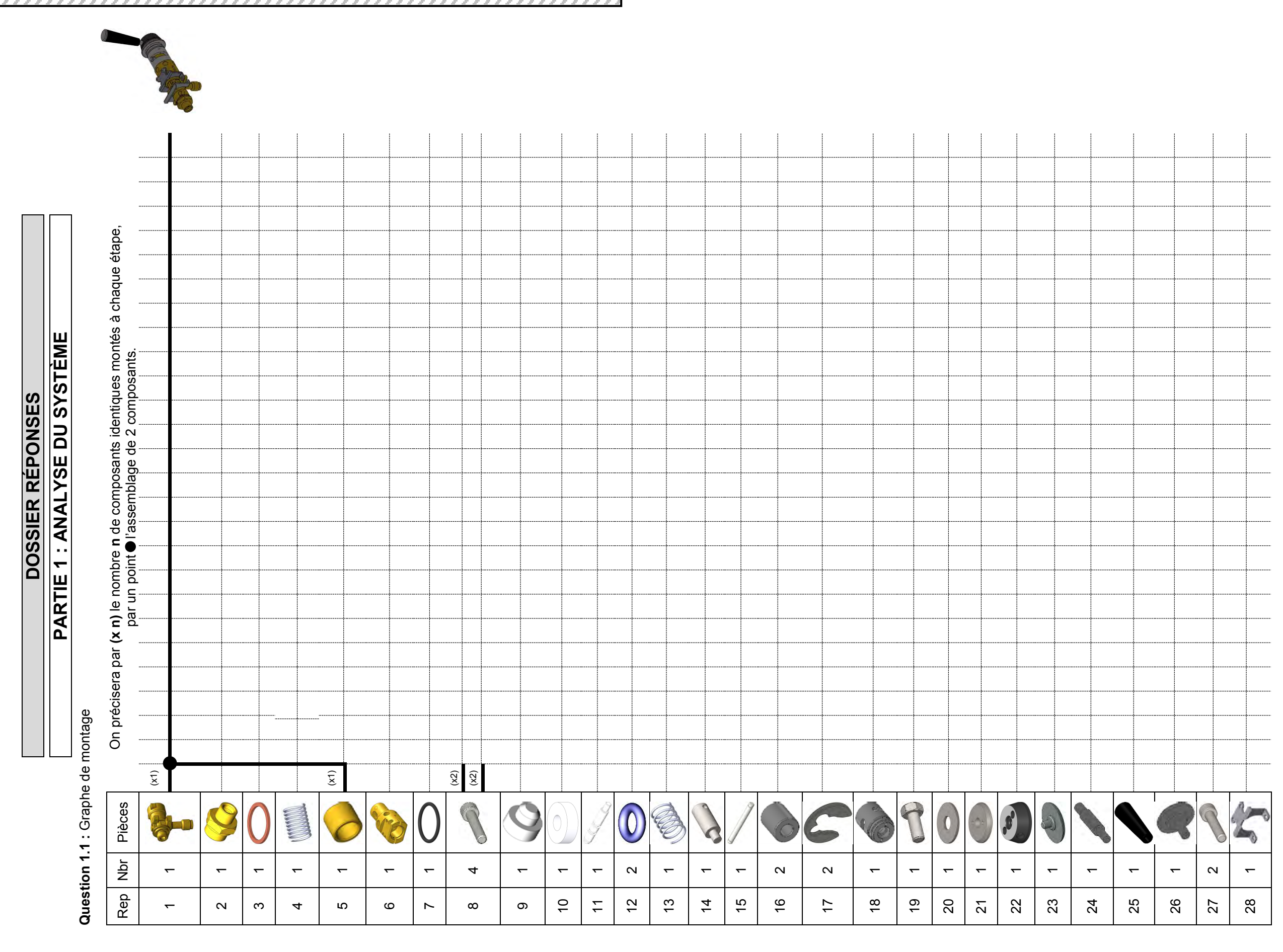

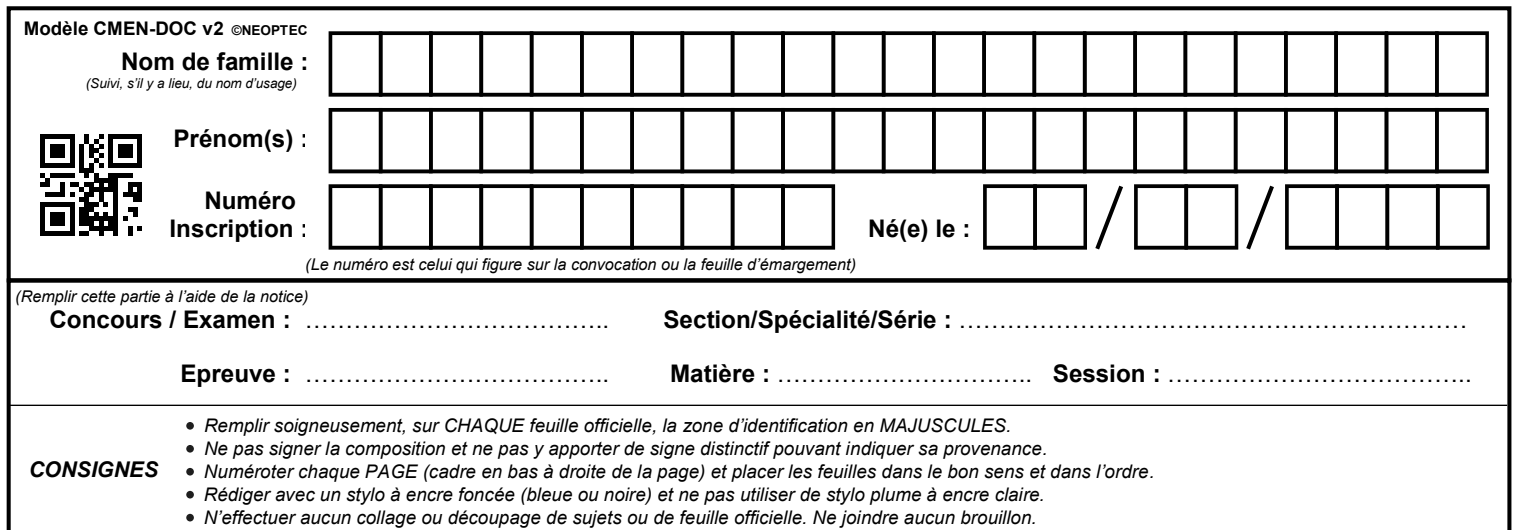

### **DR2 - DR3**

## **Tous les documents réponses sont à rendre, même non complétés.**

 $\left( E\right)$ 

Question 1.2 : Schéma cinématique.

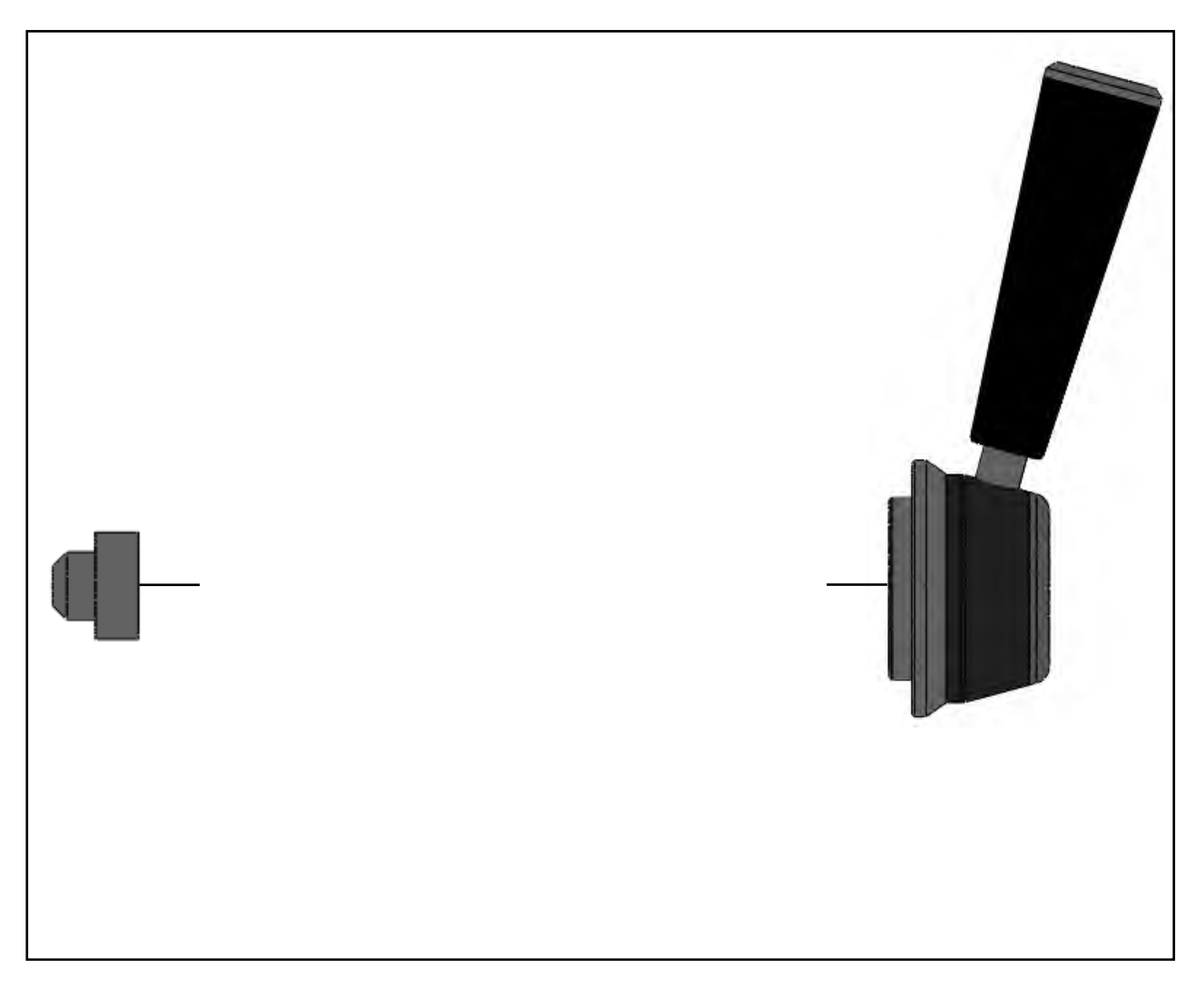

Question 1.3 : Nom de la liaison entre les pièces "axe de robinet" et "piston de commande". Intérêt de la forme sphérique sur la pièce "axe de robinet".

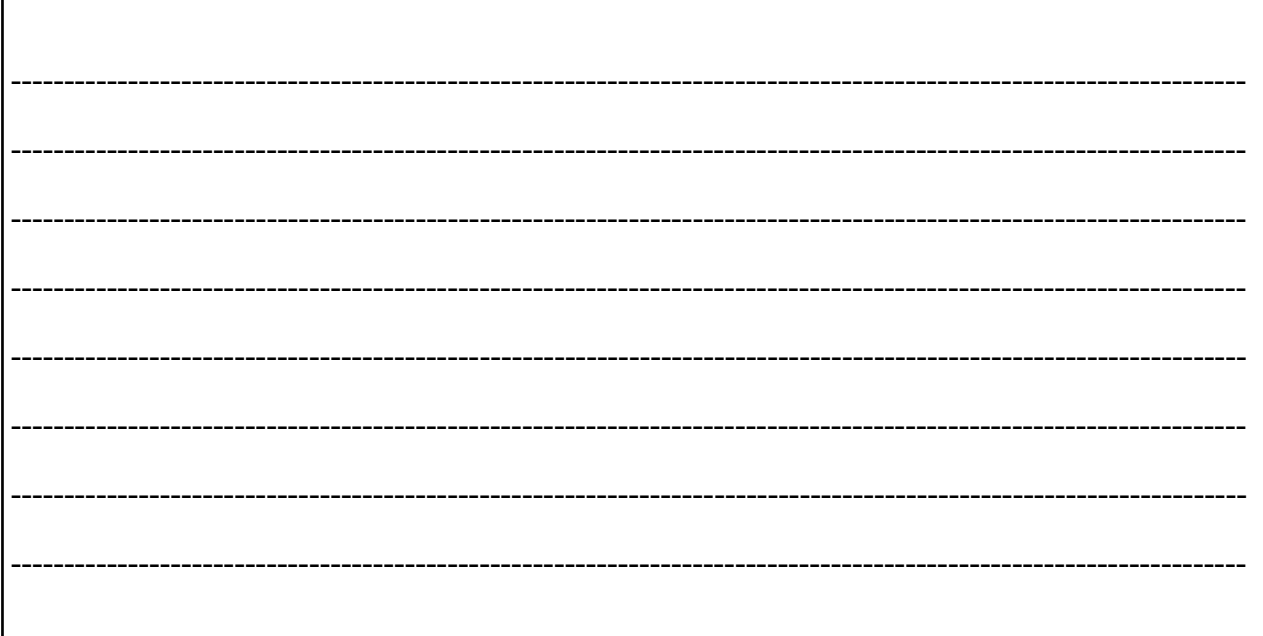

DR<sub>2</sub>

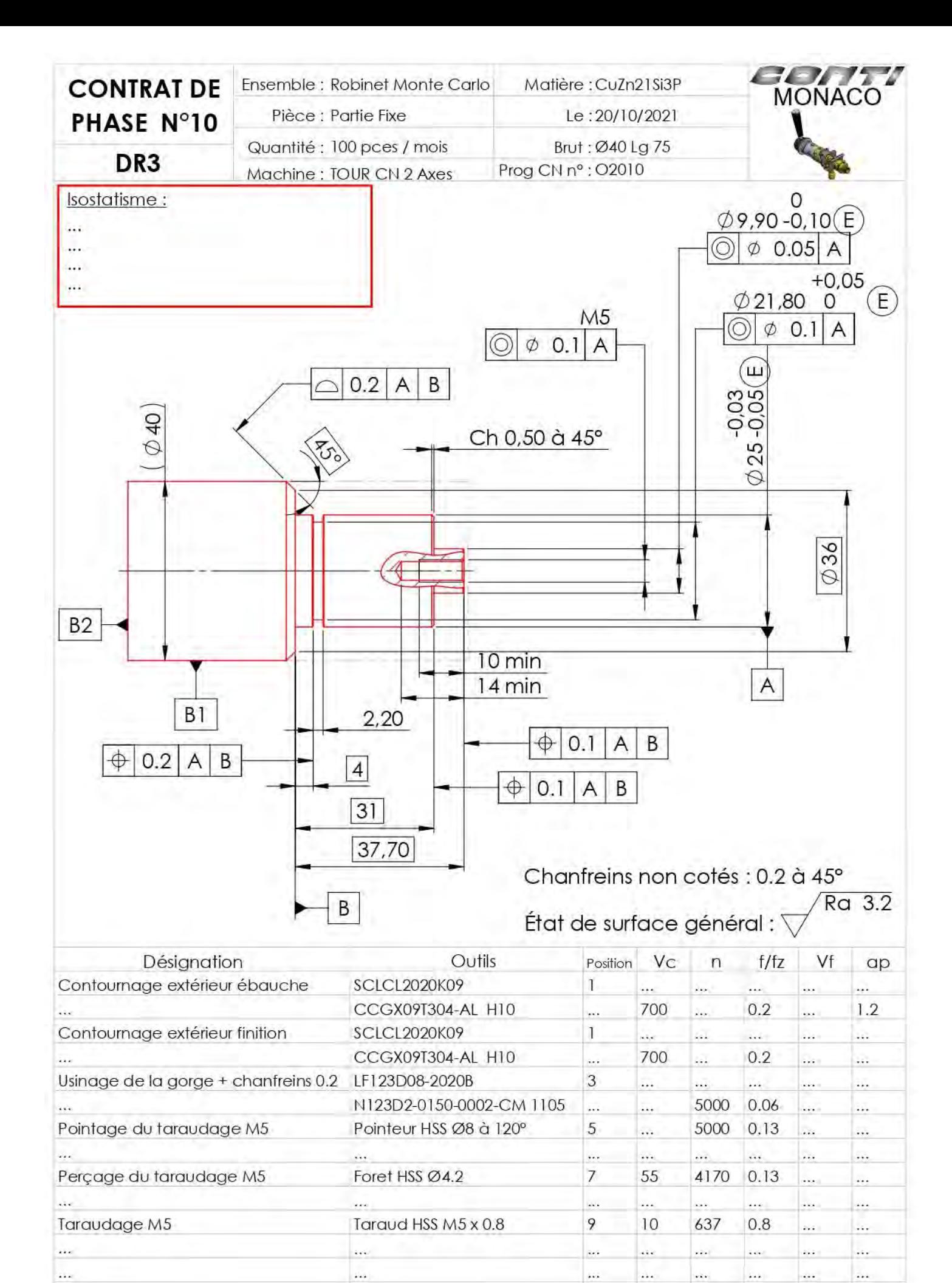

 $\ddotsc$ 

 $\cdots$ 

 $\ddotsc$ 

 $\dddotsc$ 

 $\ddotsc$ 

 $\cdots$ 

 $\ldots$ 

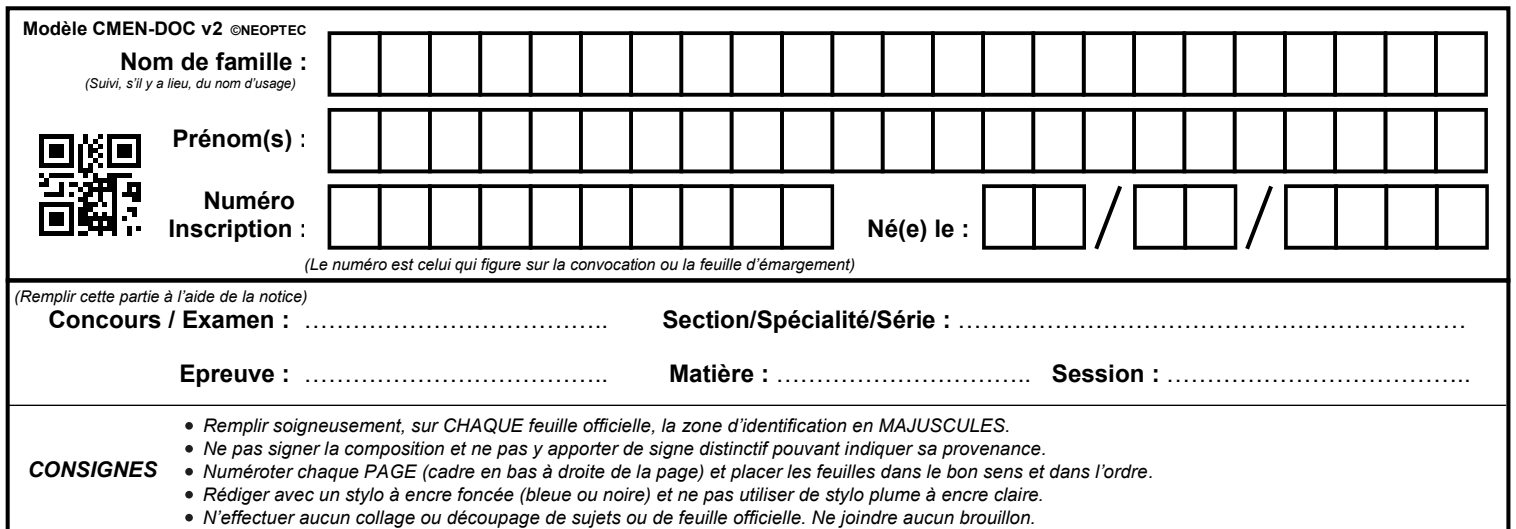

### **DR4 - DR5**

## **Tous les documents réponses sont à rendre, même non complétés.**

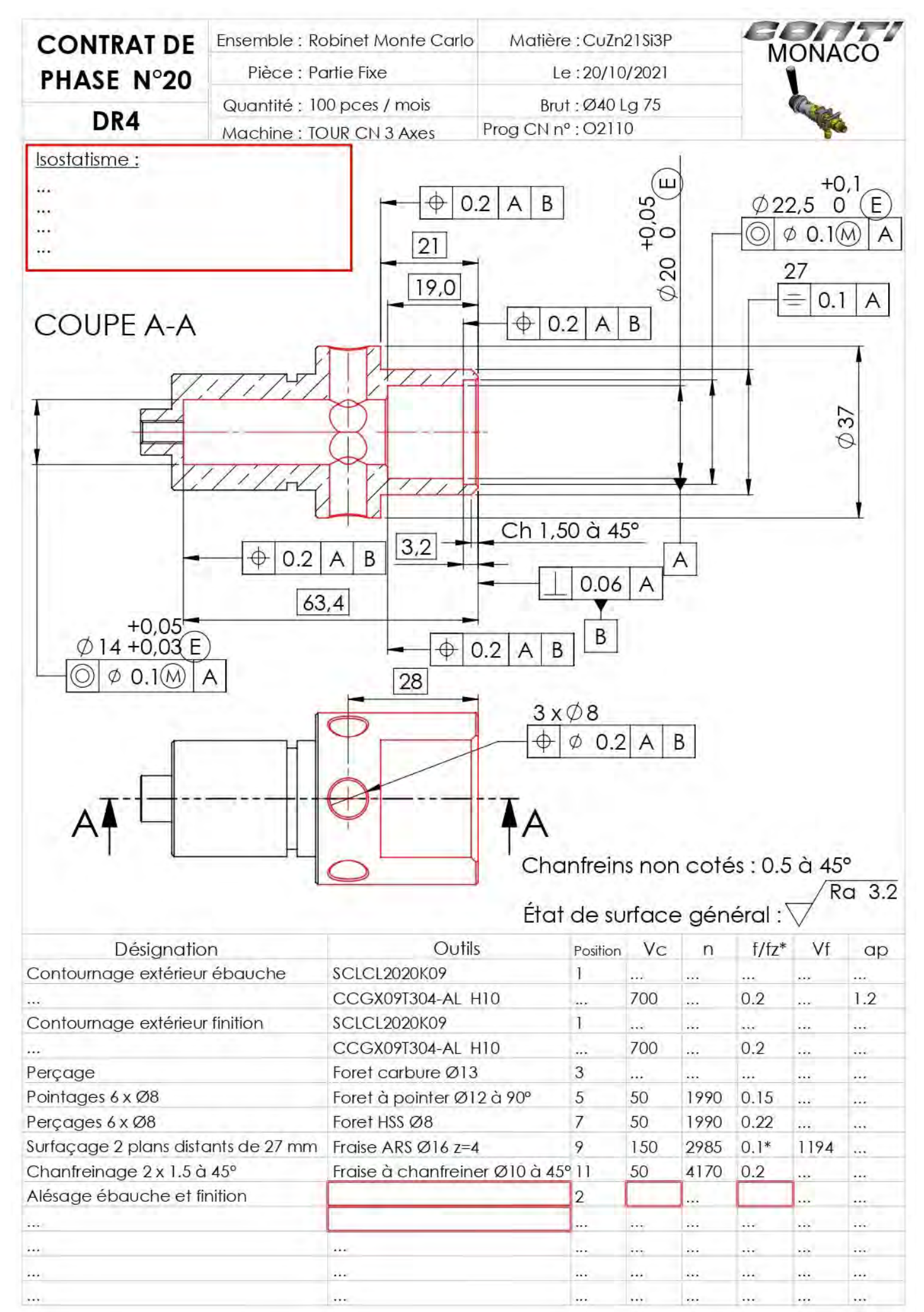

*DR4*

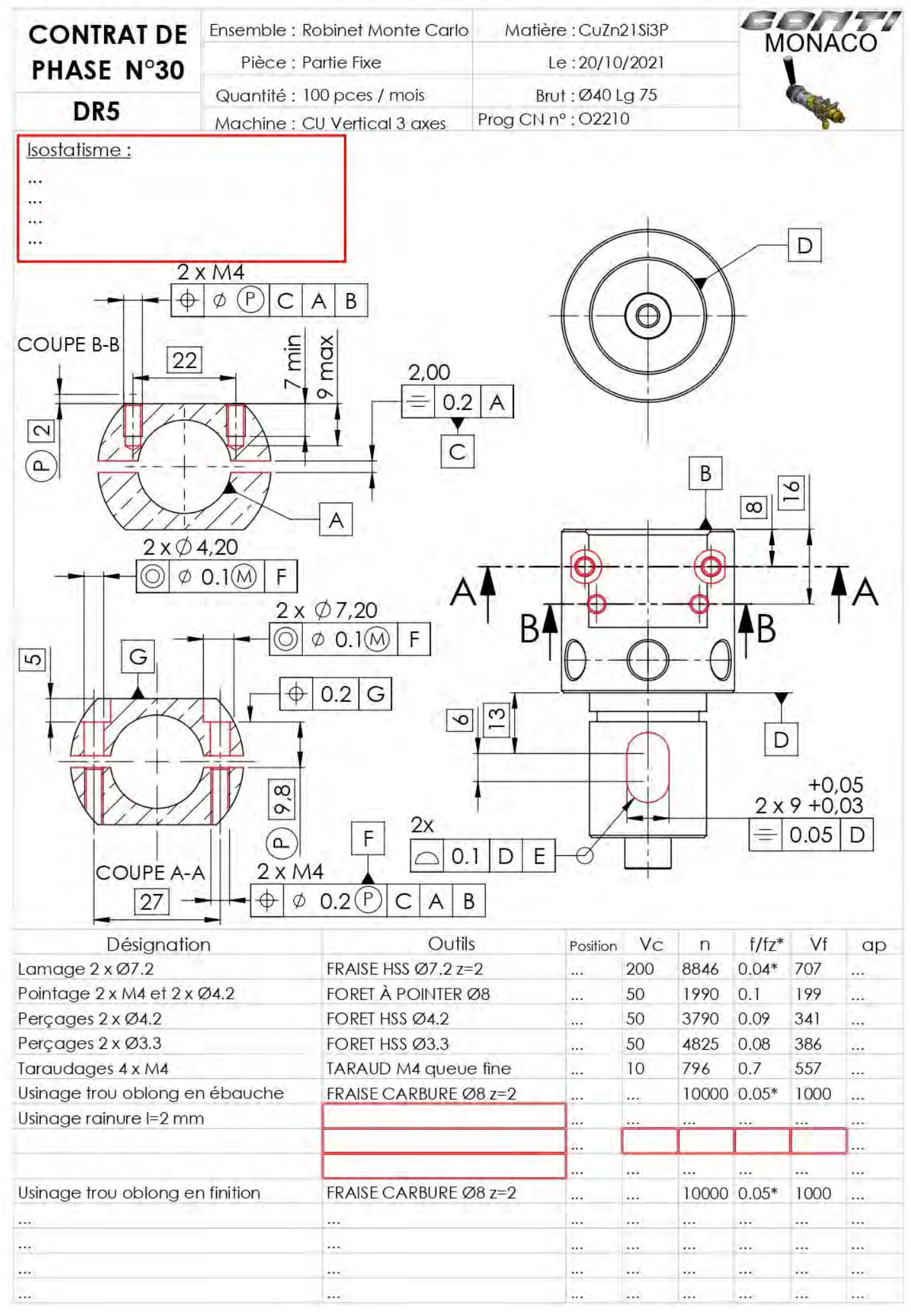

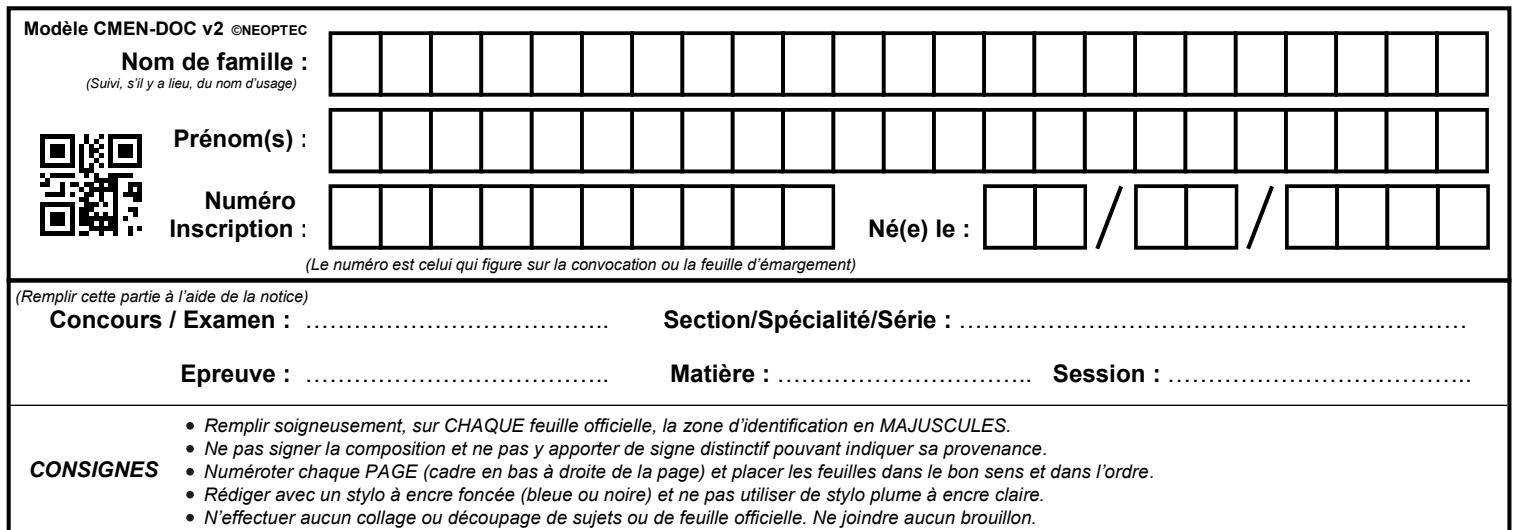

### **DR6 - DR7**

## **Tous les documents réponses sont à rendre, même non complétés.**

#### **PARTIE 2 : GAMME DE FABRICATION**

Question 2.2 : Choix de la barre d'alésage :

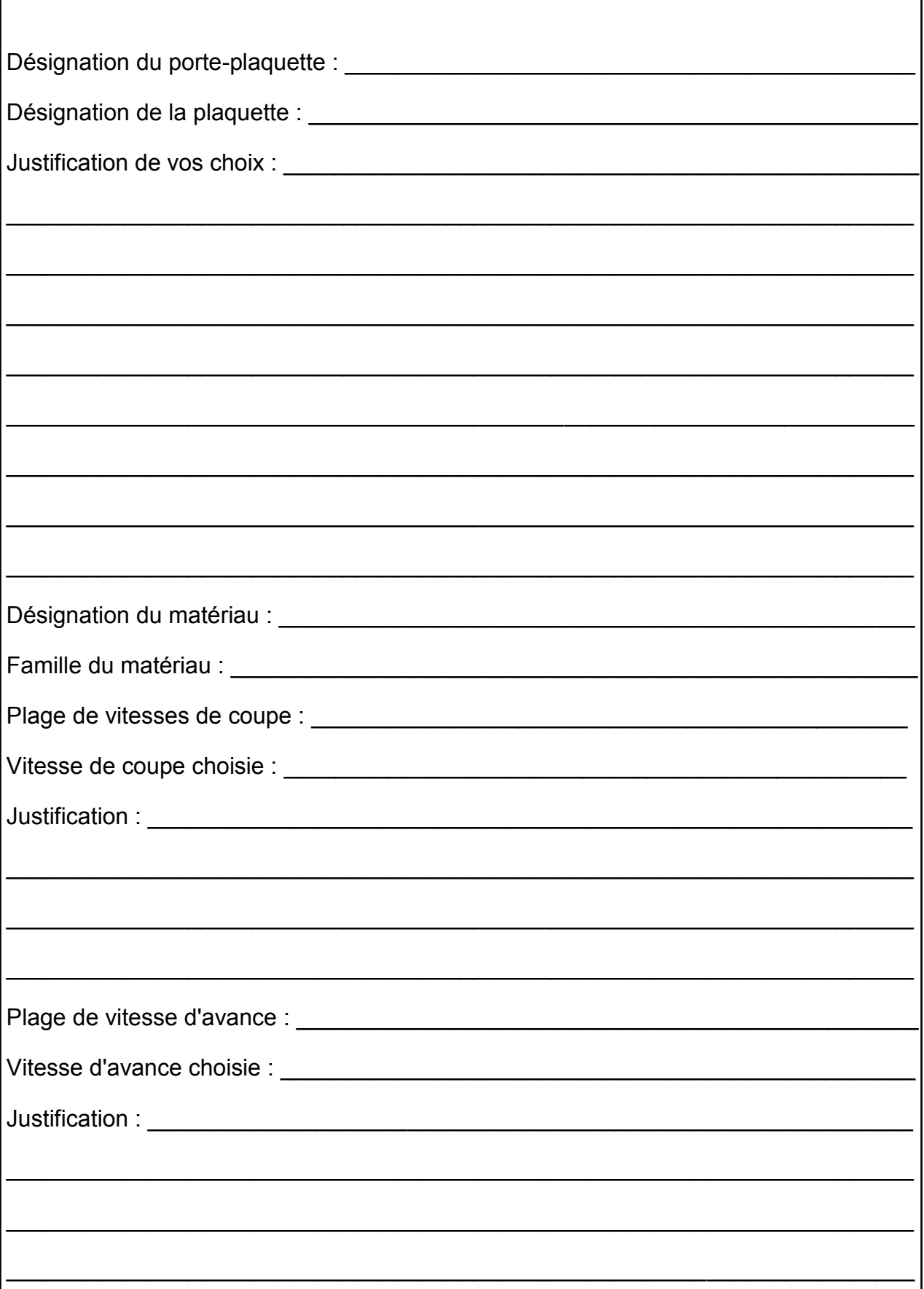

Question 2.3 : Choix de la fraise :

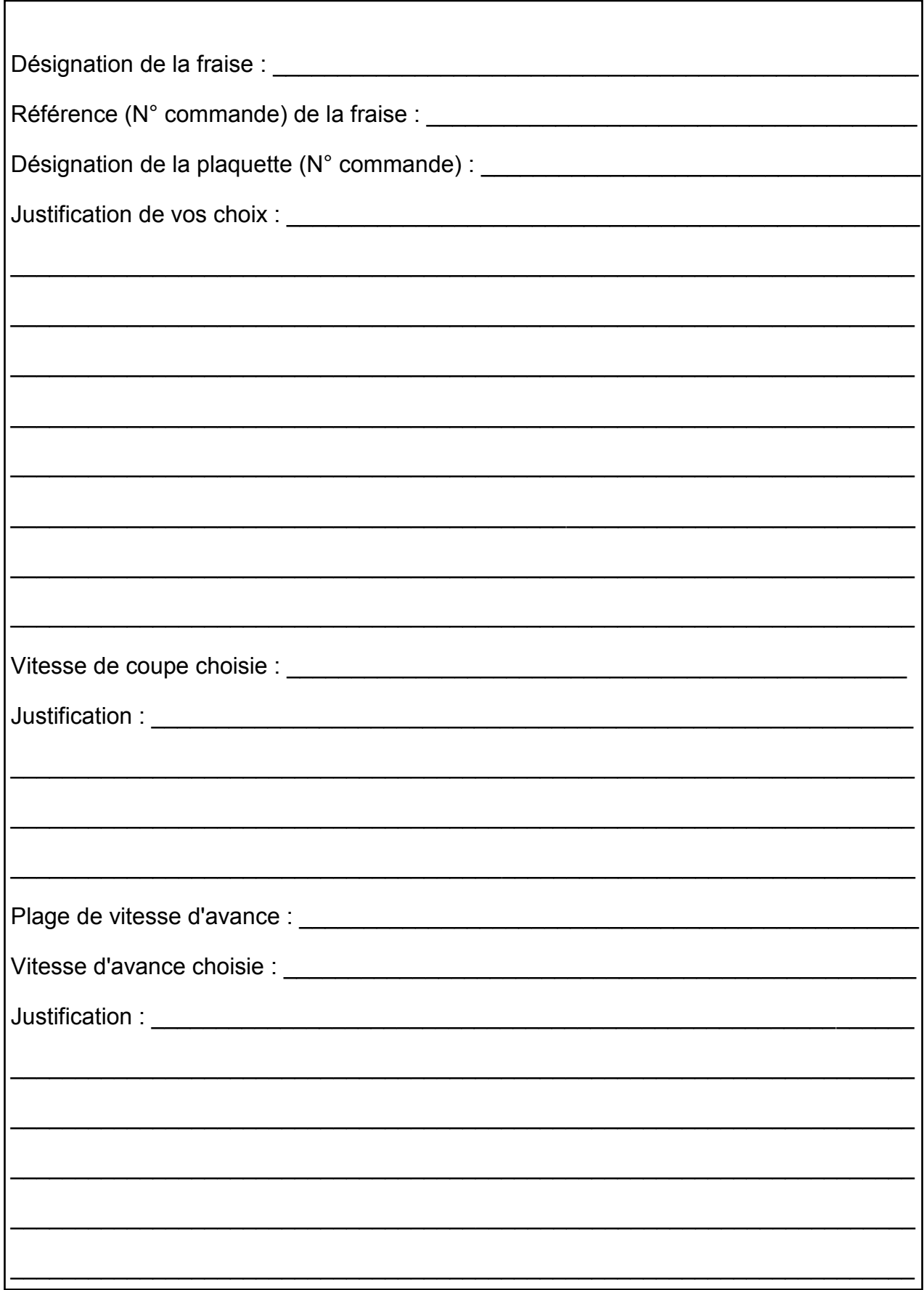

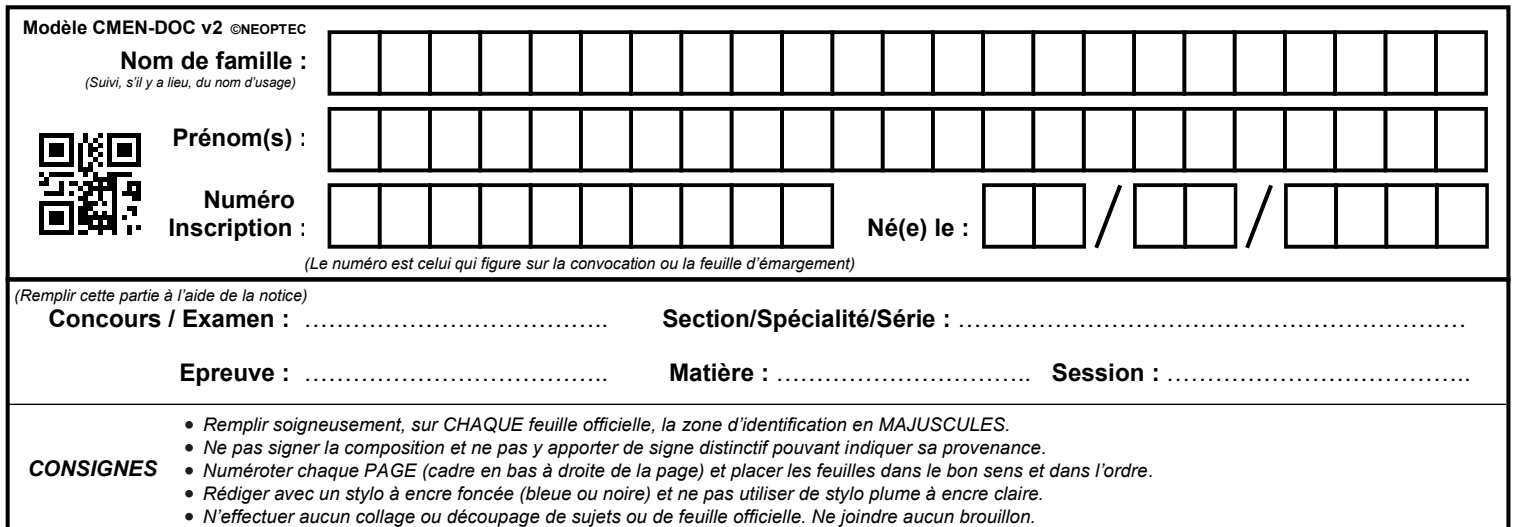

#### **DR8**

## **Tous les documents réponses sont à rendre, même non complétés.**

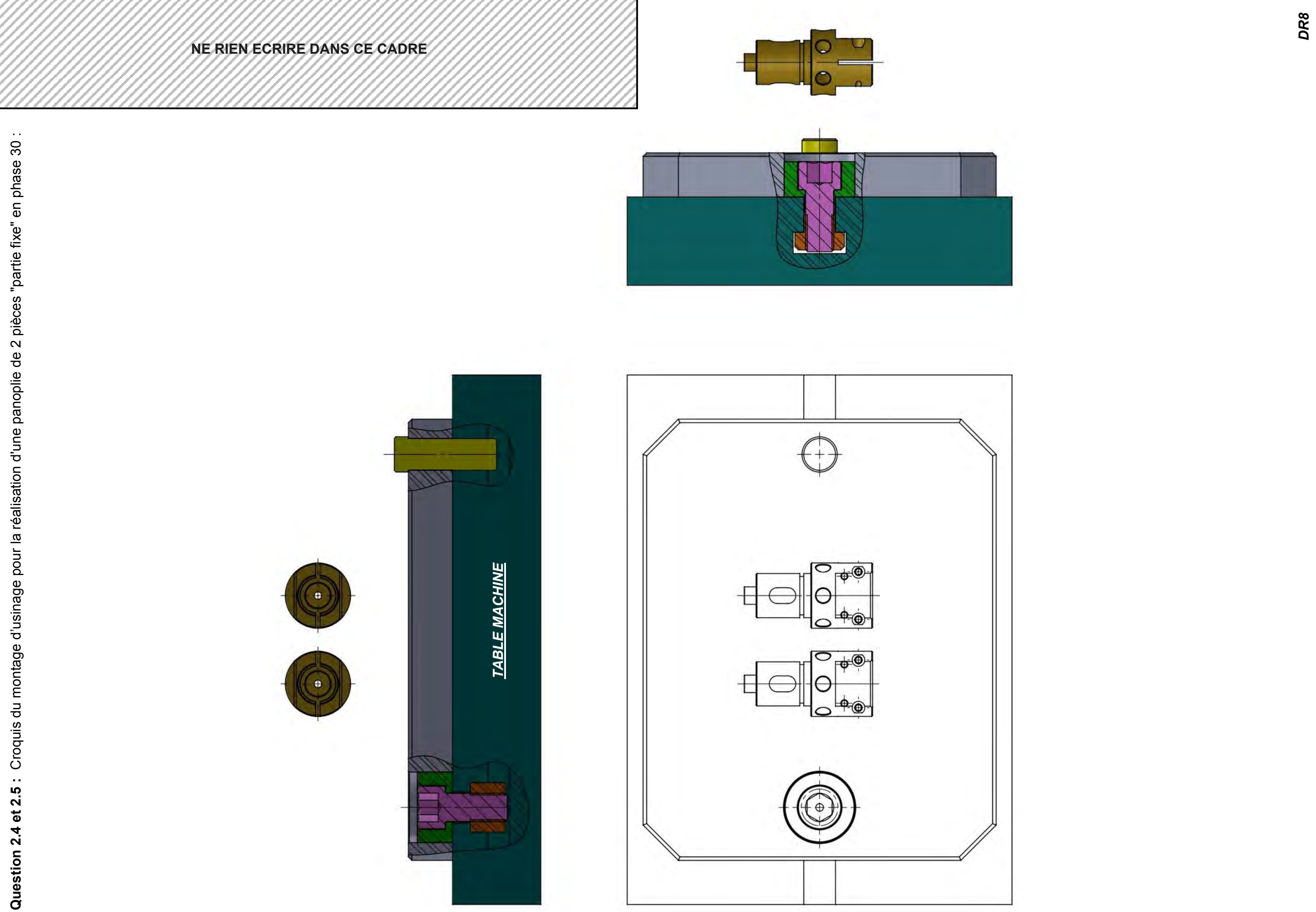

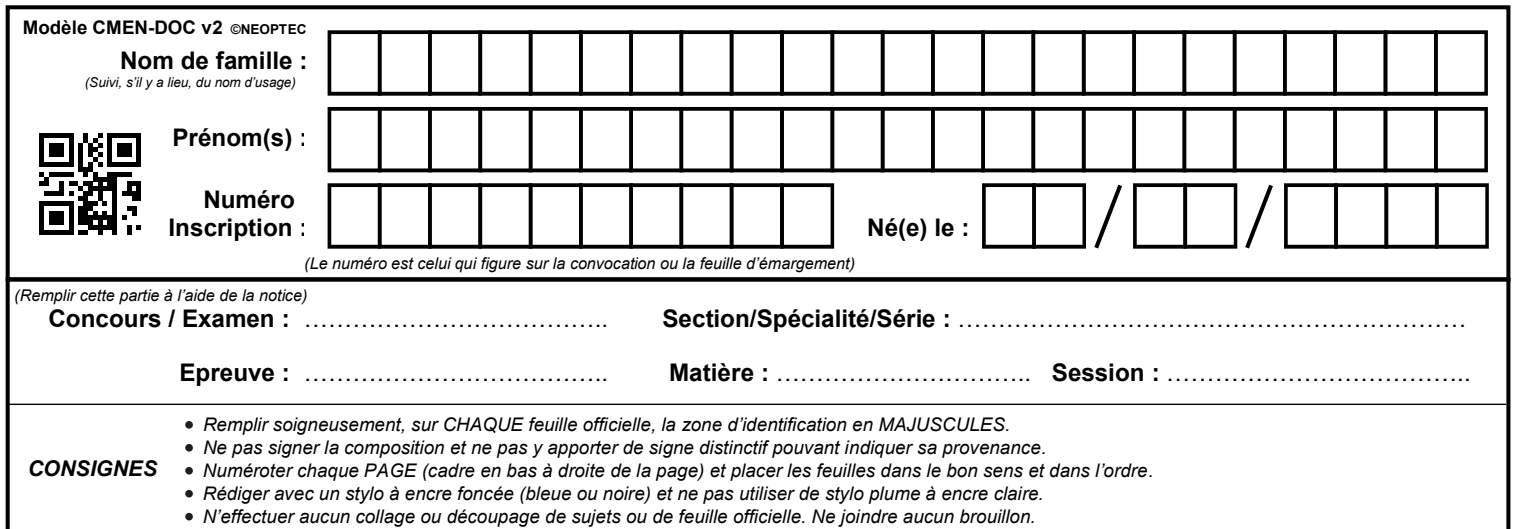

#### **DR9 - DR10**

## **Tous les documents réponses sont à rendre, même non complétés.**

 $\left($  I

**Question 2.6 :** Regroupement de phases.

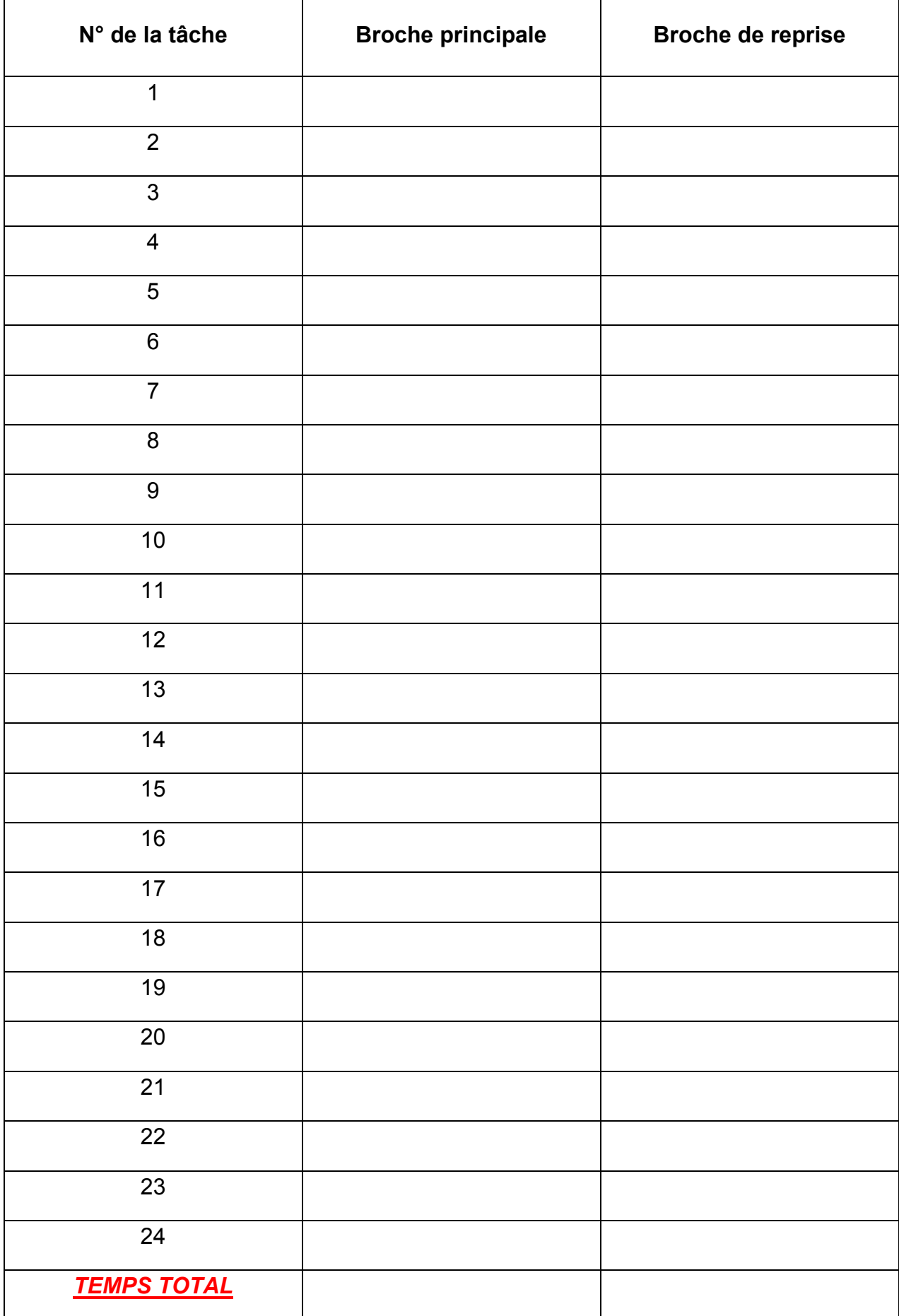

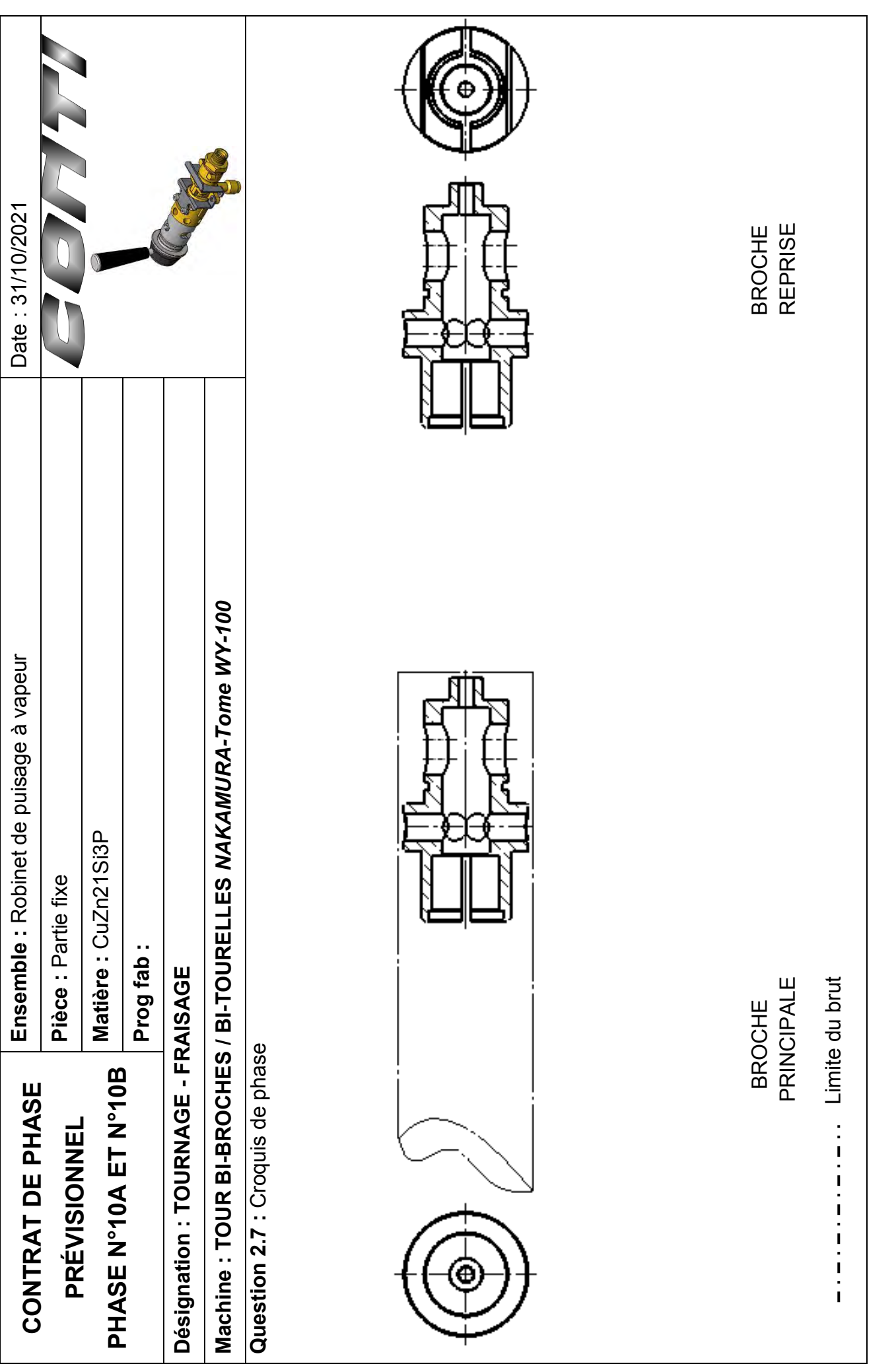

*DR10*

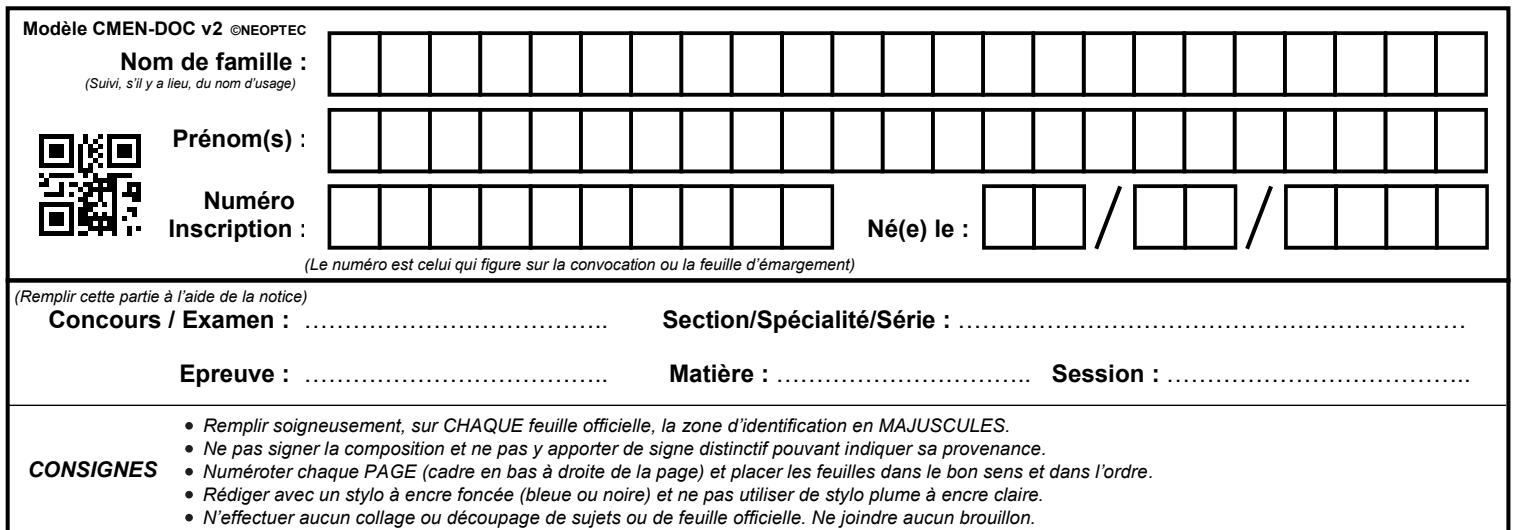

### **DR11 - DR12**

## **Tous les documents réponses sont à rendre, même non complétés.**

 $\left(\begin{array}{c}1\end{array}\right)$ 

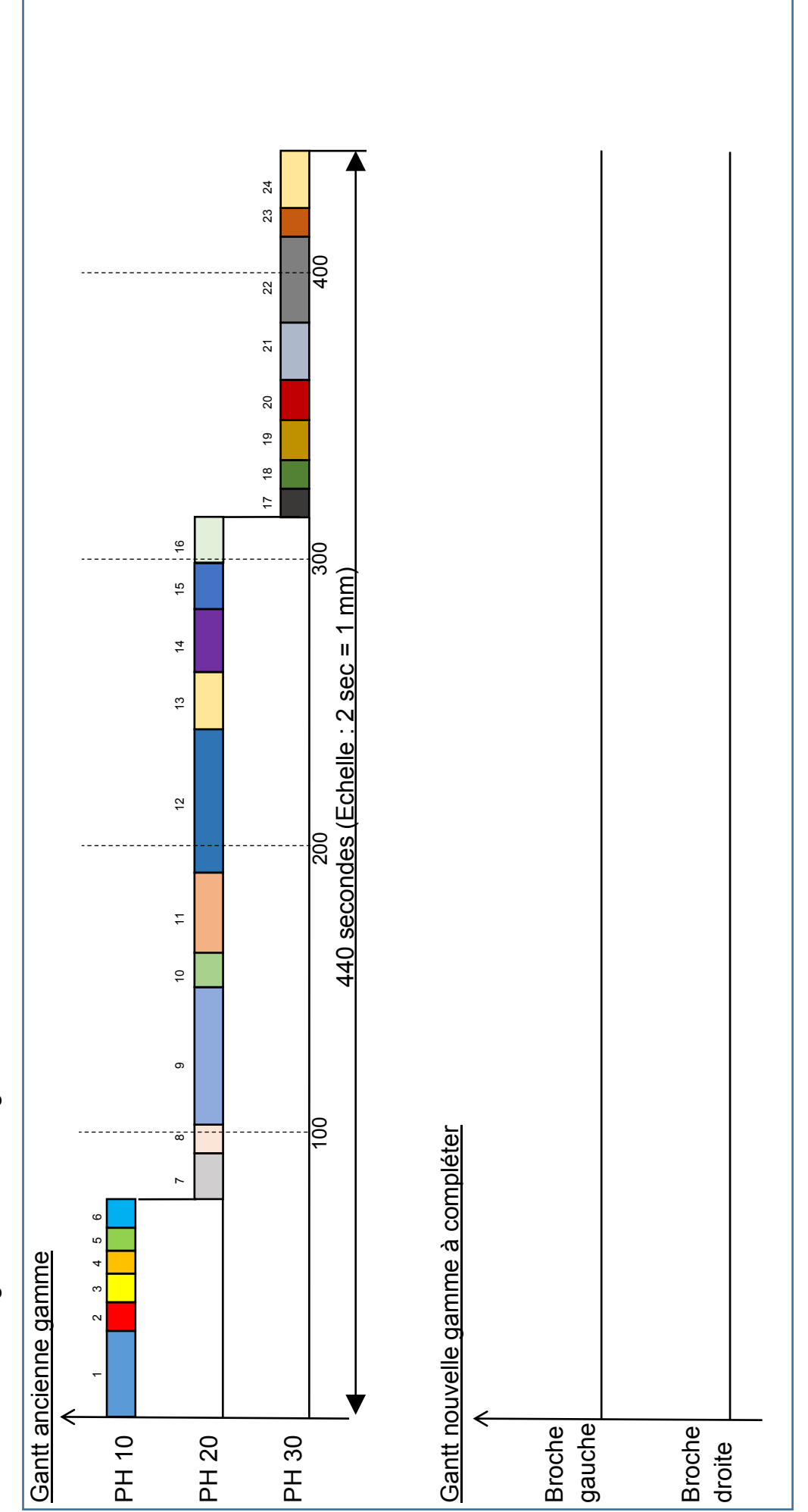

Question 2.8 : Diagramme nouvelle gamme. **Question 2.8 :** Diagramme nouvelle gamme.

Le gain de temps pour une pièce est estimé à :

**Question 2.10 :** graphe de production.

*Graphe de production, sans chevauchement, d'un lot de 100 pièces "partie fixe"* 

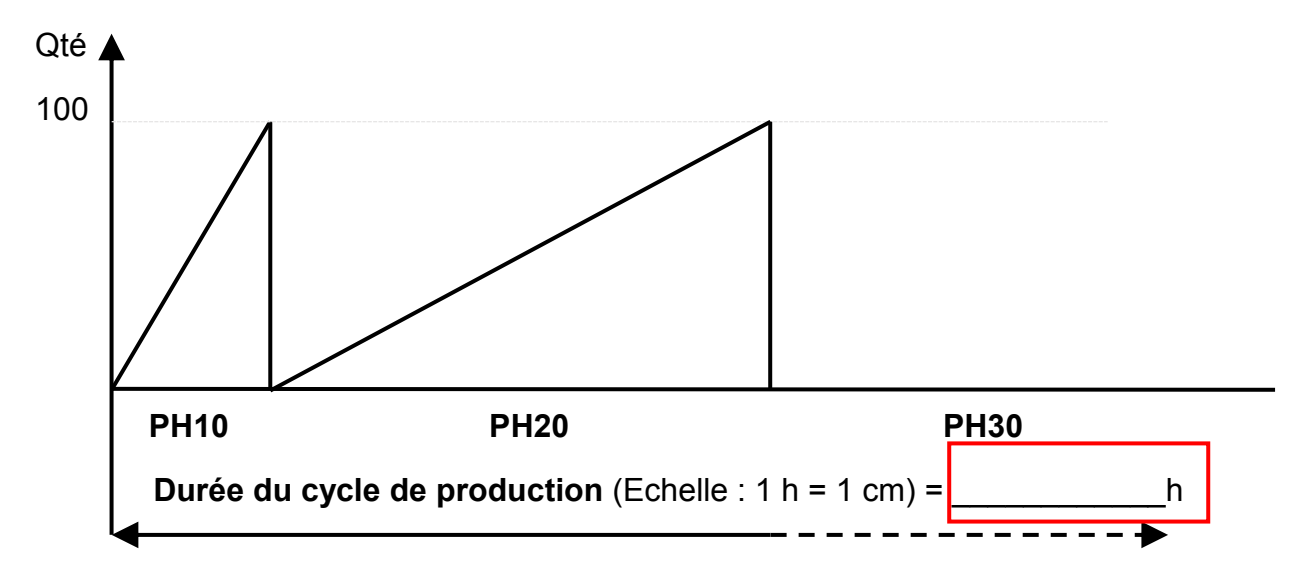

*Graphe de production, avec chevauchement, d'un lot de 100 pièces "partie fixe"*

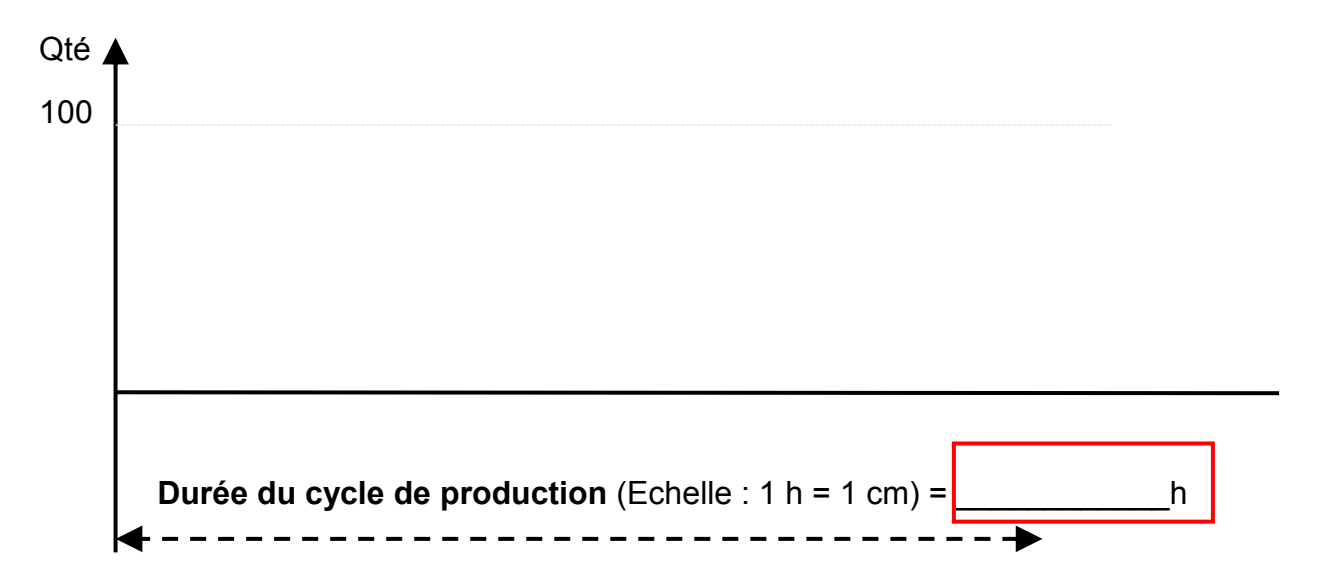

#### **Question 2.11 :** conclusion.

-------------------------------------------------------------------------------------------------------------------- ---------------------------------------------------------------------------------------------------- ---------------------------------------------------------------------------------------------------- ----------------------------------------------------------------------------------------------------

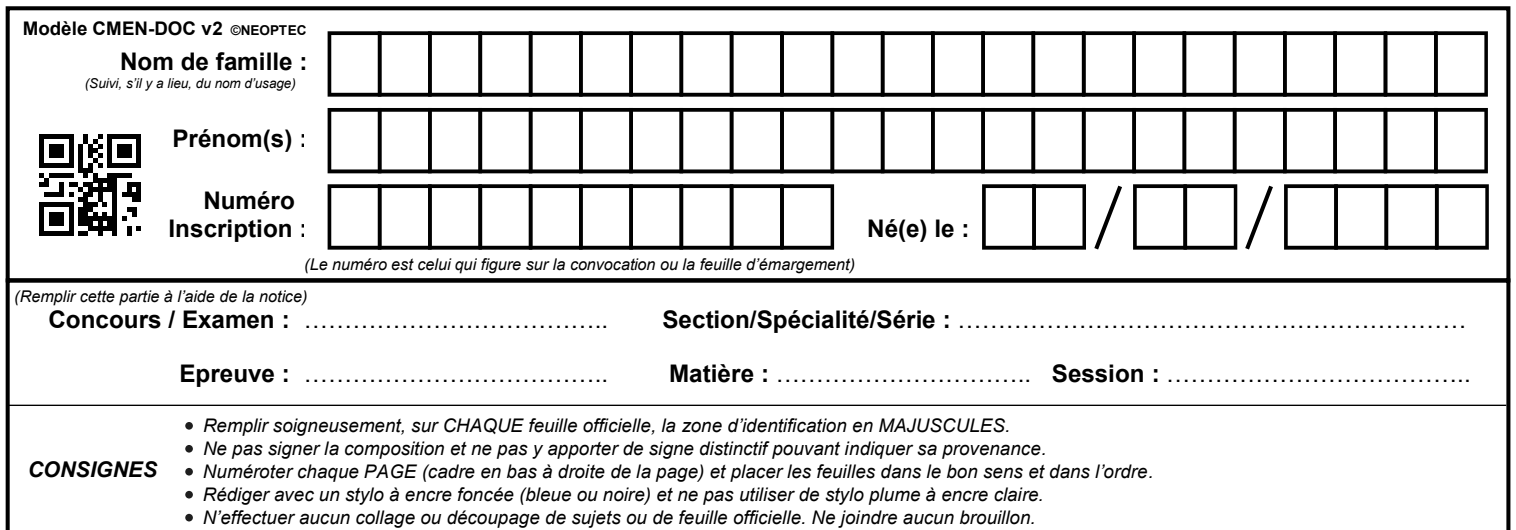

### **DR13 - DR14**

## **Tous les documents réponses sont à rendre, même non complétés.**

#### **PARTIE 3 : CONTRÔLE**

Question 3.1 : Tolérance de la cote de 27 mm.

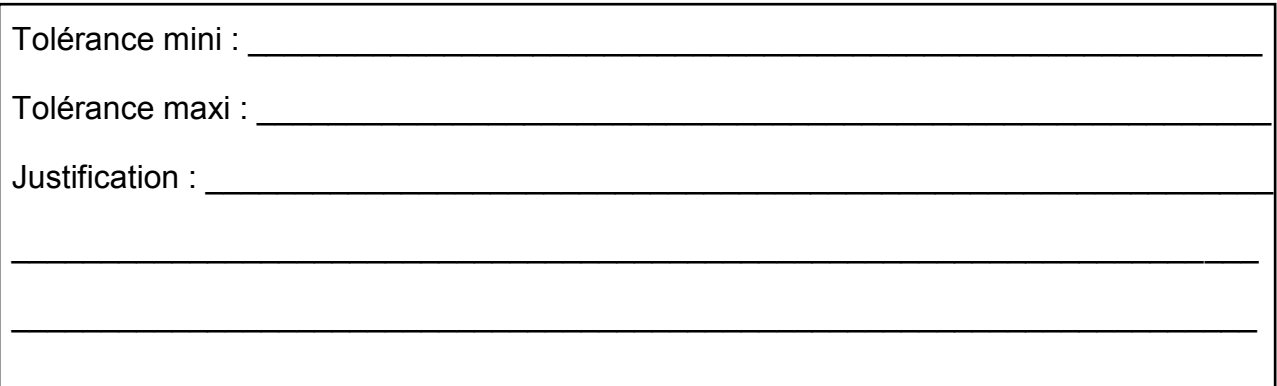

Question 3.2 : Définir la cote Ø14 +0.03/+0.05 C.

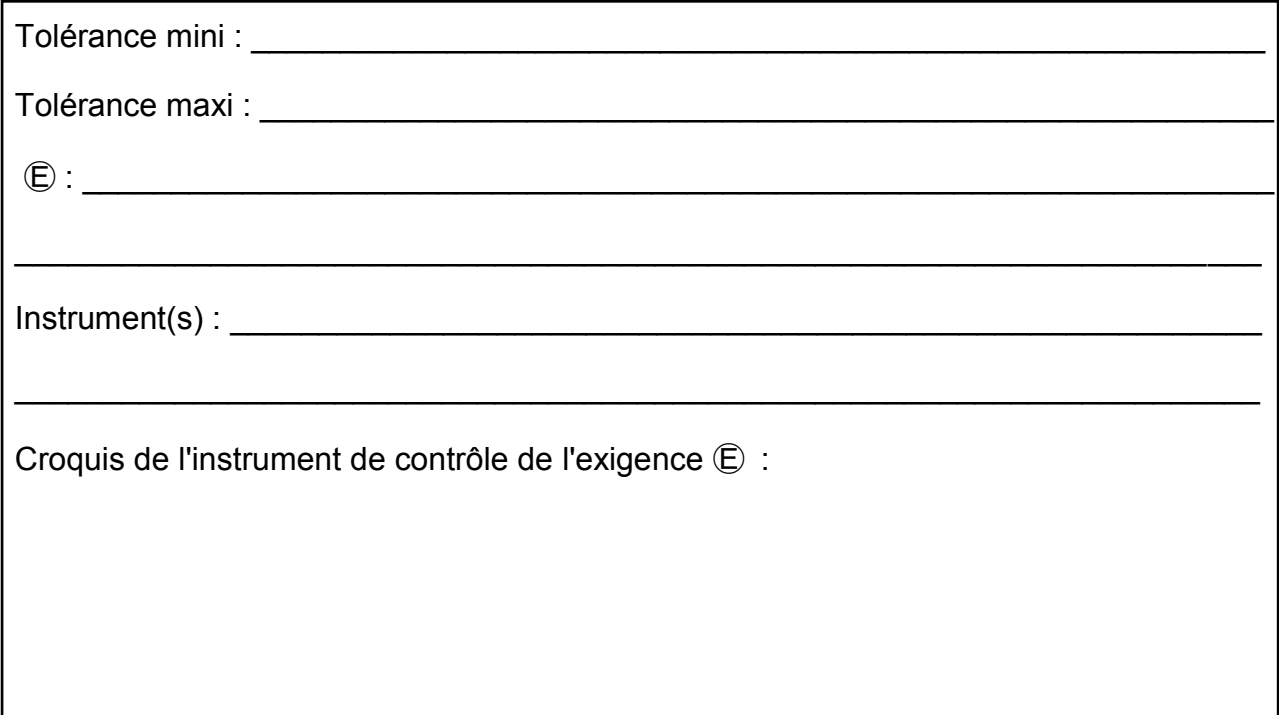

Question 3.3 : Définir la cote M4x0.7 6H.

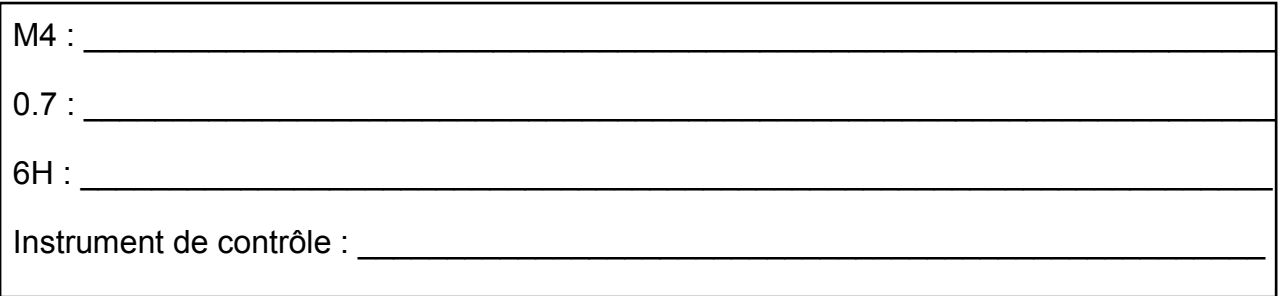

Question 3.4 : Compléter les grilles d'analyse de spécifications géométriques. **Question 3.4 : Compléter** les grilles d'analyse de spécifications géométriques.

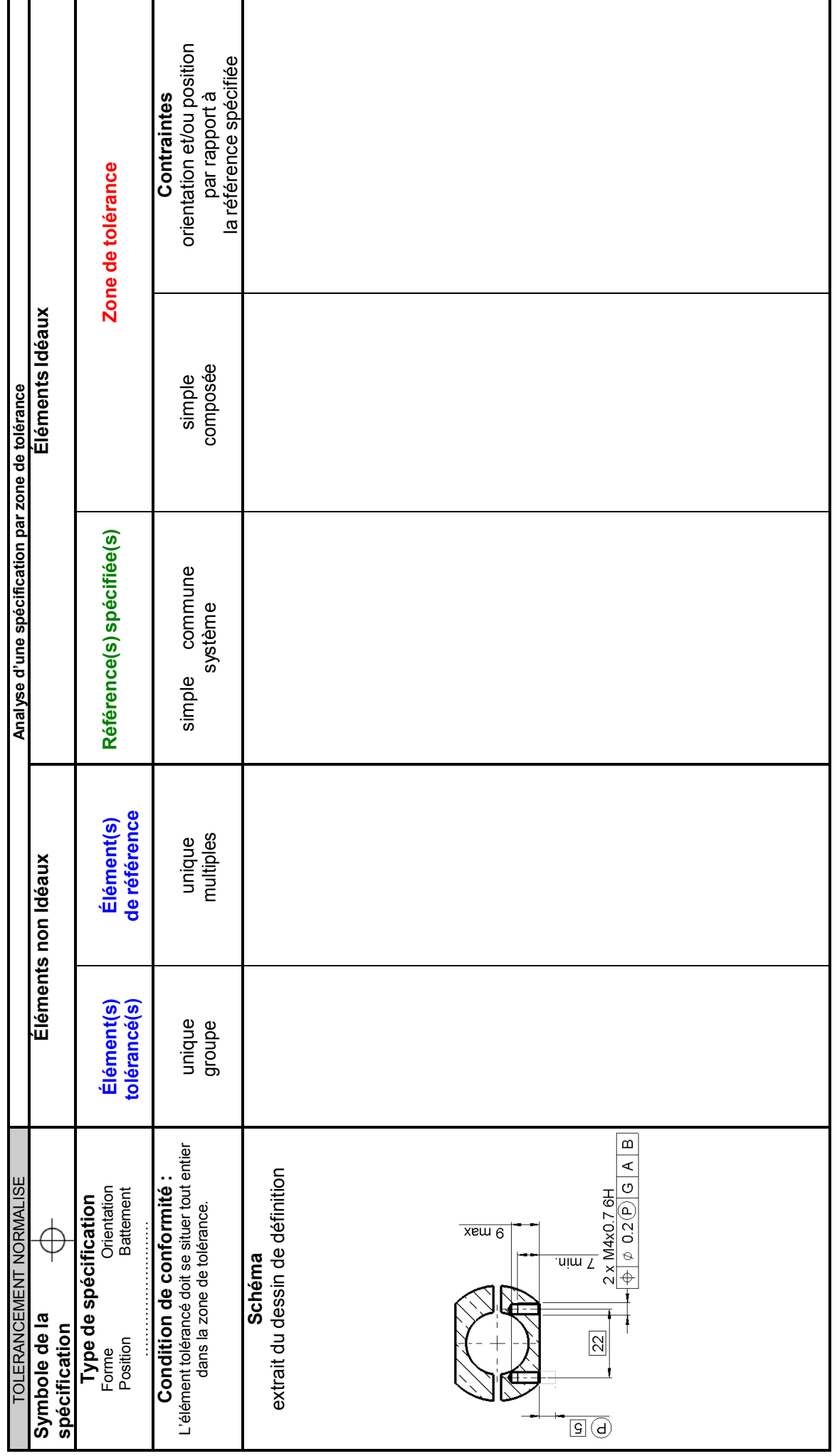

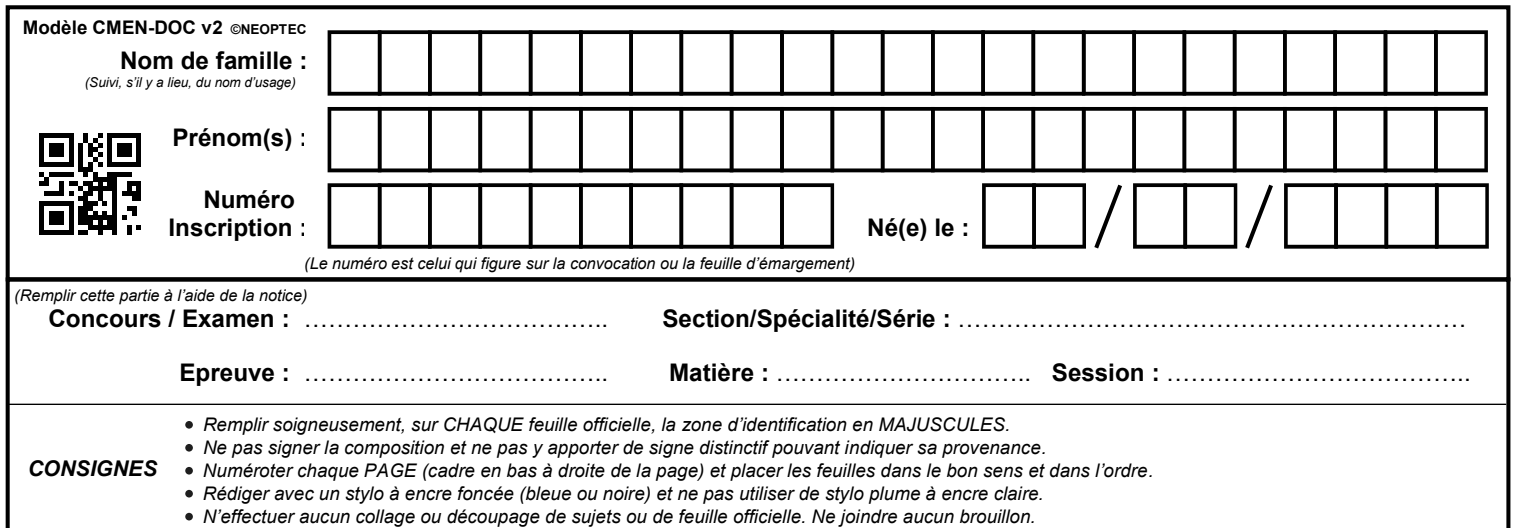

### **DR15**

## **Tous les documents réponses sont à rendre, même non complétés.**

 $(L)$ 

Question 3.4 : Compléter les grilles d'analyse de spécifications géométriques. **Question 3.4 : Compléter** les grilles d'analyse de spécifications géométriques.

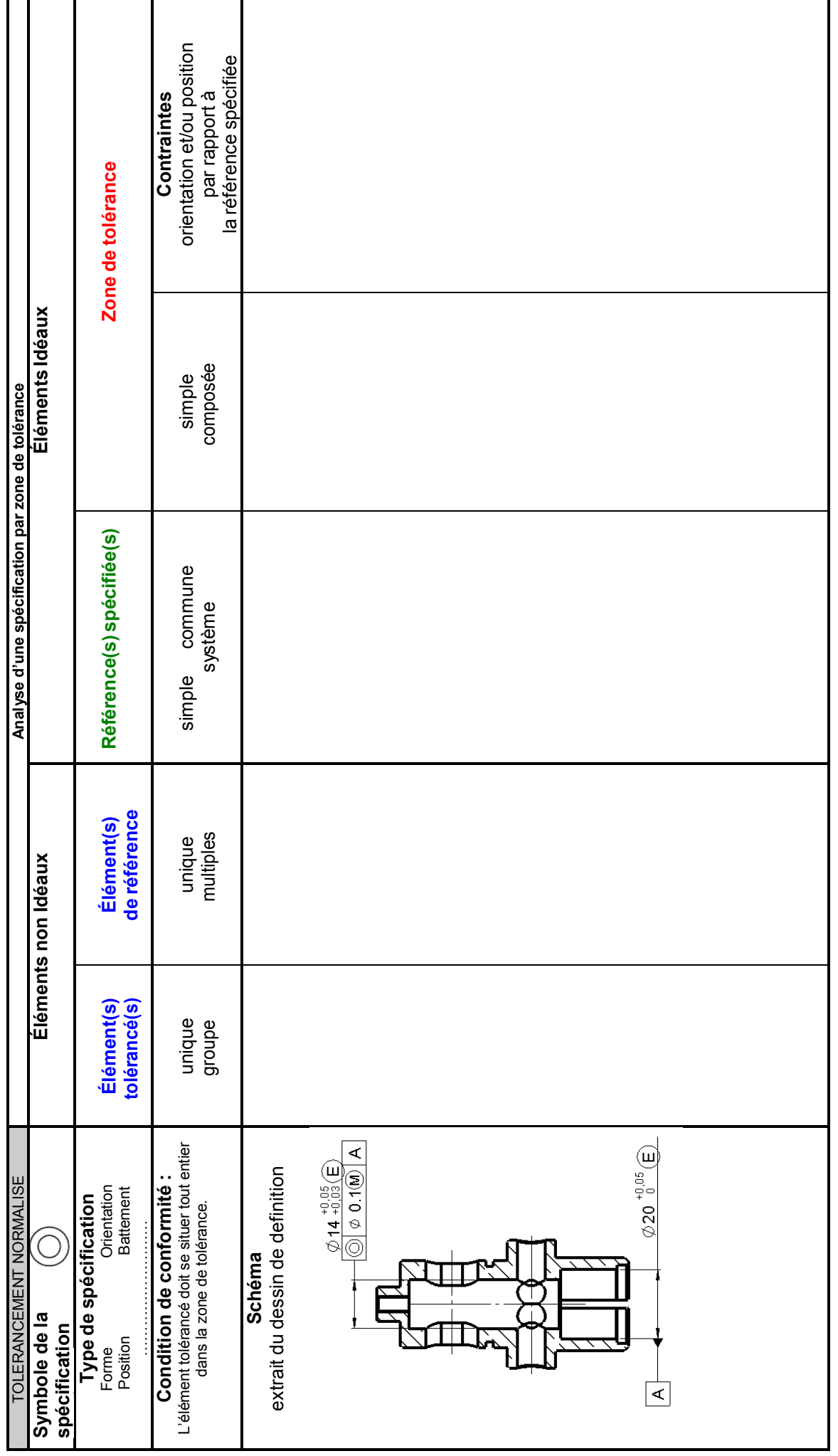
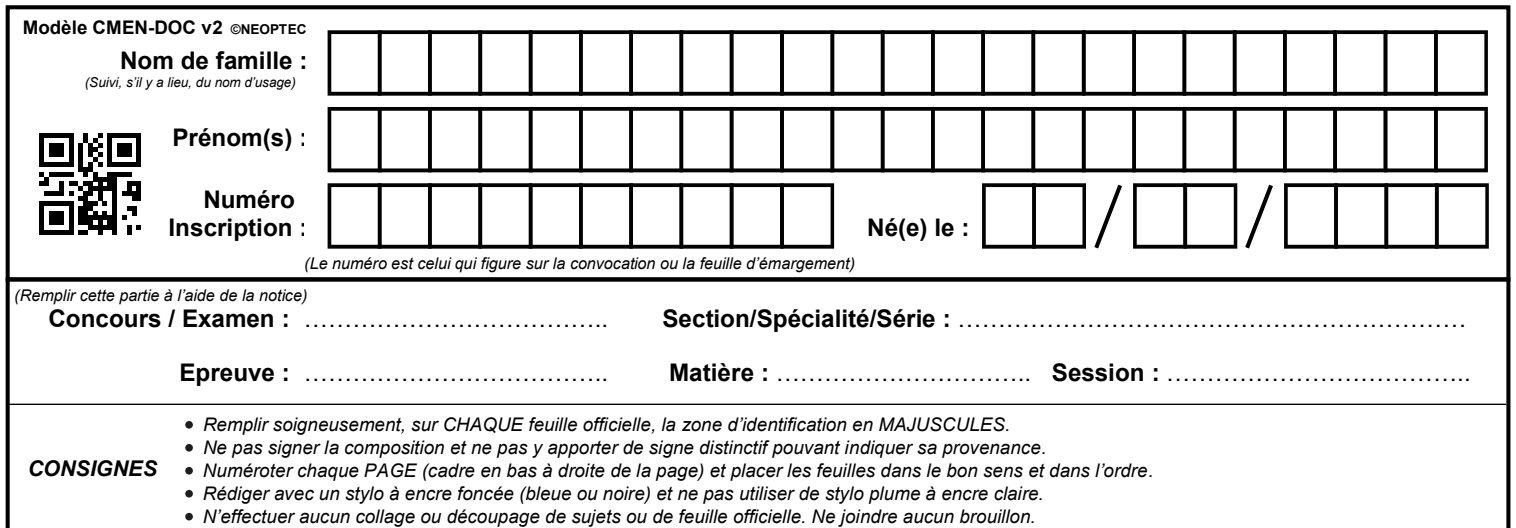

EFE GMP 1

#### **DR16**

# **Tous les documents réponses sont à rendre, même non complétés.**

 $(M)$ 

# Question 3.6 : PROCÉDURE DE CONTRÔLE - ÉTABLIR UN MODE OPÉRATOIRE DE

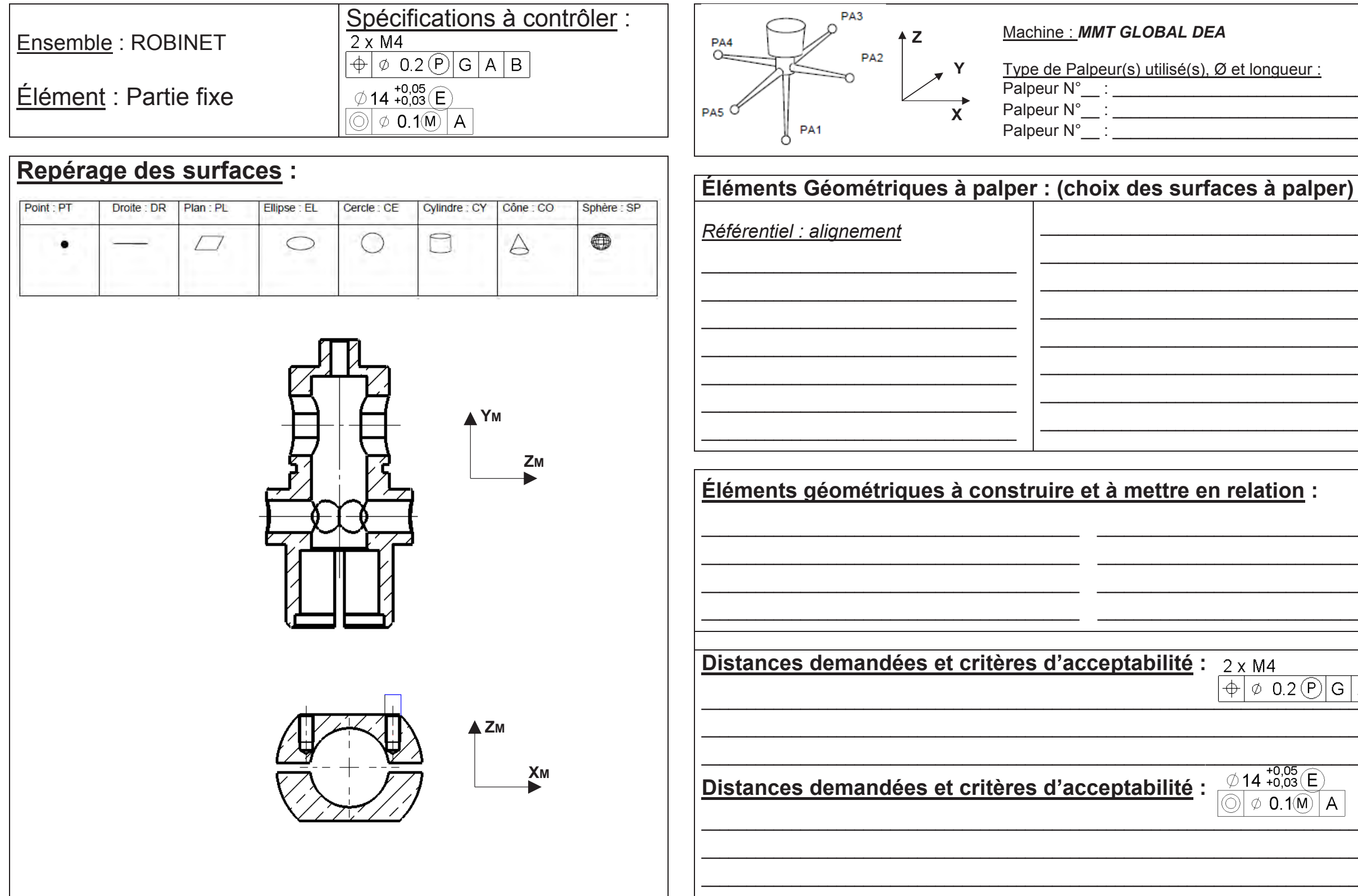

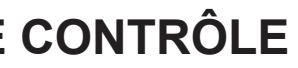

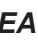

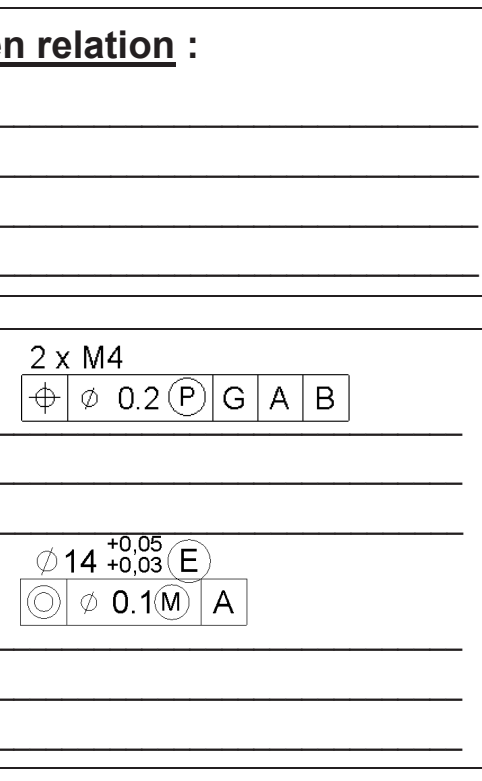

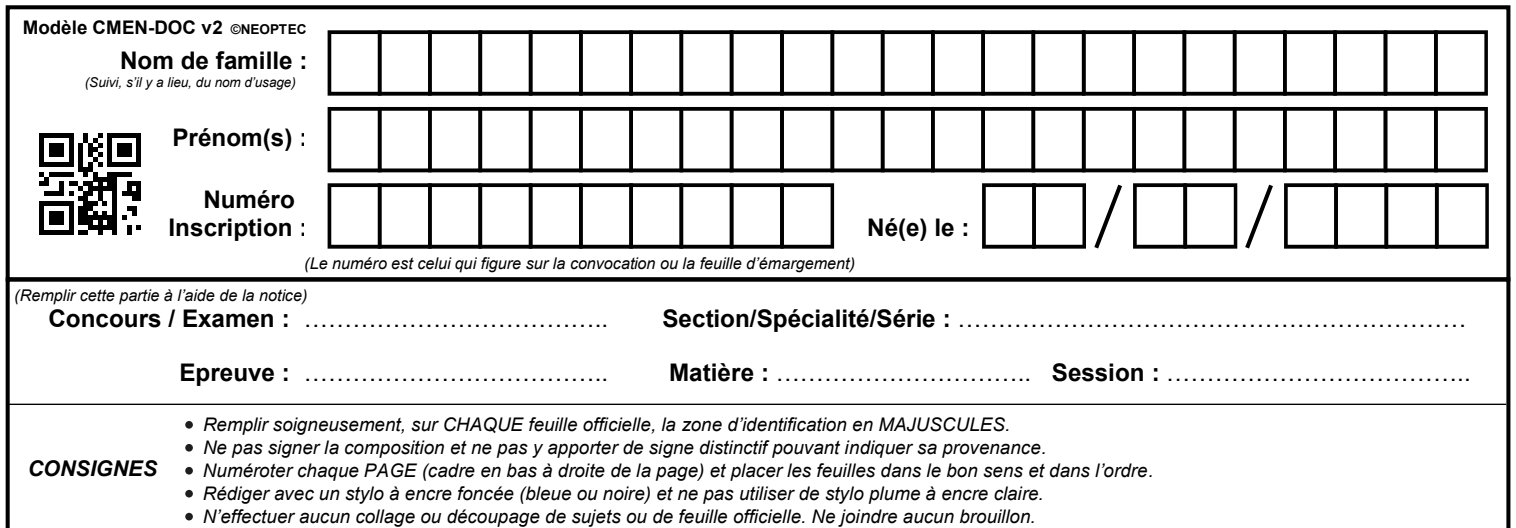

EFE GMP 1

#### **DR17**

# **Tous les documents réponses sont à rendre, même non complétés.**

 $\left( \text{N} \right)$ 

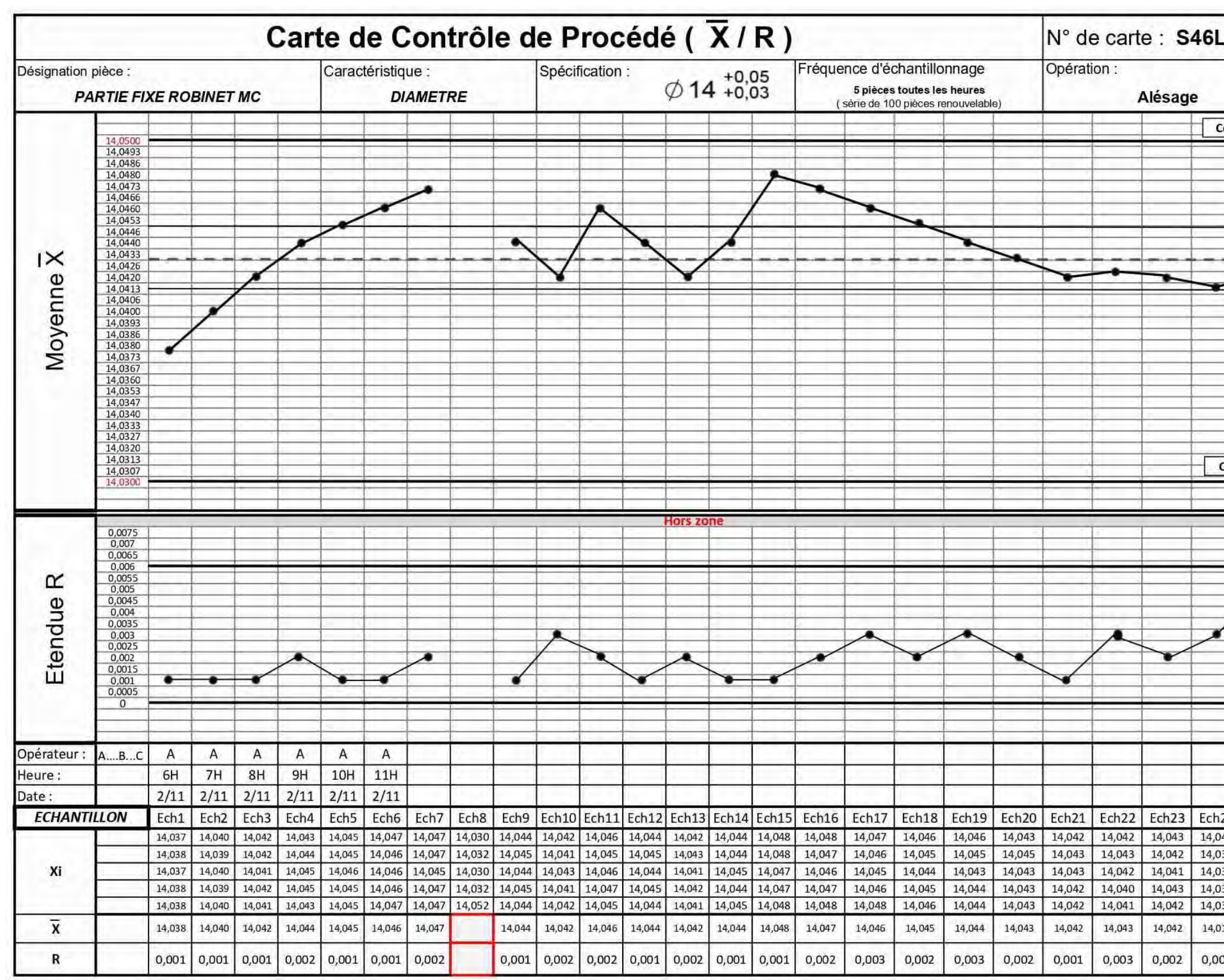

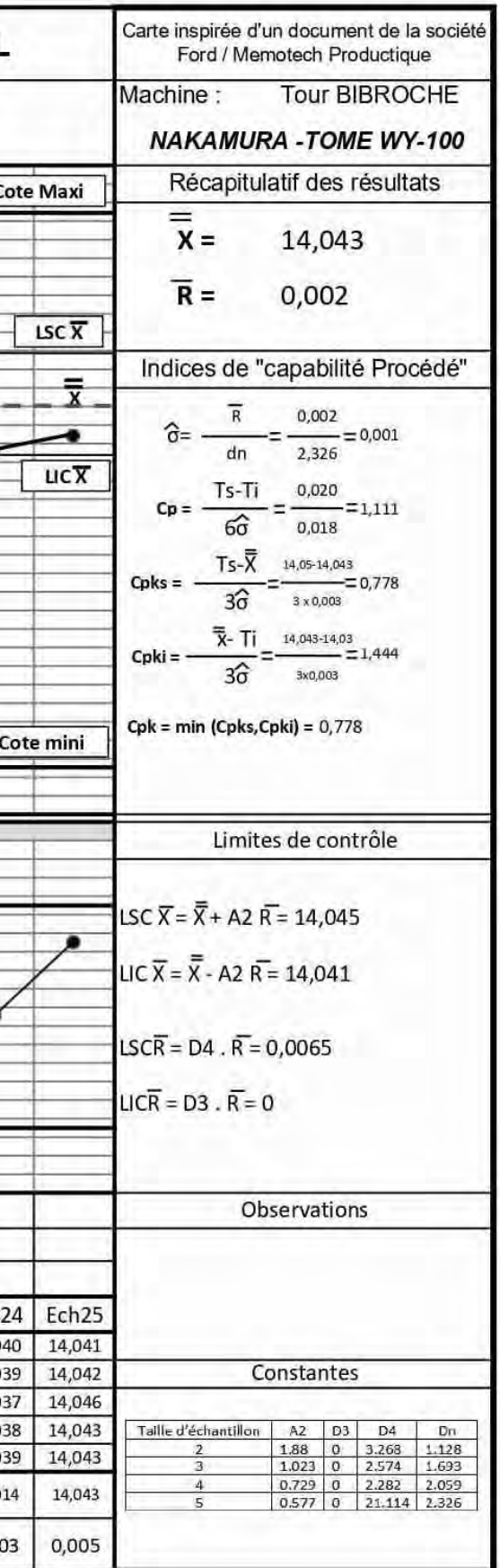

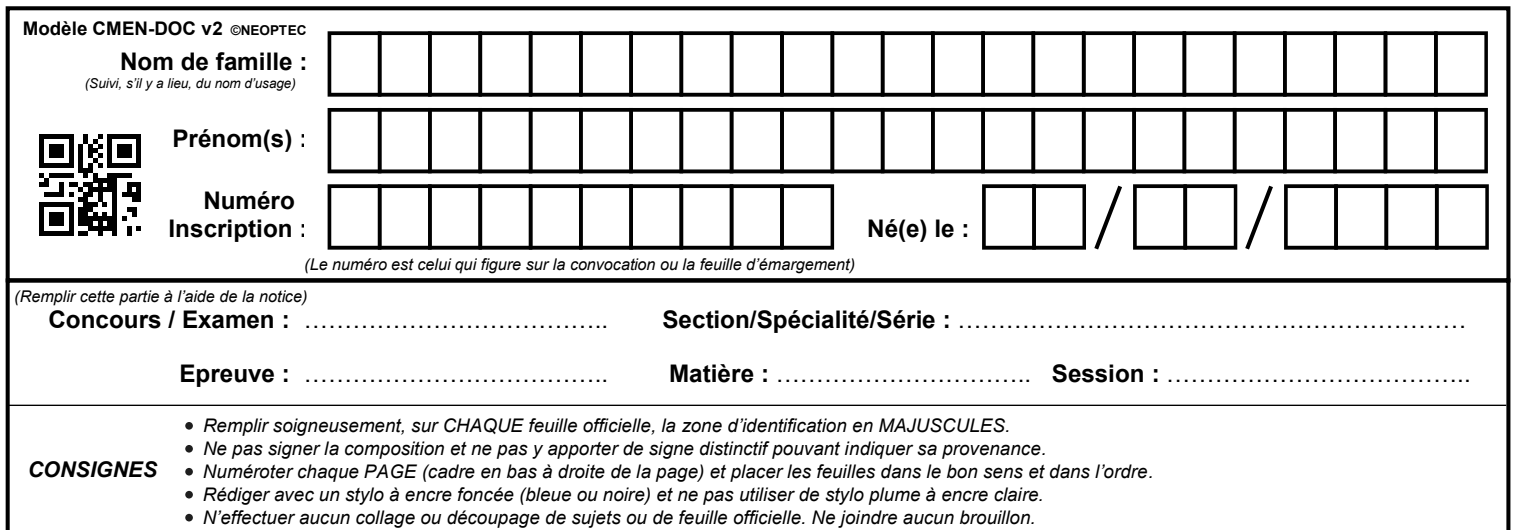

EFE GMP 1

### **DR18 - DR19**

# **Tous les documents réponses sont à rendre, même non complétés.**

 $\overline{O}$ 

# NE RIEN ECRIRE DANS CE CADRE

#### **PARTIE 4 : SUIVI DE PRODUCTION**

Dans le cadre du contrôle de la qualité et pour s'assurer de la maitrise du processus, la cote de Ø14 +0.05 va faire l'objet d'un suivi.

L'objectif de cette partie est d'analyser les différentes possibilités de dérives en fabrication...

#### Question 4.1 : Justification.

Question 4.2 :  $\overline{X}$  Ech8 = Question 4.3 :  $R$  Ech8 = **Constatation:** 

**Question 4.4 : Interprétation** de la carte de contrôle de la moyenne et de l'étendue.

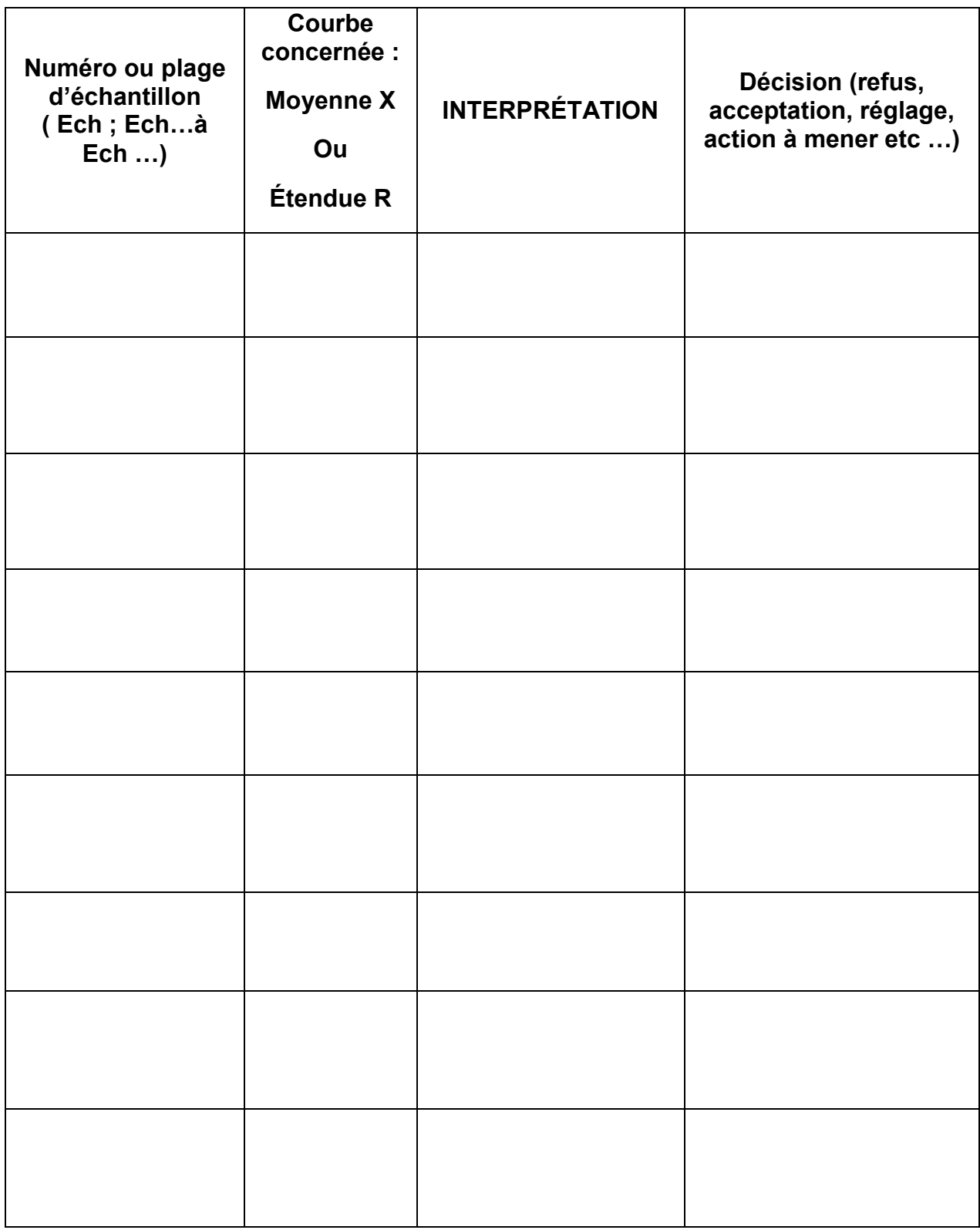